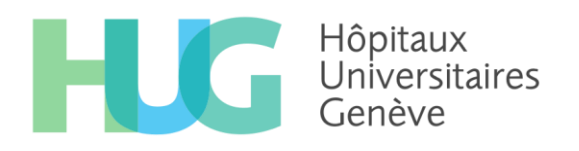

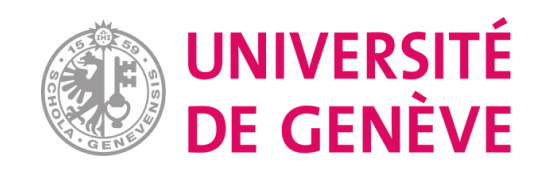

## MÉMOIRE DE GÉOMATIQUE

*« Comment évaluer l'accessibilité aux infrastructures sportives dans le canton de Genève ? Proposition et création de mesures »*

> Viviane Richard Août 2020

Université de Genève Certificat complémentaire en géomatique Sous la supervision du Pr Quoc-Hy Dao

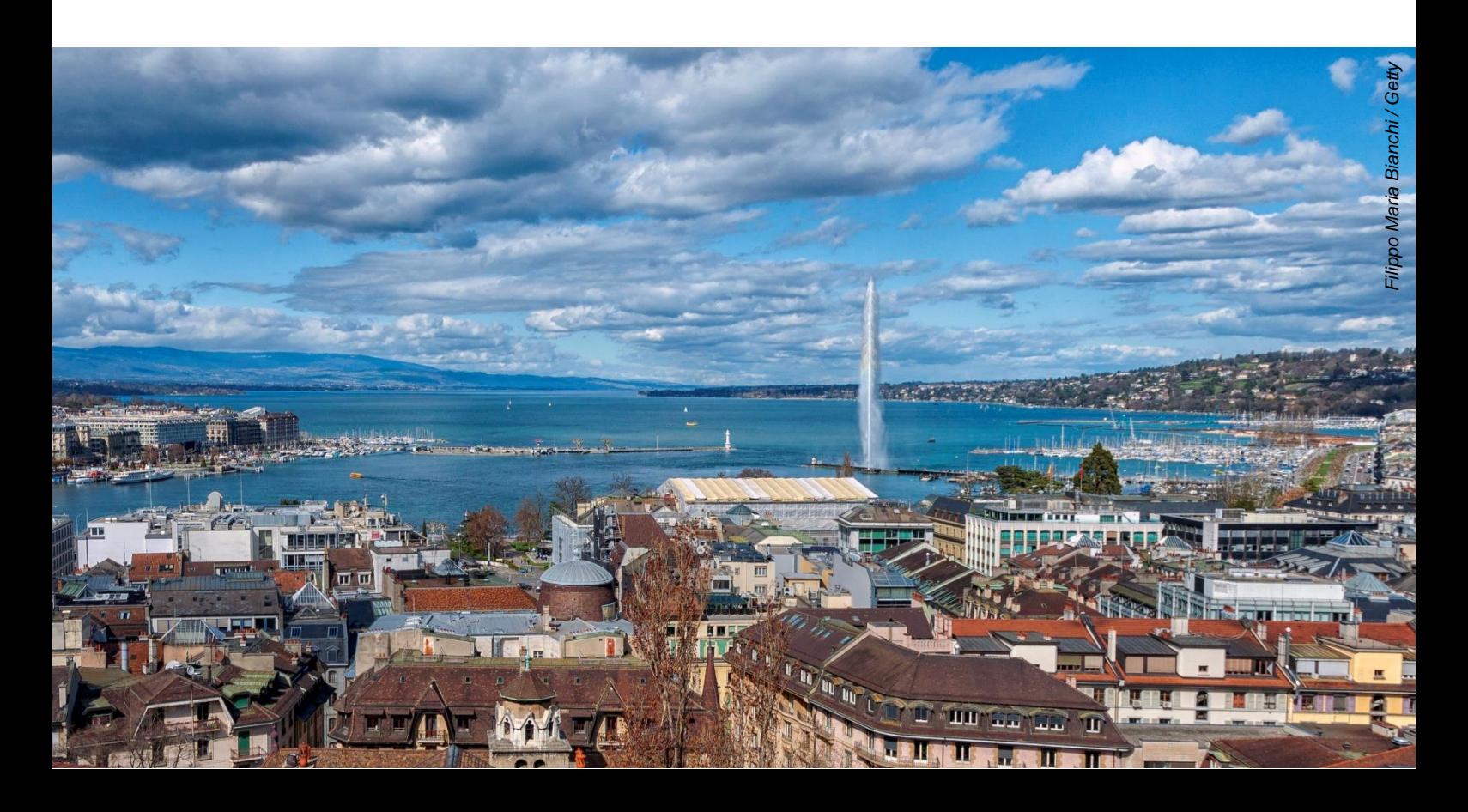

## Table des matières

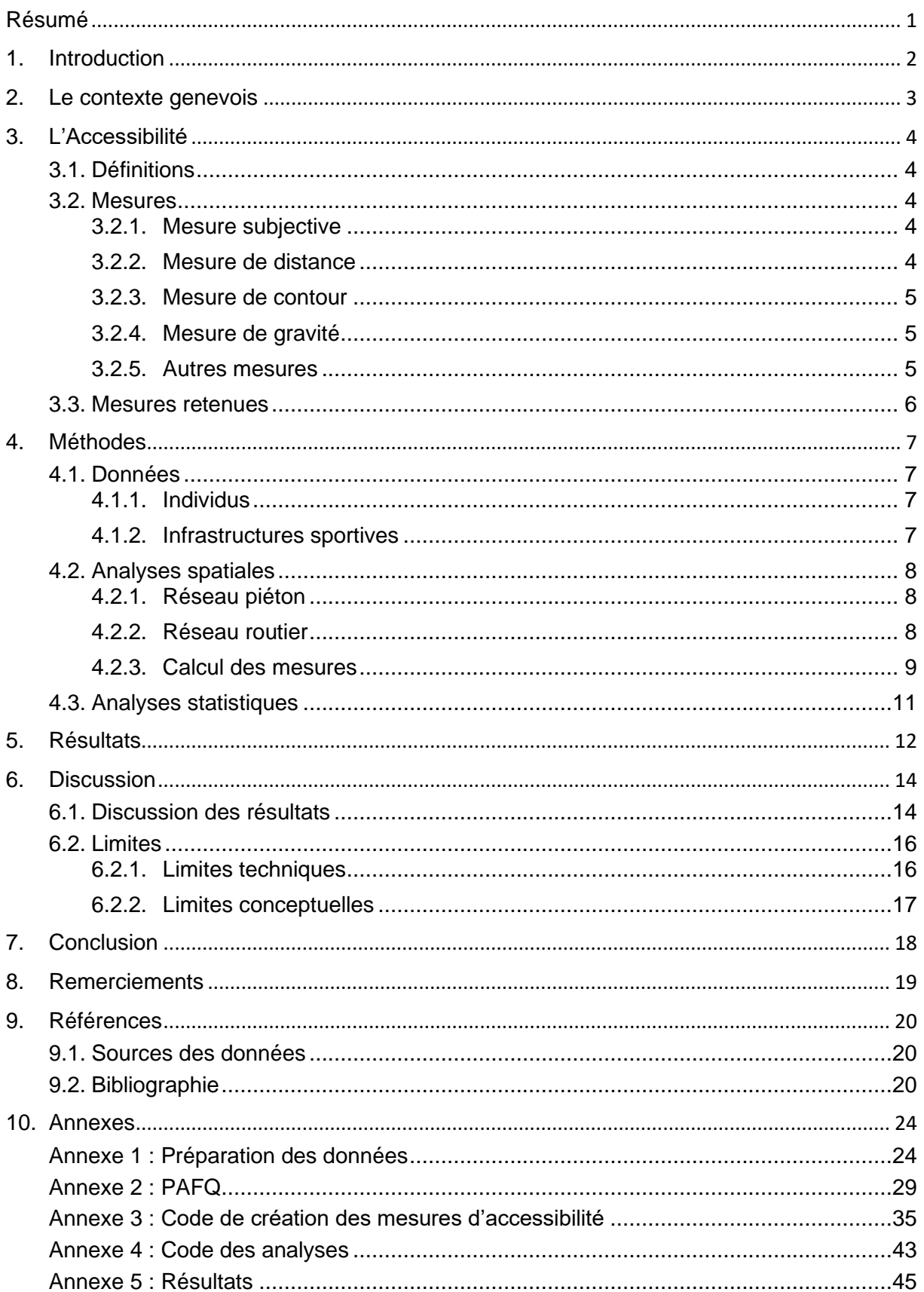

## <span id="page-2-0"></span>Résumé

Une activité physique régulière, notamment sportive, a de nombreux effets bénéfiques sur la santé. Il est donc important d'en comprendre les déterminants pour être en mesure d'encourager sa pratique auprès du grand public. Dans ce cadre, l'accessibilité aux lieux de sport peut représenter un facteur déterminant. Il existe toutefois de nombreuses manières de la calculer et le but de ce mémoire est de définir quelle est la mesure la plus pertinente pour évaluer l'accessibilité aux infrastructures sportives du canton de Genève.

Sur la base d'un réseau piéton et d'un réseau routier, 6 mesures, 3 de contour et 3 de distance, ont été créées pour calculer séparément l'accessibilité de 5082 personnes à 15 différents types d'infrastructures sportives. Les mesures du même type sont corrélées positivement entre elles et négativement entre mesures de contour et de distance. Cela reflète le fait qu'elles traduisent le même concept, l'accessibilité.

Des modèles expliquant la fréquence du sport par les différentes mesures d'accessibilité ont été construits. Après comparaison statistique, le meilleur modèle et donc la meilleure mesure est le temps minimal d'accès en voiture, qui utilise l'approche de distance. Toutefois, pour des cas similaires, la littérature privilégie les mesures de contour par rapport aux mesures de distance. La mesure de contour correspondant au modèle donnant les meilleurs résultats a donc finalement été retenue. Il s'agit du nombre d'infrastructures accessibles en 5 minutes en voiture.

A ma connaissance, ce travail est le premier à proposer une mesure d'accessibilité aux infrastructures, et a fortiori aux infrastructures sportives, dans le canton de Genève. Les procédés proposés ici pourraient donc être utilisés pour d'autres problématiques cantonales. Par ailleurs, ce mémoire présente une discussion théorique et empirique approfondie de différentes mesures d'accessibilité aux infrastructures sportives, analyse plutôt rare dans la littérature. Dans une prochaine étude, le but sera de chercher à mieux connaître les déterminants de la pratique de l'activité physique dans le canton de Genève, en utilisant notamment la mesure d'accessibilité aux infrastructures sportives calculée ici.

## <span id="page-3-0"></span>1. Introduction

L'activité physique est définie comme « tout mouvement produit par les muscles squelettiques, responsable d'une augmentation de la dépense énergétique » (*OMS | Activité physique*, s. d.). Sa pratique régulière est une composante fondamentale d'une bonne santé puisqu'elle réduit les risques de maladies cardiaques et d'obésité, tout en favorisant le bienêtre psychologique et social (Penedo & Dahn, 2005; Warburton et al., 2006; Reiner et al., 2013). On constate toutefois que l'activité physique est souvent pratiquée de manière insuffisante dans les pays occidentaux, notamment en raison de la sédentarisation croissante du mode de vie. En effet, travailler ou se déplacer peut de nos jours se faire sans effort physique conséquent (Engström, 2004). Dans ce contexte, le sport a un rôle important à jouer en tant qu'activité physique de loisir.

La pratique du sport est toutefois très différente d'une personne à l'autre et dépend de nombreux éléments notamment du milieu social, de l'estime de soi ou de l'environnement (Cortis et al., 2017; Jaeschke et al., 2017). Dans ce cadre, l'accessibilité aux infrastructures sportives pourrait également jouer un rôle, même si son impact est débattu dans la littérature (Wendel‐Vos et al., 2007; Van Holle et al., 2012), d'autant plus que le lien semble différer selon les sports et le genre (Karusisi et al., 2013; Reimers et al., 2014). On constate ainsi que l'influence respective de ces différents déterminants reste difficile à déterminer en raison des motivations diverses et complexes à l'origine de la pratique du sport. Il paraît donc important de mieux comprendre quels en sont les mécanismes sous-jacents pour aider à définir des politiques adaptées et ciblées pour sa promotion.

Dans ce contexte, mon mémoire de master portera sur l'influence de l'accessibilité aux infrastructures sportives sur la pratique de l'activité sportive et ses interactions avec la situation socio-économique chez les adultes du canton de Genève. Plusieurs types d'activité seront analysés séparément afin d'identifier de potentielles différences dans les associations. Ce travail s'effectuera dans le cadre du master en sciences de l'environnement de l'Université de Genève en collaboration avec les Hôpitaux universitaires genevois (HUG) d'où proviennent les données individuelles.

Pour les besoins de cette analyse, une mesure d'accessibilité aux infrastructures correspondant aux sports analysés doit être calculée pour chaque participant à l'étude. Cependant, dans la littérature à ce sujet, le choix de cette mesure est souvent peu discuté et il est difficile d'en connaître les avantages et inconvénients qui permettraient de définir la méthode la plus pertinente. Pour pallier cela, le présent mémoire de géomatique tentera de répondre à la question suivante :

#### *Quelle est la mesure la plus adaptée pour évaluer l'accessibilité individuelle aux infrastructures sportives dans le canton de Genève ?*

Ce rapport débute par une présentation du contexte genevois puis se poursuit par une discussion théorique visant à faire un état des lieux des mesures d'accessibilité et à définir celles que je souhaite tester dans ce travail. J'explique ensuite le processus de création des indicateurs retenus avant d'en comparer les résultats et d'expliquer les correspondances ou différences entre eux. Finalement, le but est de déterminer l'approche la plus pertinente pour calculer l'accessibilité individuelle aux infrastructures sportives dans le canton de Genève, ce qui est discuté à la fin de ce rapport sur la base de la littérature existante et des résultats obtenus lors des analyses.

## <span id="page-4-0"></span>2. Le contexte genevois

Le présent travail a pour contexte le canton de Genève, qui s'étend sur 245,73 kilomètres carrés (OCSTAT, 2020c). Situé à l'extrémité sud-ouest du lac Léman, ce canton ne compte que 4 kilomètres de frontière commune avec le reste de la Suisse (canton de Vaud) contre plus de 100 kilomètres avec la France. Il a par ailleurs la particularité de posséder une exclave dans le canton de Vaud, la commune de Céligny.

Le canton de Genève comptait 506'765 habitants fin 2019 (OCSTAT, 2020a) d'un âge moyen de 40,3 ans (OCSTAT, 2017). La région est connue pour être très internationale, ce qui est confirmé par une proportion de résidents étrangers atteignant 40% (OCSTAT, 2020a), alors que la moyenne suisse s'établit à 25% (OFS, 2019). Le canton, principalement urbain, s'organise autour de la métropole constituée par la ville de Genève. La densité de population s'élève à 2032 habitants par kilomètre carré en 2018. En comparaison, la moyenne suisse est de 213,7 (OFS, 2018a).

Dans un souci de promotion de la santé et de cohésion sociale, le canton de Genève cherche à favoriser la pratique du sport en général et pour certains groupes en particulier comme les seniors ou les sportifs d'élite. Cette aide se concrétise notamment par des soutiens financiers (Canton de Genève, 2019). Les communes organisent par ailleurs régulièrement des événements populaires ou cours pour encourager l'activité physique. Elles sont également responsables des infrastructures publiques se trouvant sur leur territoire et représentent l'interlocuteur institutionnel principal des associations sportives (Ville de Genève, 2020).

Au total, on recense 597 infrastructures sportives dans le canton de Genève, du green de golf au stand de tir en passant par les terrains de football (SITG, 2020d, 2020e). Il est également important de noter que les espaces verts, de même que les rives du lac Léman, du Rhône et de l'Arve représentent des lieux privilégiés pour les activités physiques extérieures (Derkzen, 2012). Les différentes infrastructures sont accessibles de manière indépendante ou à travers l'adhésion à un club. A titre d'exemple, la ville de Genève compte à elle seule 75 associations et 800 clubs sportifs, regroupant près de 115'000 personnes (Ville de Genève, 2020).

De son côté, la population répond présente puisque 86% des genevois sont considérés comme actifs, c'est-à-dire qu'ils font 30 minutes d'activité modérée ou une session d'activité intense au moins une fois par semaine (OCSTAT, 2020b). Cette proportion est inférieure à la moyenne suisse qui s'établit à 92% (OFS, 2018b). La part des actifs genevois a toutefois augmenté depuis 2002, époque à laquelle ceux-ci ne représentaient que 75% de la population (OCSTAT, 2020b).

Concernant les types d'activité pratiqués, la marche est de loin la plus courante, puisque 96% des habitants marchent au moins une fois par semaine. Elle est suivie par le vélo, pratiqué par 27% de la population et par la course à pied, 18%. Un sport d'équipe populaire comme le football n'est reporté que par 4% des répondants (Bus Santé, 2020). Les données du bus santé ne permettent toutefois pas de différencier la pratique de l'activité physique dans un cadre de déplacement ou de loisir.

Pour résumer, le canton de Genève présente une densité d'infrastructures sportives élevée. De plus, des moyens importants sont mis en place par le canton et les communes pour encourager l'activité physique et il existe une offre large dans différentes disciplines. Genève peut donc être considéré comme un territoire favorable à la pratique du sport, conditions-cadre qui portent leurs fruits puisque la part des personnes physiquement actives est en augmentation.

## <span id="page-5-0"></span>3. L'Accessibilité

## <span id="page-5-1"></span>**3.1. Définitions**

L'accessibilité est un concept large pour lequel de nombreuses définitions existent, par exemple :

« *The extent to which the land use-transport system enables (groups of) individual or goods to reach activities or destinations by means of a (combination of) transport mode(s).* » (Geurs and van Eck, 2001)

« *A measure of the ease of an individual to pursue an activity of a desired type, at a desired location, by a desired mode, and at a desired time*. » (Bhat et al., 2000)

« *The amount and diversity of places that can be reached within a given travel time and/or cost* » (Bertolini et al., 2005)

Selon ces différentes définitions, l'accessibilité inclut avant tout une notion spatiale en mesurant la praticabilité et faisabilité de déplacement d'un point à un autre. Elle est toutefois plus large que cela, puisqu'elle englobe également des facteurs de temps, de moyen et de coût relatifs au déplacement.

## <span id="page-5-2"></span>**3.2. Mesures**

L'accessibilité est un concept complexe, impliquant de nombreux composants objectifs et subjectifs. Pour cette raison, il n'existe pas de manière unique de la mesurer et les différentes méthodes résultent souvent d'un compromis entre la disponibilité des données ou complexité des calculs et la précision de la mesure finale. Dans la littérature, on retrouve les approches principales suivantes.

## <span id="page-5-3"></span>3.2.1. Mesure subjective

La mesure subjective est obtenue en demandant aux personnes concernées d'évaluer elles-mêmes l'accessibilité ou la disponibilité de points d'intérêt donnés. A partir de ces réponses, des indicateurs peuvent être dérivés, évaluant la perception que les participants ont de leur environnement et permettant ainsi de quantifier son impact sur l'utilisation des infrastructures. Toutefois, il a été montré que des différences importantes pouvaient exister entre la perception et l'accès réel (Owen et al., 2000; Wicker et al., 2013).

## <span id="page-5-4"></span>3.2.2. Mesure de distance

Il s'agit de mesurer la distance à parcourir depuis un point de départ donné pour atteindre la destination d'intérêt la plus proche. Au lieu de la distance, le temps minimal selon différents modes de transport peut être considéré. La mesure temporelle peut être rendue plus représentative de la réalité en incluant par exemple la congestion du trafic ou des vitesses variant selon le tronçon. De manière générale, cette approche a l'avantage d'être relativement simple. Toutefois elle ne prend pas en compte la distribution des destinations d'intérêts dans l'espace et le chemin ainsi défini ne correspond pas forcément à celui effectivement choisi. Cette approche est indiquée lorsqu'il s'agit d'évaluer l'accessibilité de services en temps et en distance (Geurs and van Eck, 2001 ; Scheurer and Curtis, 2007).

## <span id="page-6-0"></span>3.2.3. Mesure de contour

Cette méthode a pour principe de dénombrer le nombre de destinations d'intérêt se trouvant dans un périmètre délimité par une distance ou un temps de trajet maximal donné depuis un point de départ. Le temps de trajet peut également être évalué selon différents moyens de transport. L'avantage est d'inclure de manière simple l'utilisation du territoire et la répartition des infrastructures autour d'un point donné. Cependant, cela sous-tend que les individus sont indifférents entre les différentes destinations se trouvant à l'intérieur de la zone définie, ce qui n'est pas forcément représentatif de la réalité. Par ailleurs, le choix de la limite considérée (distance ou temps maximal) est délicat car cette dernière dépend fortement du domaine d'étude et a un impact important sur le résultat. Une analyse de sensibilité variant les seuils est donc recommandée avec cette méthode. Cette mesure peut être utilisée pour évaluer l'accessibilité à différents types de services, par exemple de santé, des commerces ou des emplois (Geurs and van Eck, 2001 ; Scheurer and Curtis, 2007).

## <span id="page-6-1"></span>3.2.4. Mesure de gravité

Cette mesure reprend et améliore le principe de la mesure de contour en incluant des contraintes spatiales, financières ou temporelles sur les destinations se trouvant dans le périmètre choisi. Cela se fait habituellement en définissant une fonction de coût exprimant l'association négative entre contrainte et attractivité du point d'intérêt. Tout en restant à l'intérieur d'une zone prédéfinie, cette approche permet de donner une mesure d'accessibilité spécifique à chaque destination examinée sans les considérer comme équivalentes contrairement à la mesure de contour. Toutefois, les préférences individuelles ne sont pas prises en compte (Scheurer and Curtis, 2007).

## <span id="page-6-2"></span>3.2.5. Autres mesures

Des méthodes plus complexes et requérant davantage de données existent pour évaluer l'accessibilité. On peut notamment relever les mesures spatio-temporelles qui évaluent la capacité d'une personne à atteindre un endroit donné en fonction de ses activités quotidiennes, et du mode de déplacement. Celles-ci permettent d'avoir une idée très précise et individualisée de l'accessibilité. Ainsi, deux personnes d'un même ménage peuvent obtenir des résultats différents avec cette mesure (Kwan, 1998). Des approches de réseau existent également, prenant en compte l'ensemble du système de transport, en analysant notamment la densité et la connectivité des intersections (nœuds). Celles-ci sont principalement utilisées lorsqu'il s'agit d'évaluer les aménagements d'un système de transports publics, par exemple la création d'une nouvelle ligne de bus ou le choix de localisation d'une gare régionale (Scheurer and Curtis, 2007).

Les modèles présentés plus hauts peuvent également être complexifiés en ajoutant des mesures d'utilité qui calculent en termes monétaires ou non, le bénéfice individuel ou sociétal associé à la possibilité d'accéder à certaines activités. Il est également possible d'inclure des contraintes de compétition qui tiennent compte de la capacité maximale des destinations. Cette mesure est notamment utile lorsque le nombre de personnes à desservir est plus élevé que les places disponibles dans les infrastructures considérées.

Lors du calcul de ces différentes mesures, les distances peuvent généralement être définies de manière euclidienne ou en suivant le réseau des rues. Le choix doit être adapté au contexte d'étude. Ainsi, en zone urbaine il est souvent impossible de se déplacer en ligne droite. L'approche prenant en compte le réseau viaire est donc à préférer, car bien plus représentative de la réalité (Apparicio and Seguin, 2006).

## <span id="page-7-0"></span>**3.3. Mesures retenues**

Les méthodes regroupées dans « autres mesures » sont relativement complexes et sortent du cadre de ce mémoire. De plus, elles nécessitent des données dont je ne dispose pas. La mesure de gravité semble représenter le meilleur compromis entre complexité ou disponibilité des données et pouvoir explicatif. Toutefois, le résultat est un indice d'accessibilité pour chaque paire infrastructure-personne, alors que pour les besoins de mon travail de master, j'aurai besoin d'une seule mesure générique d'accessibilité à toutes les infrastructures d'un certain type par personne. En effet, cette mesure devra ensuite pouvoir être utilisée dans une analyse multivariée comprenant d'autres variables.

Concernant la littérature spécifique à l'accessibilité aux infrastructures sportives comme déterminant de l'activité physique, une partie des auteurs utilise des mesures subjectives (Prins et al., 2009; Lee et al., 2016). Cependant, cette approche n'est pas possible ici, à cause de la non-disponibilité des données nécessaires. Dans les articles se basant sur des mesures objectives, seules des études utilisant des mesures de contour (Sallis et al., 1990; Eriksson et al., 2012; Prins et al., 2012; Karusisi et al., 2013; Wicker et al., 2013; Eime et al., 2017) ou de distance (Karusisi et al., 2013; Reimers et al., 2014; Halonen et al., 2015; MacKenzie et al., 2015) ont été trouvées. Ces deux approches semblent donc les plus utilisées dans le domaine. Il est également intéressant de noter que les analyses de ces auteurs se basent sur la distance, aucun n'utilisant de mesure temporelle de l'accessibilité, par exemple en calculant le temps minimal nécessaire pour atteindre une salle de sport.

En conséquence, au vu des données disponibles, de la complexité des analyses à effectuer et des pratiques habituelles dans le domaine, j'approfondirai la possibilité d'utiliser des mesures de distance et de contour pour évaluer l'accessibilité aux infrastructures sportives pour les habitants du canton de Genève. Les analyses étant réalisées en milieu principalement urbain, j'utiliserai des mesures de distance basées sur le réseau des rues. J'élargirai finalement les approches généralement adoptées dans le domaine en utilisant des mesures temporelles de trajet pour différents modes de transport en plus de la distance.

Pour chaque participant à l'étude, j'évaluerai séparément l'accessibilité aux différents types d'infrastructures sportives (par exemple piscine ou fitness) avec les mesures suivantes :

- Mesure de contour spatiale : nombre d'infrastructures d'un type donné dans une zone tampon de 1500 mètres autour de l'habitation, définie à l'aide du réseau des rues. Selon des analyses de sensibilité, la littérature fixe en effet la limite entre 1 et 2 kilomètres. (Sallis et al., 1990; Eriksson et al., 2012; Prins et al., 2012; Karusisi et al., 2013).
- Mesure de contour temporelle : nombre d'infrastructures d'un type donné accessibles en suivant le réseau des rues :
	- En 15 minutes à pied, selon les résultats d'un sondage réalisé par Colabianchi et al. (2007) pour déterminer quel est le temps de trajet acceptable pour se rendre sur un lieu de sport.
	- en 5 minutes en voiture. Sans littérature à ce sujet, cette limite a été définie comme assez petite pour rester à une distance raisonnable de l'habitation et permettre à l'ordinateur de supporter la charge de calcul.
- Mesure de distance spatiale : distance à l'infrastructure d'un type donné la plus proche en suivant le réseau des rues.
- Mesure de distance temporelle : temps de trajet minimum pour atteindre une infrastructure d'un type donné en suivant le réseau des rues :
	- En voiture ;
	- à pied.

## <span id="page-8-0"></span>4. Méthodes

## <span id="page-8-1"></span>**4.1. Données**

Les données proviennent du Bus Santé des HUG, ainsi que du système d'information du territoire genevois (SITG) et ont dû être préparées afin d'être utilisées conjointement. Les codes R (R Core Team, s. d.) concernant cette préparation se trouvent dans l'annexe 1.

## <span id="page-8-2"></span>4.1.1. Individus

Le Bus Santé (2020) effectue depuis plus de 20 ans une enquête standardisée auprès des habitants du canton de Genève en interrogeant chaque année environ 1000 adultes différents, représentatifs de la population, sur un grand nombre d'indicateurs au sujet de leur état de santé, ainsi que de leur habitudes alimentaires et d'activités physiques (Guessous et al., 2014). Les données sur l'exercice physique sont récoltées à l'aide d'un questionnaire validé de fréquence de l'activité physique (PAFQ, Annexe 2) et indiquées en fréquence et en temps alloué par semaine pour différentes activités professionnelles ou non. Pour ce travail, il a été décidé de se concentrer sur les 5096 personnes sondées entre 2014 et 2018 étant physiquement aptes à pratiquer une activité sportive.

Sur les 25 types d'activité recensées dans le PAFQ, cinq n'ont pas été considérées, trois parce qu'elles ne rentrent pas dans le cadre d'une activité physique récréative, comme « monter des escaliers », deux car il n'existe pas de lieux de sport correspondant à Genève, comme le « ski ». Cinq ont été regroupées car elles sont très similaires et pratiquées dans les mêmes infrastructures, comme le « golf avec chariot à tirer » et le « golf sans chariot à tirer ». Finalement, quinze sports ont été conservés : Course à pied, Danse, Fitness, Football, Golf, Gymnastique, Handball, Judo/Karaté, Marche, Natation, Patin, Plongée, Squash, Tennis/Badminton et Vélo. Malheureusement, les données du PAFQ ne permettent pas de faire la différence entre la marche et le vélo pratiqués comme déplacement ou comme loisir.

La géolocalisation du logement de ces personnes est également relevée dans les questionnaires du Bus Santé et a été utilisée comme point de départ dans les analyses spatiales. Neuf personnes ne résidaient pas dans le canton de Genève et cinq habitaient la commune de Céligny, enclavée dans le canton de Vaud. Ces personnes se situant hors ou sur une portion discontinue du réseau ont été retirées des analyses qui ont été réalisées sur 5082 individus.

## <span id="page-8-3"></span>4.1.2. Infrastructures sportives

#### 4.1.2.1. Lieux de sport

Une couche recensant les lieux de sport du canton de Genève et les activités qu'il est possible d'y pratiquer est mise à disposition par le SITG (2020). Ce fichier recense ainsi 125 sports. Il a fallu les faire correspondre aux 15 sports pour lesquels des données individuelles de pratique étaient disponibles grâce à l'étude du Bus Santé. Ainsi, 33 des 125 sports ont été regroupés et/ou recodés pour correspondre à une catégorie du PAFQ. Par exemple, l'aérobic, la gymnastique, la gymnastique artistique et la rythmique recensés dans la couche des infrastructures ont été regroupés dans la catégorie « gymnastique » pour concorder avec la typologie du Bus Santé.

Les 92 sports énumérés dans la couche des infrastructures mais n'ayant pas d'équivalent satisfaisant dans la catégorisation du PAFQ ont été supprimés. Il s'agit en majorité de sports marginaux comme le boomerang ou la monte en amazone. Malheureusement, certaines activités plus populaires comme le volley-ball ont aussi dû être supprimées pour cette raison.

#### 4.1.2.2. Fitness

La couche des infrastructures sportives décrite précédemment n'inclut pas les centres de fitness privés. Comme il s'agit de lieux de sport relativement courants et populaires, il a paru important de les rajouter, ce qui a été réalisé grâce à la couche du registre des entreprises du Canton de Genève (SITG, 2020e), de laquelle ont été extraits les centres de gymnastique et de fitness (code NOGA 931300). Ces infrastructures de fitness ont ensuite été ajoutées à la base de données des infrastructures sportives.

#### 4.1.2.3. Espaces verts

Même s'il existe des infrastructures particulières pour la marche, la course à pied et le vélo, ces sports sont volontiers pratiqués dans des espaces agréables de plein air et il a donc paru nécessaire d'en tenir compte (Derkzen, 2012). Pour ce travail, ces zones ont été définies, sur la base du travail de Coombes et al. (2010)comme les surfaces boisées, vertes et aquatiques de 2 hectares ou plus selon les données genevoises de couverture du sol (SITG, 2020a). Les terrains de l'aéroport qui apparaissaient dans cette sélection ont été supprimés car n'étant ni accessibles, ni adaptés à une activité sportive. Le centroïde de chaque parcelle a été déterminé et considéré comme lieu de sport pour la marche, le vélo et la course à pied.

## <span id="page-9-0"></span>**4.2. Analyses spatiales**

Les analyses spatiales ont été réalisées avec le logiciel ArcGIS 10.7.1 (ESRI, 2019), principalement avec l'extension *network analyst*.

## <span id="page-9-1"></span>4.2.1. Réseau piéton

Le réseau piéton a été créé en connectant le graphe routier (SITG, 2020b) et le graphe de la mobilité douce (SITG, 2020c). Les réseaux ne correspondant pas exactement, l'outil « integrate » a été utilisé avec une sensibilité de 5 centimètres pour permettre la connexion entre les deux couches. Des attributs d'impédance représentant la distance en mètres et le temps en minutes ont été ajoutés au réseau pour modéliser les déplacements. L'indication de distance provient de la longueur de chaque tronçon, répertoriée par le SITG. Le temps a été défini à l'aide de la distance, en considérant qu'un piéton marche en moyenne à 4,5 kilomètres à l'heure.

#### <span id="page-9-2"></span>4.2.2. Réseau routier

Le réseau routier est basé sur le graphe routier du SITG (2020d). A l'aide des indications fournies par cette couche, les sens uniques et rues interdites à la circulation ont également été modélisés. En ajoutant cette variable telle quelle, un problème s'est posé pour les personnes habitant dans des rues fermées à la circulation. En effet, en suivant les règles de modélisation, ces personnes ne pouvaient pas sortir de chez elles. Pour pallier ce problème, celles-ci ont été supprimées du réseau, leurs habitants étant automatiquement déplacés sur le point du réseau le plus proche. Un problème similaire est apparu sur les voies à sens unique et en cul-de-sac, leurs habitants ne pouvant pas se déplacer plus loin que le bout de la rue. Cela a été réglé en déplaçant manuellement les 23 personnes concernées sur le point le plus proche du réseau.

Comme pour le réseau piéton, la distance se base sur la longueur des tronçons reportée sur le graphe routier du SITG. La vitesse provient des panneaux de limitation se trouvant sur les routes, ou leur moyenne s'il y en a plusieurs (SITG, 2020f).

La majorité des tronçons ne comportant pas de panneaux, les hypothèses suivantes ont été retenues :

- Route nationale : 100 kilomètres à l'heure
- Route cantonale : 80 kilomètres à l'heure
- Route communale primaire : 50 kilomètres à l'heure
- Route communale secondaire et privée : 30 kilomètres à l'heure
- Indéfini : 40 kilomètres à l'heure

Le temps nécessaire pour parcourir un tronçon d'une longueur donnée a ainsi pu être dérivé avec ces indications. Les résultats obtenus étaient toutefois extrêmement optimistes, car l'hypothèse sous-jacente impliquant que les voitures roulent toujours à la vitesse maximale autorisée n'est pas réaliste en ville. C'est pourquoi, en utilisant les temps d'itinéraires proposés par Google Maps (2020) comme référence, les résultats ont été recalibrés en basant les temps de trajet sur la vitesse maximale autorisée moins 10 kilomètres à l'heure. Trois minutes forfaitaires par voyage ont également été ajoutées pour tenir compte du temps de stationnement et/ou de marche entre la voiture et l'infrastructure souhaitée.

#### <span id="page-10-0"></span>4.2.3. Calcul des mesures

Le calcul des 6 mesures a été réalisé sur la base des réseaux définis plus hauts et automatisé dans l'outils ModelBuilder d'ArcGIS Desktop (ESRI, 2019). L'annexe 3 détaille ce processus avec les commandes Python correspondantes.

4.2.3.1. Mesures de contour

- 1. Nombre d'infrastructures dans un rayon de 1500 mètres selon le réseau piéton (mes1)
- 2. Nombre d'infrastructures accessibles en 15 minutes à pied (mes2)
- 3. Nombre d'infrastructures accessibles en 5 minutes en voiture (mes3)

Les mesures de contour ont été réalisées avec l'outil « *Make a Service Area Layer* » qui calcule une zone tampon suivant le réseau des rues autour du lieu de vie de chaque personne. A l'aide d'une jointure spatiale, il a ensuite été possible de dénombrer les infrastructures se trouvant dans le polygone ainsi obtenu. Ce procédé a été appliqué pour les 15 sports analysés.

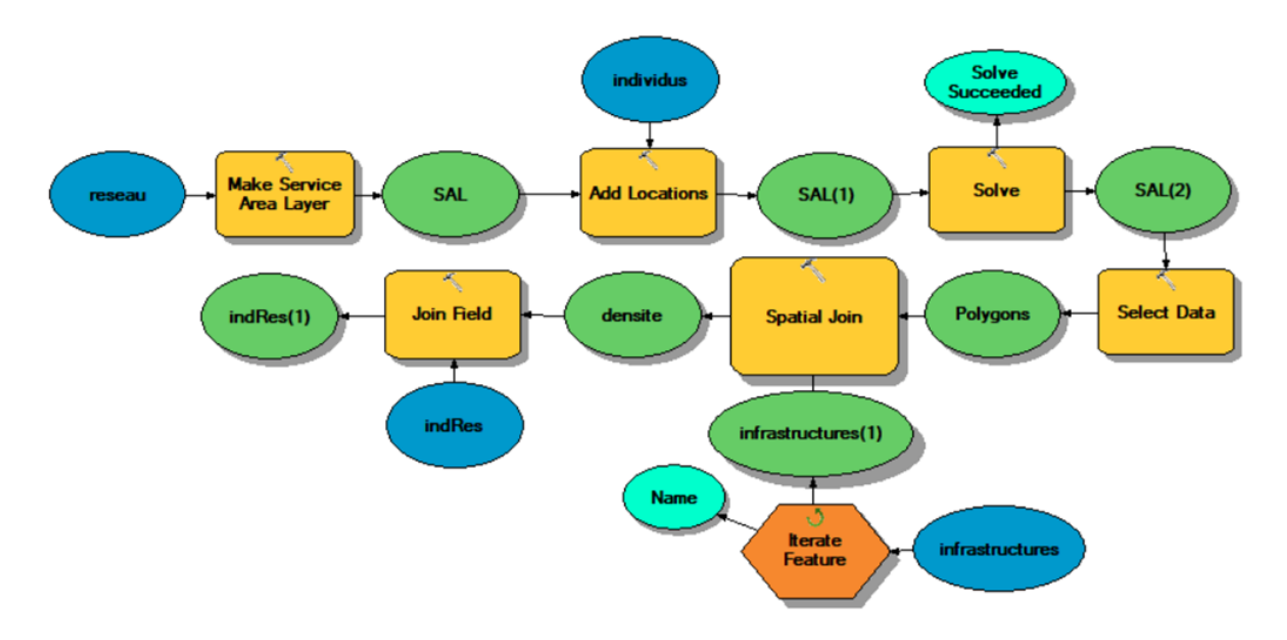

Figure 1: Processus de création des mesures 1 à 3 dans ModelBuilder

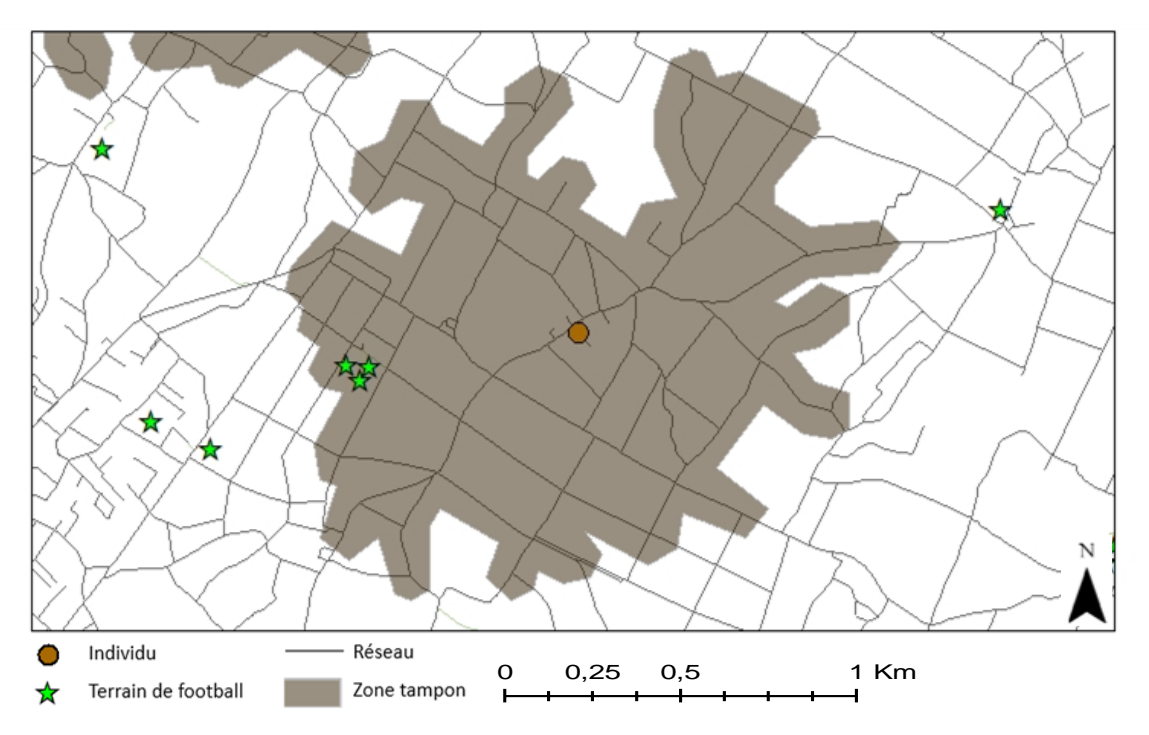

- Figure 2: Zone tampon autour de l'habitation d'un individu résultant de l'utilisation de l'outil « *Make a Service Area Layer* ». Les terrains de football se trouvant à l'intérieur ont ensuite été répertoriés et dénombrés avec un « *Spatial Join* ».
- 4.2.3.2. Mesures de distance
- 4. Distance à l'infrastructure la plus proche selon le réseau piéton (mes4)
- 5. Temps minimal d'accès à pied à un type d'infrastructure donné (mes5)
- 6. Temps minimal d'accès en voiture à un type d'infrastructure donné (mes6)

Les mesures de distance ont été effectuées avec l'outils « *Make an OD Matrix layer* » qui définit l'infrastructure la plus proche de chaque personne selon une impédance donnée et renvoie la distance ou le temps d'accès correspondant en suivant le réseau des rues. Ce procédé a été appliqué pour les 15 sports analysés.

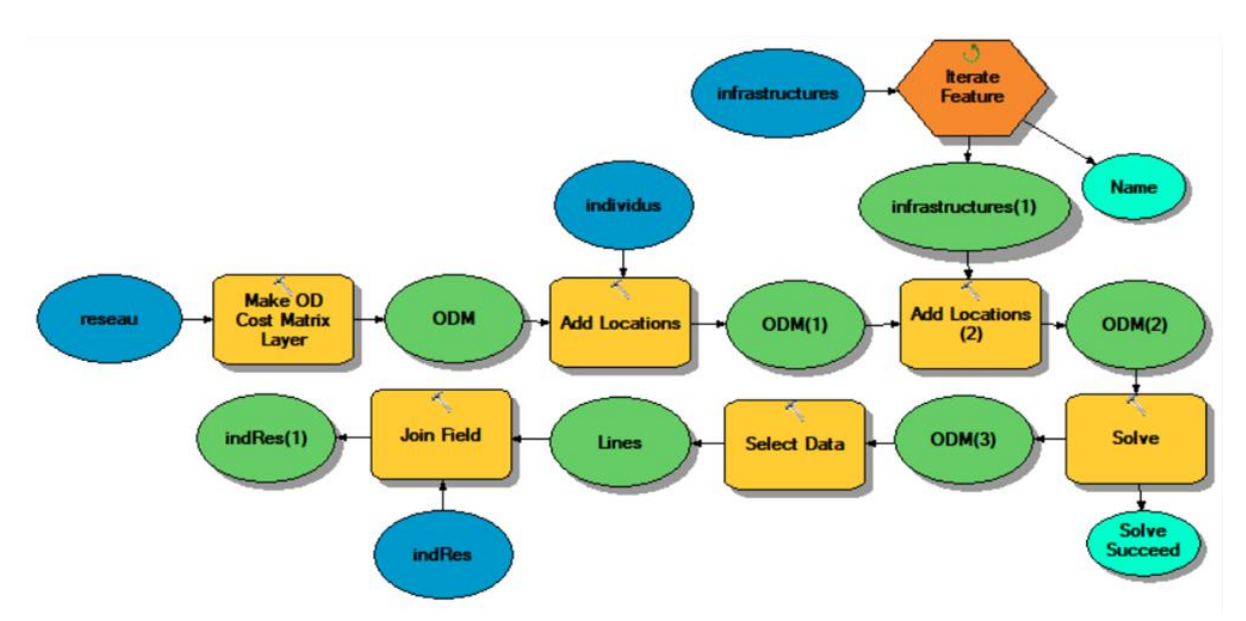

Figure 3: Processus de création des mesures 4 à 6 dans ModelBuilder

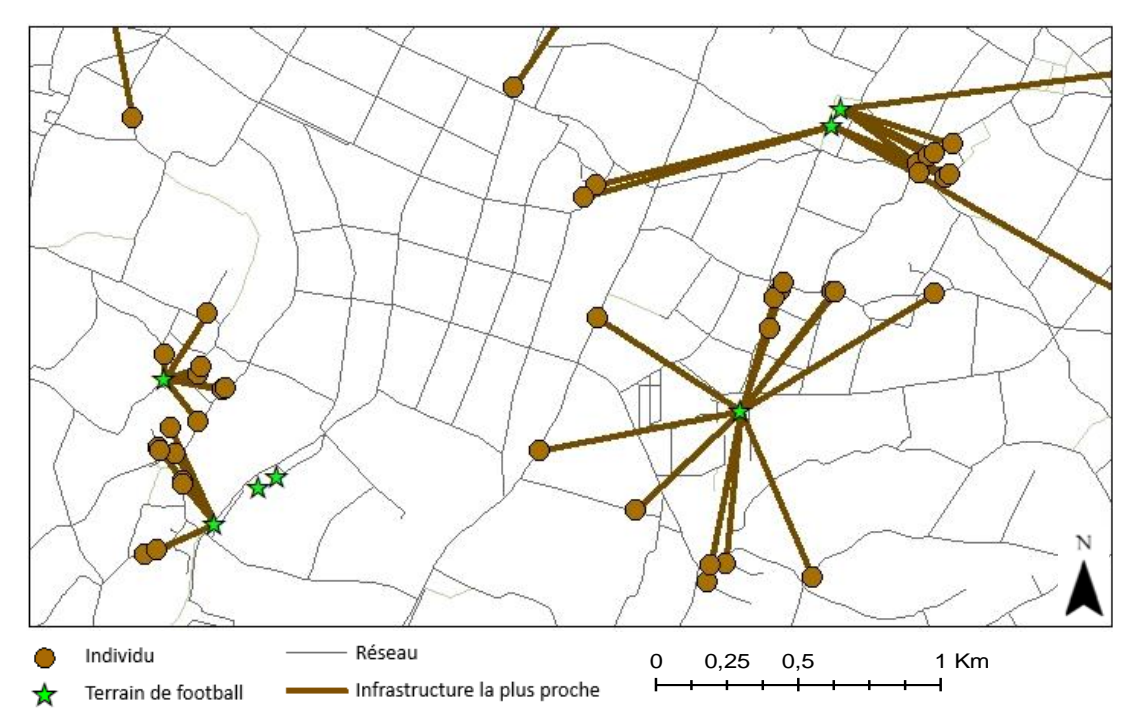

Figure 4: Correspondance entre chaque lieu d'habitation et le terrain de football le plus proche obtenue avec l'outil « *Make an OD Matrix layer* ». Bien que cela ne soit pas visible ici, la distance renvoyée par cette analyse tient compte du réseau des rues.

## <span id="page-12-0"></span>**4.3. Analyses statistiques**

Les mesures obtenues ont été analysés avec R-3.6.3 (R Core Team, s. d.) et le code est disponible dans l'annexe 4. Les associations entre les mesures (1-6) ont été étudiées grâce au coefficient de corrélation de Spearman.

Selon le processus d'évaluation des mesures d'accessibilité utilisé par Song (1996), six modèles par sport (un pour chaque mesure) ont ensuite été créés selon l'équation suivante :

 $FreqSort = \beta_0 + \beta_1 Mes$ 

Où :

*FreqSport* Fréquence hebdomadaire de pratique de chaque sport *Mes* Accessibilité évaluée successivement avec les mes 1-6  $\beta_0$  Constante du modèle <sup>1</sup> Coefficient caractérisant l'association entre *FreqSport* et *Mes*

Ceux-ci sont de type modèle linéaire généralisé (GLM) et suivent une distribution de Poisson pour tenir compte du fait que la variable expliquée est un entier. Pour savoir quel est le meilleur modèle et ainsi définir quelle mesure d'accessibilité aux infrastructures est la plus adaptée pour expliquer la pratique du sport, le critère d'information d'Akaike (AIC) a ensuite été utilisé. L'AIC permet en effet d'évaluer la qualité d'un modèle en fonction de la validité de l'ajustement et du nombre de variables explicatives (James et al., 2013; Hastie et al., 2017).

## <span id="page-13-0"></span>5. Résultats

Au total, 90 mesures d'accessibilité aux infrastructures sportives (6 types x 15 sports) ont été calculées pour 5082 individus depuis leur lieu d'habitation. Au vu du nombre de résultats obtenus et de leur similarité, seuls les plus pertinents seront présentés. Le jeu complet des analyses se trouve dans l'annexe 5. Pour avoir un aperçu global, la moyenne des résultats de chaque analyse a été calculée entre les 15 sports. Pour également montrer des résultats non agrégés, les analyses du football, sport populaire nécessitant une infrastructure bien spécifique sont également présentées. Certains résultats du squash sont ajoutés pour la comparaison avec un sport disposant de moins d'infrastructures que le football.

|            | mes1Moy<br>N infr. | mes2Moy<br>N infr. | mes3Moy<br>N infr. | mes4Moy<br>Distance(m) | mes5Moy<br>Temps(min) | mes6Moy<br>Temps(min) |
|------------|--------------------|--------------------|--------------------|------------------------|-----------------------|-----------------------|
| Minimum    | 0.07               | 0,00               | 0,00               | 15.09                  | 0,20                  | 3,03                  |
| Moyenne    | 8,56               | 4,96               | 3,09               | 1 238,41               | 16,51                 | 5,59                  |
| Médiane    | 7.47               | 4,33               | 2,13               | 1 078,24               | 14,38                 | 5,43                  |
| Maximum    | 29.07              | 19,53              | 18,73              | 6 658,59               | 88,78                 | 12,63                 |
| Ecart-type | 6,32               | 3,95               | 3,12               | 840,90                 | 11.21                 | 1,39                  |

Tableau 1: Aperçu descriptif de la moyenne des mesures d'accessibilité des 15 sports

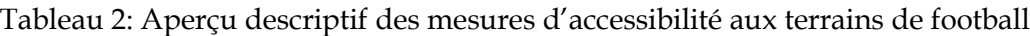

|            | mes1Foot<br>N infr. | mes2Foot<br>N infr. | mes3Foot<br>N infr. | mes4Foot<br>Distance(m) | mes5Foot<br>Temps(min) | mes6Foot<br>Temps(min) |
|------------|---------------------|---------------------|---------------------|-------------------------|------------------------|------------------------|
| Minimum    |                     | 0                   |                     | 0.00                    | 0.00                   | 3,00                   |
| Moyenne    | 13,54               | 8.31                | 5,02                | 435,79                  | 5,81                   | 4,10                   |
| Médiane    | 14                  | 8                   | 4                   | 362,14                  | 4.83                   | 4,00                   |
| Maximum    | 29                  | 21                  | 22                  | 4110,66                 | 54,81                  | 8,10                   |
| Ecart-type | 7.45                | 5,02                | 3.92                | 314,85                  | 4,20                   | 0,68                   |

Tableau 3: Aperçu descriptif des mesures d'accessibilité aux courts de squash

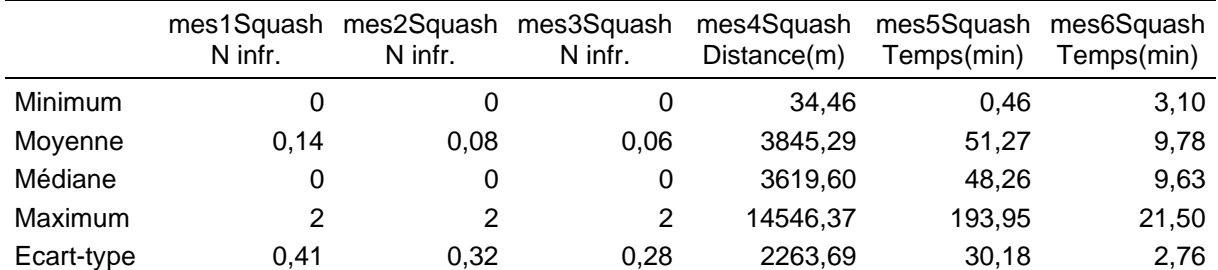

La mesure de contour utilisant une zone tampon de 1500 mètres (mes1) englobe plus d'infrastructures que les deux autres mesures de contour qui reflètent le nombre d'infrastructures accessibles en 15 minutes à pied (mes2) et en 5 minutes en voiture (mes3). Ces deux dernières semblent donner des résultats d'ordre de grandeur similaire. On constate également que le temps d'accès minimum à pied (mes5) est toujours plus long qu'en voiture (mes6), sauf pour les courts trajets. Ces deux mesures temporelles ne sont pas directement comparables avec leur corollaire reflétant la distance minimum d'accès à une infrastructure (mes4).

|      | mes1     | mes <sub>2</sub> | mes3     | mes4  | mes <sub>5</sub> |
|------|----------|------------------|----------|-------|------------------|
| mes2 | 0,844    |                  |          |       |                  |
| mes3 | 0,554    | 0,629            |          |       |                  |
| mes4 | $-0,561$ | $-0,606$         | $-0,523$ |       |                  |
| mes5 | $-0,561$ | $-0,606$         | $-0,523$ | 1,000 |                  |
| mes6 | $-0,418$ | $-0,459$         | $-0,622$ | 0,750 | 0,750            |
|      |          |                  |          |       |                  |

Tableau 4: Moyenne des corrélations entre les mesures d'accessibilité aux 15 sports

#### Tableau 5: Corrélations entre les mesures d'accessibilité aux terrains de football

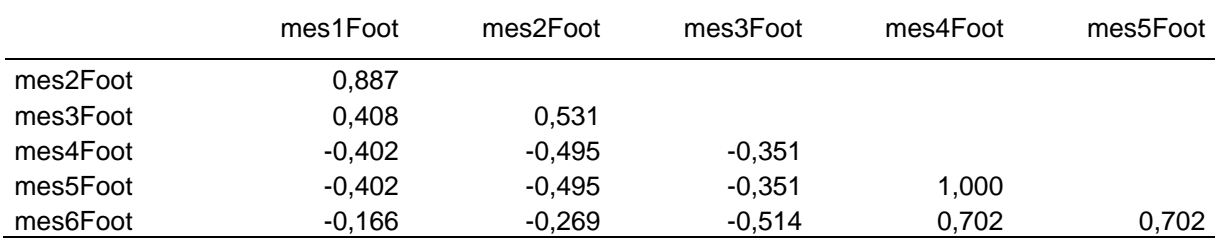

A l'examen des coefficients de corrélation, on observe une relation positive marquée entre les mesures de contour, par exemple les mes1 et mes2 et entre les mesures de distance comme entre les mes4/5 et mes6. Cela traduit le fait qu'elles sont calculées de manière similaire. Au contraire, l'association est négative entre les mesures de contour et de distance, ce qui signifie que plus la densité d'infrastructures est élevée, plus le trajet pour se rendre au lieu de sport le plus proche sera court. Ces relations se retrouvent aussi bien lorsqu'on considère les moyennes que pour chaque sport séparément. Le cas particulier de la corrélation parfaite entre mes4 et mes5 sera discuté plus loin.

L'AIC calculé sur chaque modèle linéaire généralisé permet d'évaluer leur qualité respective.

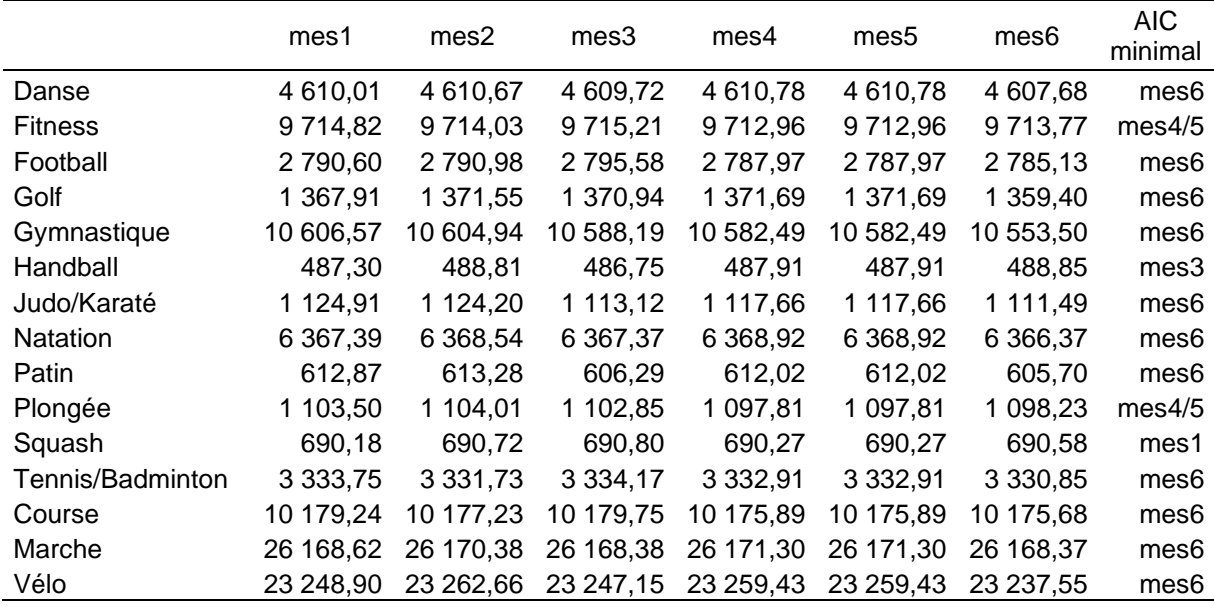

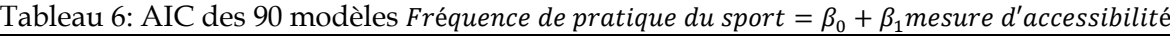

Plus petit est l'AIC, meilleur est le modèle. On remarque ici que ce critère est rempli dans 11 des 15 cas par le modèle calculée avec la mesure de temps minimal d'accès en voiture (mes6). Pour les 4 autres cas, les résultats sont plus mélangés et répartis entre les mesures 1, 3 et 4/5.

## <span id="page-15-0"></span>6. Discussion

## <span id="page-15-1"></span>**6.1. Discussion des résultats**

Selon les résultats obtenus, les infrastructures se trouvant dans un rayon de 1500 mètres (mes1) sont invariablement plus nombreuses que celles accessibles en 15 minutes à pied (mes2). Cela peut s'expliquer par la conception de ces mesures. En effet, dans le calcul de la mes2, il a été considéré qu'un piéton marche à une vitesse de 4,5 kilomètres à l'heure, ce qui implique une distance de 1125 mètres parcourue en 15 minutes, inférieure aux 1500 mètres modélisés par la mes1. On observe également que le nombre d'infrastructures dans un rayon de 1500 mètres (mes1) est plus élevé que celui des installations accessibles en 5 minutes en voiture (mes3). Cette différence est plus difficile à interpréter car les mesures sont calculées avec des hypothèses et des réseaux distincts. On peut toutefois avancer que les 3 minutes forfaitaires ajoutées à tout trajet en voiture et ne laissant que 2 minutes de trajet effectif, ne permettent généralement pas de parcourir 1500 mètres en ville.

Du côté des mesures de distance, on remarque que, sauf pour les trajets très brefs, le temps minimal d'accès à une infrastructure en voiture (mes6) est toujours sensiblement plus court qu'à pied (mes5). L'écart entre le temps en voiture et à pied semble par ailleurs augmenter avec l'éloignement de l'infrastructure. Ces observations reflètent les caractéristiques propres à ces deux moyens de transport. D'une part, la vitesse moyenne d'une voiture est plus élevée que celle d'un piéton. D'autre part, l'option motorisée implique du temps additionnel horstrajet pour se rendre au véhicule et se parquer, modélisé ici par les 3 minutes supplémentaires par voyage. De son côté, le piéton a l'opportunité d'emprunter des voies interdites aux voitures pouvant constituer des raccourcis. Il semblerait ainsi plus rapide d'effectuer les courts trajets à pied, surtout dans une ville au trafic dense et congestionné. A mesure que la distance à parcourir augmente, ces contraintes seraient compensées par la vitesse supérieure de la voiture et la relation s'inverserait (Buehler, 2011).

On constate également que l'accessibilité est relativement différente selon le sport. Ainsi, les participants à l'étude habitent généralement plus près d'un terrain de football que d'un court de squash (mes4-6). En effet, en moyenne la distance à parcourir pour accéder à un terrain de football est de 435 mètres contre 3,8 kilomètres pour atteindre un court de squash. La mesure de densité reflète également cet état de fait. En effet, seuls 2,4% des participants disposent de deux infrastructures de squash dans un rayon de 1500m (mes1), alors qu'ils sont 94,7% dans ce cas pour le football. Ces résultats ne sont pas surprenants quand on sait qu'il y a 297 terrains de football dans le canton de Genève et seulement 6 installations de squash (SITG, 2020d). On peut supposer que cette différence reflète la popularité respective de ces sports dans le canton.

Les analyses de corrélation montrent des associations marquées entre les mesures, qu'elles soient du même type ou non, ce qui est cohérent puisqu'elles représentent différentes manières d'apprécier un même concept : l'accessibilité. Les corrélations entre la mes1 et la mes2, de même qu'entre les mes4/5 et la mes6 sont particulièrement élevées, ce qui pourrait refléter que ces mesures sont très proches conceptuellement parlant. L'association est négative entre les mesures de contour (mes1-3) et de distance (mes4-6), ce qui correspond aux résultats attendus. En effet, cela signifie que plus il y a d'infrastructures sportives dans le voisinage, plus court est le temps ou la distance nécessaire pour se rendre à la plus proche d'entre elles. Dans une comparaison similaire, Guy (1983) observe également cette relation négative entre mesures de distance et de contour. Le coefficient de corrélation trouvé est de - 0,66, ce qui est plus élevé que ceux relevés dans ce travail. La méthode de calcul des mesures, ainsi que le lieu et l'objet d'étude sont toutefois différents, ce qui pourrait expliquer cet écart.

La corrélation est parfaite entre la distance (mes4) et le temps d'accès à pied (mes5) à l'infrastructure la plus proche. Cela s'explique car la mes5 a été calculée comme le temps nécessaire pour parcourir chaque tronçon à 4,5 kilomètres à l'heure. La longueur de ces mêmes tronçons a été utilisée pour définir la mes4. La vitesse étant constante, l'infrastructure la plus proche et le chemin d'accès sont les mêmes dans les deux cas, ce qui fait de la mes5 une combinaison linéaire de la mes4. Les analyses portant sur l'une ou l'autre de ces mesures donnent donc le même résultat. Cette caractéristique des déplacements à pied a également été relevée par Vale et al. (2016).

Le critère d'information d'Aikake (AIC) montre que pour 11 des 15 sports, le meilleur modèle est celui qui explique la fréquence de pratique du sport par le temps d'accès minimum en voiture à l'infrastructure correspondante (mes6). Dans les quatre autres cas, l'AIC du modèle construit avec la mes6 reste très proche de l'AIC minimal. La mes6 est donc celle qui semble la plus adaptée à ces données pour modéliser l'accessibilité aux infrastructures sportives.

Selon Vale et al. (2016), les méthodes de contour sont adaptées lorsque les opportunités sont complémentaires. En effet elles permettent de saisir l'ensemble des destinations d'intérêt et donc des possibilités sur un territoire donné. Au contraire, lorsque les opportunités sont équivalentes, l'accès à l'une d'entre elles suffit et leur nombre importe moins que le temps d'accès à la plus proche. Dans ce cas, on préfère donc l'approche de distance. On peut raisonnablement partir du principe que des infrastructures spécifiques à un sport donné sont similaires et permettent toutes de le pratiquer de la même manière. Dans ce cadre, on pourrait considérer les infrastructures sportives d'un certain type comme des substituts, ce qui justifierait l'utilisation de mesure de distance et donc, de la mes6.

Cependant, à un niveau plus général, la littérature recommande souvent de privilégier les mesures de contour, plus solides du point de vue théorique que les mesures de distance (Bertolini et al., 2005; Makr´í & Folkesson, 1999). De même Geurs & van Eck (2001) préconisent d'utiliser les mesures de distance lorsqu'il n'y a qu'une seule destination possible et une approche de contour lorsqu'il s'agit de déterminer l'accessibilité à plusieurs endroits différents, comme dans le cas présent. En effet, cette méthode un peu plus complexe permet de prendre en compte l'ensemble des opportunités dans un certain périmètre et leur répartition sur le territoire. Lorsqu'on ne connaît pas la destination d'intérêt, cela évite ainsi l'hypothèse forte selon laquelle les individus choisissent automatiquement la plus proche.

Afin de concilier l'approche théorique et le résultat des analyses effectuées ci-dessus, j'ai décidé de retenir la méthode de contour en premier lieu et d'effectuer ensuite le choix final entre les trois mesures restantes en minimisant l'AIC du modèle correspondant. La mes3, c'est-à-dire le nombre d'infrastructures sportives accessibles en 5 minutes en voiture, remplit ces critères. Le modèle basé sur cette mesure est le meilleur dans 9 cas sur 15, selon l'AIC.

Il est intéressant de noter ici que la meilleure mesure de contour (mes3) et la meilleure mesure de distance (mes6) sont celles qui ont été créées sur la base du réseau routier. Cela pourrait refléter le fait que, travaillant à l'échelle cantonale, calculer l'accessibilité en voiture plutôt qu'à pied est peut-être plus pertinent. Il est également possible que cela provienne des hypothèses de construction de ces deux réseaux dans ArcGIS. On peut enfin noter que la mesure retenue n'a, à ma connaissance, jamais été utilisée pour évaluer l'accessibilité aux infrastructures sportives. La présente analyse se justifie donc car elle permet d'identifier une mesure qui n'aurait pas été considérée si seule une revue de la littérature avait été effectuée.

## <span id="page-17-0"></span>**6.2. Limites**

Ce travail comporte un certain nombre de limites d'ordre technique et conceptuel présentées ci-après.

#### <span id="page-17-1"></span>6.2.1. Limites techniques

Certaines améliorations de la modélisation spatiale avaient été envisagées mais n'ont pas pu être réalisées par manque de données ou des outils techniques nécessaires.

Ainsi, il aurait été extrêmement intéressant de modéliser un réseau de transport public et de calculer des mesures supplémentaires sur cette base. En effet, dans une région très urbanisée comme Genève, le réseau de transport public est dense et largement utilisé par la population. En ne le prenant pas en compte, ce travail laisse malheureusement de côté un aspect important de la mobilité dans le canton.

Des détails auraient également pu être ajoutés au réseau routier afin de tenir plus précisément compte de son utilisation. Par exemple, ArcGIS permet de modéliser les congestions de trafic selon l'heure de la journée. Il aurait aussi été envisageable d'inclure à l'analyse le temps d'attente aux feux rouges ou la disponibilité des places de stationnement. En effet, les possibilités d'extension des analyses de réseaux sont larges.

Ensuite, l'accessibilité aux espaces verts a été calculée pour atteindre le centroïde des polygones correspondants. Les autres infrastructures sportives étant modélisées par des points, cela a l'avantage d'utiliser la même procédure pour tous les sports. Toutefois, la représentation de ces espaces correspond davantage à des polygones et les mesures auraient été plus exactes si elles avaient été calculées par rapport aux limites externes de ces surfaces. Ce biais est d'autant plus important que l'espace vert considéré est grand.

Comme expliqué dans le chapitre consacré aux méthodes, les personnes habitant dans une rue interdite à la circulation et une partie de celles vivant dans des rues à sens unique ont dû être déplacées sur le point le plus proche se trouvant sur une voie à double sens. Ce parti a dû être pris car autrement, le modèle ne connectait pas ces personnes au reste du réseau. Cela peut toutefois avoir pour conséquence de sous-estimer les distances et temps de trajet concernés. Par ailleurs, cette simplification ne tient pas compte de certaines réalités du terrain. Ainsi, il est courant qu'une dérogation existe pour permettre aux riverains d'utiliser leur véhicule dans les rues fermées à la circulation.

Enfin, mes résultats basés sur le réseau routier (mes3 et mes6) ont été calibrés à l'aide des temps de trajets proposés par Google Maps. Malgré cela, les temps estimés par les mesures calculées ici surestiment, sous-estiment ou correspondent à ceux indiqués par Google Maps, sans qu'il soit possible de déceler un schéma dans ces écarts. Les mesures proposées par ce travail restent donc peu précises et doivent seulement être utilisées comme des estimations donnant un ordre de grandeur des distances et temps de trajet. Le niveau de précision obtenu ici a toutefois été considéré comme suffisant pour évaluer l'accessibilité à des infrastructures, dans le but de l'utiliser comme déterminants de la pratique d'une activité sportive.

## <span id="page-18-0"></span>6.2.2. Limites conceptuelles

La limite principale réside dans le lien présumé entre la pratique d'une activité physique et la proximité du lieu d'habitation aux infrastructures correspondantes. En effet, on peut supposer que certains des participants à l'étude exercent un sport sur ou depuis leur lieu de travail ou alors combinent ces sessions avec d'autres activités. Ainsi, le lieu de sport pourrait se trouver éloigné du domicile (Roux et al., 2007; Prins et al., 2009). A l'inverse, il est possible qu'une partie des personnes étudiées s'entraîne à la maison, par exemple pour de la musculation ou du vélo d'appartement. De plus, le choix de l'infrastructure où pratiquer son sport peut dépendre d'une multitude d'autres facteurs, notamment le coût, la réputation ou encore les amis sur place. Ces éléments peuvent avoir pour effet de réduire l'association énoncée ci-dessus.

Deuxièmement, le choix et la classification des infrastructures ont été effectués en fonction de la disponibilité des données, ce qui a pu induire quelques biais. Ainsi, certaines infrastructures comme des salles scolaires polyvalentes sont multisports et recensées dans la couche des infrastructures sportives du SITG (2020a) pour la pratique de plusieurs activités, par exemple la gymnastique et le handball. Toutefois, si les ressources permettent techniquement d'y pratiquer ces activités, rien ne garantit que des associations ou clubs ouverts au public les proposent à cet endroit.

Une autre limite réside dans le fait que le badminton et le tennis sont traités ensemble pour correspondre aux données du formulaire PAFQ, alors que les infrastructures nécessaires à ces deux sports sont différentes. L'infrastructure la plus proche, modélisée pour une personne pratiquant le badminton peut donc être un terrain de tennis, ce qui représente un biais dans les analyses.

De plus, ce travail s'intéresse aux activités sportives récréatives, mais la marche et le vélo sont aussi régulièrement utilisés comme moyen de déplacement. Malheureusement, les données du Bus Santé ne permettent pas de différencier le contexte de ces activités, limitant l'interprétation des analyses spécifiques à ces sports.

On peut aussi relever que les lieux propices au vélo, à la marche et à la course à pied ont été définis comme les espaces verts de plus de 2 hectares. Si on peut effectivement poser l'hypothèse que ces endroits sont plus attrayants que des surfaces bétonnées, il n'est cependant pas certain qu'ils soient tous favorables à ces activités. Par ailleurs, une surface de 2 hectares peut être adaptée pour la marche ou la course, mais se révéler insuffisante pour le vélo. Dans le tableau 6, on constate d'ailleurs que l'AIC des modèles correspondants à ces trois sports est élevé en comparaison des autres, ce qui signifie un moins bon ajustement des données.

Ensuite, les sports considérés ont été conditionnés par ceux présents sur le formulaire PAFQ auquel les participants ont répondu et d'où proviennent les données. Cela explique pourquoi on étudie dans ce rapport des sports plutôt marginaux comme la plongée et le golf, sans prendre en compte des activités plus populaires comme le volley-ball (Stamm & Lamprecht, 2011). Sans biaiser les résultats obtenus, cela diminue le champ de recherche et donc la potentielle généralisation des analyses.

Finalement, la majorité des études trouvées discutent les différents types de mesures d'accessibilité du point de vue théorique, sans comparer de résultats empiriques (Bhat et al., 2000; Geurs & van Eck, 2001; Scheurer & Curtis, 2007). Il aurait pourtant été intéressant de confronter les analyses effectuées ci-dessus avec davantage d'autres recherches.

## <span id="page-19-0"></span>7. Conclusion

L'objet de ce mémoire de géomatique était de définir une mesure pertinente de l'accessibilité aux infrastructures sportives dans le canton de Genève. Pour cela, six manières différentes de l'apprécier ont été calculées pour évaluer séparément l'accessibilité de 5'082 personnes à 15 types différents d'infrastructures sportives. Les analyses ont montré que la mesure d'accessibilité expliquant le mieux la fréquence de la pratique du sport était le temps minimal d'accès en voiture (mes6). Toutefois, dans le contexte qui nous intéresse, la littérature privilégie l'utilisation de mesures de contour, plus solides théoriquement parlant. Le nombre d'infrastructures accessibles en 5 minutes en voiture (mes3) a donc finalement été retenu comme la mesure la plus pertinente.

Des extensions seraient possibles, par exemple en créant une mesure d'accessibilité en transports publics ou en testant d'autres types de mesure. Les résultats actuels pourraient également être approfondis, notamment en améliorant le niveau de détail du réseau routier qui a servi à produire la mesure retenue. Il serait aussi intéressant de construire un indice d'accessibilité composite en agrégeant les mesures calculées ici. Ses performances pour expliquer la fréquence de la pratique du sport pourraient être évaluées et comparées à celles des mesures individuelles, ce qui apporterait une aide à la décision supplémentaire dans le choix final. Ces différentes possibilités pourraient prolonger le présent travail ou faire l'objet d'une future étude.

A ma connaissance, la présente étude est la première à évaluer l'accessibilité aux infrastructures, et a fortiori aux infrastructures sportives, à Genève. Les réseaux créés ou le procédé utilisé ici pourraient donc servir de base pour des analyses semblables avec d'autres objets d'étude d'intérêt public, comme la proximité d'écoles primaires ou d'arrêts de bus.

Dans ce travail, j'ai discuté les caractéristiques de différentes mesures d'accessibilité aux infrastructures et les ai testées empiriquement, afin de les utiliser ensuite dans une étude sur la pratique sportive. Dans la littérature, je n'ai trouvé que de rares études évaluant ainsi différentes mesures théoriques et les confrontant ensuite empiriquement (Guy, 1983; Bhat et al., 2000). De plus, la plupart des auteurs dans le domaine de la pratique sportive choisissent une mesure sans étudier d'alternatives. Selon mes recherches, Karusisi et al. (2013) sont les seuls à avoir analysé le lien entre pratique du sport et accessibilité aux infrastructures correspondantes en testant successivement une mesure de contour et de distance. Ils ont toutefois utilisé ces mesures de manière complémentaire, sans essayer d'en comparer et d'en discuter les résultats respectifs.

Dans ce cadre, les analyses de ce rapport de géomatique permettent d'apporter un nouvel éclairage en montrant qu'une mesure se basant sur le temps de parcours en voiture semble la plus appropriée pour évaluer l'accessibilité aux infrastructures sportives dans un contexte urbain tel que le canton de Genève. Ce résultat est d'autant plus intéressant que les auteurs se penchant sur cette problématique recourent essentiellement à des mesures de distance et très peu à des mesures temporelles ou prenant en compte la voiture comme mode de déplacement.

Le nombre d'infrastructures sportives accessibles en 5 minutes en voiture (mes3) sera utilisé pour la suite des analyses qui seront effectuées dans le cadre de mon mémoire de master. Avec d'autres variables comme le niveau socio-économique et les caractéristiques démographiques, je l'utiliserai pour tenter d'établir les déterminants de la pratique sportive à Genève. Mon but est de mieux les comprendre, afin de permettre une promotion ciblée de l'activité physique dans des politiques de santé publique et/ou de cohésion sociale.

## <span id="page-20-0"></span>8. Remerciements

Tout d'abord, je tiens à remercier chaleureusement M. Quoc-Hy Dao pour sa disponibilité, ses conseils et son pragmatisme tout au long de ce travail.

Merci à M. Nicola Cantoreggi pour l'encadrement global de ce travail, en plus de mon travail de master, ainsi que pour sa disponibilité comme jury lors de la soutenance.

Merci à Mme Silvia Stringhini, M. Giovanni Piumatti, Mme Caroline Pugin et toute l'équipe du Bus Santé pour l'accueil dans leur unité, leur gentillesse et la mise à disposition des données.

Merci à Mme Sylvie Barbalat d'avoir pris le temps de relire ce travail et pour ses commentaires pertinents.

Merci à M. Gilles Gay-des-Combes pour son introduction rapide, mais extrêmement utile à ModelBuilder.

Merci à Mme Aude Richard pour les remarques acérées de dernière minute sur la présentation.

Enfin, merci à tous ceux qui m'ont soutenue ou aidée de près ou de loin, que ce soit par des discussions autour des problématiques discutées ici ou juste par leur présence.

## <span id="page-21-0"></span>9. Références

## <span id="page-21-1"></span>**9.1. Sources des données**

Bus Santé, Hôpitaux universitaires de Genève, Unité d'épidémiologie populationnelle, 2020. Données individuelles, obtenu le 16 mars 2020.

Système d'information du territoire à Genève (SITG), 2020a. Infrastructures sportives – Lieux de Sports, extrait le 29 mars 2020. URL :<https://ge.ch/sitg/fiche/1111>

Système d'information du territoire à Genève (SITG), 2020b. Registre des entreprises du Canton de Genève (REG), extrait le 27 avril 2020. URL :<https://ge.ch/sitg/fiche/2099>

Système d'information du territoire à Genève (SITG), 2020c. Carte de Couverture du sol selon classification OTEMO, extrait le 28 avril 2020. URL : [https://ge.ch/sitg/fiche/1](https://ge.ch/sitg/fiche/)880

Système d'information du territoire à Genève (SITG), 2020d. Graphe de la mobilité – Graphe routier, extrait le 17 mai 2020. URL :<https://ge.ch/sitg/fiche/8337>

Système d'information du territoire à Genève (SITG), 2020e. Graphe de la mobilité – Mobilité douce, extrait le 17 mai 2020. URL :<https://ge.ch/sitg/fiche/3789>

Système d'information du territoire à Genève (SITG), 2020f. Signalisation verticale - Signal, extrait le 6 juin 2020. URL :<https://ge.ch/sitg/fiche/6972>

## <span id="page-21-2"></span>**9.2. Bibliographie**

- Bertolini, L., le Clercq, F., & Kapoen, L. (2005). Sustainable accessibility : A conceptual framework to integrate transport and land use plan-making. Two test-applications in the Netherlands and a reflection on the way forward. *Transport Policy*, *12*(3), 207‑220.
- Bhat, C., Handy, S., Kockelman, K., Mahmassani, H., Chen, Q., & Weston, L. (2000). *URBAN ACCESSIBILITY INDEX : LITERATURE REVIEW* (TX-01/7-4938-1,). Article TX-01/7- 4938-1,. https://trid.trb.org/view/719047
- Buehler, R. (2011). Determinants of transport mode choice : A comparison of Germany and the USA. *Journal of Transport Geography*, *19*(4), 644‑657. https://doi.org/10.1016/j.jtrangeo.2010.07.005
- Canton de Genève. (2019). *Accès au sport pour tous*. ge.ch République et canton de Genève. https://www.ge.ch/aide-au-sport/acces-au-sport-tous
- Colabianchi, N., Dowda, M., Pfeiffer, K. A., Porter, D. E., Almeida, M. J. C., & Pate, R. R. (2007). Towards an understanding of salient neighborhood boundaries : Adolescent reports of an easy walking distance and convenient driving distance. *The International Journal of Behavioral Nutrition and Physical Activity*, *4*, 66. https://doi.org/10.1186/1479-5868-4-66
- Coombes, E., Jones, A. P., & Hillsdon, M. (2010). The relationship of physical activity and overweight to objectively measured green space accessibility and use. *Social Science & Medicine*, *70*(6), 816‑822. https://doi.org/10.1016/j.socscimed.2009.11.020
- Cortis, C., Puggina, A., Pesce, C., Aleksovska, K., Buck, C., Burns, C., Cardon, G., Carlin, A., Simon, C., Ciarapica, D., Condello, G., Coppinger, T., D'Haese, S., De Craemer, M., Di Blasio, A., Hansen, S., Iacoviello, L., Issartel, J., Izzicupo, P., … Boccia, S. (2017).

Psychological determinants of physical activity across the life course : A « DEterminants of DIet and Physical ACtivity » (DEDIPAC) umbrella systematic literature review. *PloS One*, *12*(8), e0182709. https://doi.org/10.1371/journal.pone.0182709

- Derkzen, M. L. (2012). *An exploratory study of visiting behaviour, perceptions and preferences in the urban green spaces of São Paulo, Brazil*. Faculty of Geosciences, Department of Innovation and Environmental Sciences, Utrecht University.
- Engström, L.-M. (2004). Social change and physical activity. *Scandinavian Journal of Nutrition*, *48*(3), 108‑113. https://doi.org/10.1080/16513860410017674
- Eriksson, U., Arvidsson, D., & Sundquist, K. (2012). Availability of exercise facilities and physical activity in 2,037 adults : Cross-sectional results from the Swedish neighborhood and physical activity (SNAP) study. *BMC Public Health*, *12*(1), 607. https://doi.org/10.1186/1471-2458-12-607
- ESRI. (2019). *ArcGIS Desktop*. Release 10.7.1. redlands, CA : Environmental Systems Research Institute. https://desktop.arcgis.com/fr/
- Geurs, K. T., & van Eck, J. R. (2001). *Accessibility measures : Review and applications. Evaluation of accessibility impacts of land-use transportation scenarios, and related social and economic impact*.
- *Google Maps*. (2020). Google Maps. https://www.google.com/maps/@47.3983127,8.4959425,14z
- Guy, C. M. (1983). The Assessment of Access to Local Shopping Opportunities : A Comparison of Accessibility Measures. *Environment and Planning B: Planning and Design*, *10*(2), 219‑237. https://doi.org/10.1068/b100219
- Hastie, T., Tibshirani, R., & Friedman, J. (2017). *The Elements of Statistical Learning : Data Mining, Inference, and Prediction* (2nd Edition). Springer.
- Jaeschke, L., Steinbrecher, A., Luzak, A., Puggina, A., Aleksovska, K., Buck, C., Burns, C., Cardon, G., Carlin, A., Chantal, S., Ciarapica, D., Condello, G., Coppinger, T., Cortis, C., De Craemer, M., D'Haese, S., Di Blasio, A., Hansen, S., Iacoviello, L., … on behalf of the DEDIPAC consortium. (2017). Socio-cultural determinants of physical activity across the life course : A 'Determinants of Diet and Physical Activity' (DEDIPAC) umbrella systematic literature review. *International Journal of Behavioral Nutrition and Physical Activity*, *14*(1), 173. https://doi.org/10.1186/s12966-017-0627-3
- James, G., Witten, D., Hastie, T., & Tibshirani, R. (2013). *An Introduction to Statistical Learning*. Springer.
- Karusisi, N., Thomas, F., Méline, J., & Chaix, B. (2013). Spatial accessibility to specific sport facilities and corresponding sport practice : The RECORD Study. *The International Journal of Behavioral Nutrition and Physical Activity*, *10*, 48. https://doi.org/10.1186/1479-5868-10-48
- Lee, S. A., Ju, Y. J., Lee, J. E., Hyun, I. S., Nam, J. Y., Han, K.-T., & Park, E.-C. (2016). The relationship between sports facility accessibility and physical activity among Korean adults. *BMC Public Health*, *16*(1), 893. https://doi.org/10.1186/s12889-016-3574-z
- Makr´í, M.-C., & Folkesson, C. (1999). Accessibility Measures for Analyses of Land-Use and Travelling with Geographical Information Systems. *Proceedings from the Annual Transport Conference at Aalborg University*, *6*(1), Article 1. https://doi.org/10.5278/ojs.td.v6i1.4364
- OCSTAT. (2017). *Population du canton de Genève selon l'origine et le statut migratoire*. Office cantonal de la statitstique, Genève.

https://www.ge.ch/statistique/tel/publications/2017/analyses/communications/a n-cs-2017-55.pdf

OCSTAT. (2020a). *Bilan et état de la population du canton de Genève en 2019*. Office cantonal de la statitstique, Genève.

https://www.ge.ch/statistique/tel/publications/2020/informations\_statistiques/au tres\_themes/is\_population\_05\_2020.pdf

OCSTAT. (2020b). *La santé des Genevois en 2017 et comparaison depuis 1992*. Office cantonal de la statitstique, Genève.

https://www.ge.ch/statistique/tel/publications/2020/analyses/communications/a n-cs-2020-63.pdf

- OCSTAT. (2020c). *Superficie et densité de population, par commune du canton et secteur statistique de la ville, en 2018*. Office cantonal de la statitstique, Genève. https://www.ge.ch/statistique/domaines/apercu.asp?dom=02\_02
- OFS. (2018a). *Densité de la population, en 2018*. https://www.atlas.bfs.admin.ch/maps/13/fr/14464\_75\_3501\_70/23034.html
- OFS. (2018b). *Enquête suisse sur la santé 2017*. Office fédéral de la statistique, Neuchâtel. https://www.bfs.admin.ch/bfs/fr/home/statistiques/sante/enquetes/sgb.assetdet ail.6426303.html
- OFS. (2019). *Diversités et visibilités*. Office fédéral de la statistique, Neuchâtel. https://www.bfs.admin.ch/bfs/fr/home/statistiques/population/migrationintegration/nationalite-etrangere.assetdetail.6107332.html
- *OMS | Activité physique*. (s. d.). WHO. Consulté 4 mars 2020, à l'adresse https://www.who.int/dietphysicalactivity/pa/fr/
- Owen, N., Leslie, E., Salmon, J., & Fotheringham, M. J. (2000). Environmental determinants of physical activity and sedentary behavior. *Exercise and Sport Sciences Reviews*, *28*(4), 153‑158.
- Penedo, F. J., & Dahn, J. R. (2005). Exercise and well-being : A review of mental and physical health benefits associated with physical activity. *Current Opinion in Psychiatry*, *18*(2), 189–193.
- Prins, R. G., Mohnen, S. M., van Lenthe, F. J., Brug, J., & Oenema, A. (2012). Are neighbourhood social capital and availability of sports facilities related to sports participation among Dutch adolescents? *International Journal of Behavioral Nutrition and Physical Activity*, *9*(1), 90. https://doi.org/10.1186/1479-5868-9-90
- Prins, R. G., Oenema, A., van der Horst, K., & Brug, J. (2009). Objective and perceived availability of physical activity opportunities : Differences in associations with physical activity behavior among urban adolescents. *International Journal of Behavioral Nutrition and Physical Activity*, *6*(1), 70. https://doi.org/10.1186/1479-5868-6-70
- R Core Team. (s. d.). *R*. R Foundation for Statistical Computing, Vienna, Austria. Consulté 25 août 2020, à l'adresse https://www.R-project.org/
- Reimers, A. K., Wagner, M., Alvanides, S., Steinmayr, A., Reiner, M., Schmidt, S., & Woll, A. (2014). Proximity to Sports Facilities and Sports Participation for Adolescents in Germany. *PLOS ONE*, *9*(3), e93059. https://doi.org/10.1371/journal.pone.0093059
- Reiner, M., Niermann, C., Jekauc, D., & Woll, A. (2013). Long-term health benefits of physical activity – a systematic review of longitudinal studies. *BMC Public Health*, *13*(1), 813. https://doi.org/10.1186/1471-2458-13-813
- Roux, A. V. D., Evenson, K. R., McGinn, A. P., Brown, D. G., Moore, L., Brines, S., & Jacobs, D. R. (2007). Availability of Recreational Resources and Physical Activity in Adults.

*American Journal of Public Health*, *97*(3), 493‑499. https://doi.org/10.2105/AJPH.2006.087734

- Sallis, J. F., Hovell, M. F., Hofstetter, C. R., Elder, J. P., Hackley, M., Caspersen, C. J., & Powell, K. E. (1990). Distance between homes and exercise facilities related to frequency of exercise among San Diego residents. *Public Health Reports (Washington, D.C.: 1974)*, *105*(2), 179‑185.
- Scheurer, J., & Curtis, C. (2007). *Accessibility Measures : Overview and Practical Applications*. *52*(4), 53.
- Song, S. (1996). Some Tests of Alternative Accessibility Measures : A Population Density Approach. *Land Economics*, *72*(4), 474‑482. JSTOR. https://doi.org/10.2307/3146910
- Stamm, H., & Lamprecht, M. (2011). Swiss sports participation in an international perspective. *European Journal for Sport and Society*, *8*, 15‑29. https://doi.org/10.1080/16138171.2011.11687867
- Vale, D. S., Saraiva, M., & Pereira, M. (2016). Active accessibility : A review of operational measures of walking and cycling accessibility. *Journal of Transport and Land Use*, *9*(1), 209‑235. JSTOR.
- Van Holle, V., Deforche, B., Van Cauwenberg, J., Goubert, L., Maes, L., Van de Weghe, N., & De Bourdeaudhuij, I. (2012). Relationship between the physical environment and different domains of physical activity in European adults : A systematic review. *BMC Public Health*, *12*(1), 807. https://doi.org/10.1186/1471-2458-12-807
- Ville de Genève. (2020). *Sport*. geneve.ch Ville de Genève. https://www.geneve.ch/fr/themes/sport
- Warburton, D. E. R., Nicol, C. W., & Bredin, S. S. D. (2006). Health benefits of physical activity : The evidence. *CMAJ*, *174*(6), 801‑809. https://doi.org/10.1503/cmaj.051351
- Wendel‐Vos, W., Droomers, M., Kremers, S., Brug, J., & Lenthe, F. V. (2007). Potential environmental determinants of physical activity in adults : A systematic review. *Obesity Reviews*, *8*(5), 425‑440. https://doi.org/10.1111/j.1467-789X.2007.00370.x
- Wicker, P., Hallmann, K., & Breuer, C. (2013). Analyzing the impact of sport infrastructure on sport participation using geo-coded data : Evidence from multi-level models. *Sport Management Review*, *16*(1), 54‑67.

## <span id="page-25-0"></span>10. Annexes

## <span id="page-25-1"></span>**Annexe 1 : Préparation des données**

library(readxl)

#Importation des données sur les infrastructures de sport publiques UNI\_SPORTS\_LIEUX <- read\_excel("~/Uni/Master/Géomatique/Mémoire de géomatique/Données/Données de base/UNI\_SPORTS\_LIEUX.xlsx") infr = UNI\_SPORTS\_LIEUX names(infr) levels(as.factor(infr\$SPORT))

#Attribution des sports et ID sport du PAFQ aux infrastructures selon la structure suivante : liste = list( marche\_normale=c(45,"Marche"), marche\_rapide =  $c(46, "Walking"),$ velo\_doux=c(50), velo\_course=c(52,"BMX", "Cyclisme", "Cyclocross", "VTT"), marche\_intense=c(53), course=c(54,"Athlétisme", "Course à pied", "Jogging"), football=c(55,"Football"), handball=c(56,"Handball"), gymnastique=c(57,"Aérobic", "Gymnastique", "Gymnastique artistique", "Rythmique"), musculation =c(58,"Fitness", "Musculation"), danse=c(59,"Danse", "Rock acrobatique"), natation=c(60,"Nage en eaux vives", "Natation"), plongee=c(61,"Plongée"), tennis\_badminton=c(64,"Badminton", "Tennis"), squash=c(66,"Squash"), golf=c(67,"Golf"), judo\_karate=c(69,"Arts Martiaux", "Judo", "Karaté"), patin=c(70,"Patinage", "Patinage artistique", "Patinage de vitesse", "Roller")) CAT\_SPORT = NULL CODE\_CAT\_SPORT = NULL for $(i$  in 1:nrow $(i$ nfr) $)$ {

```
 for(j in 1:length(liste)){
 if(infr$SPORT[i] %in% liste[[j]][2:5]) {
 CAT_SPORT[i] = names(listef[i])CODE\_CAT\_SPORT[i] = as.numeric(liste[[i]][1]) }}
```

```
infr1 = as.data.frame(cbmes(infr$COMMUNE, infr$SPORT, CODE_CAT_SPORT, 
CAT_SPORT, infr$CODE_INFRASTRUCTURE, 
      infr$NOM_INFRASTRUCTURE, infr$CATEGORIE_INFRASTRUCTURE,
infr$CODE_EQUIPEMENT, infr$NOM_EQUIPEMENT, 
      infr$CATEGORIE_EQUIPEMENT, infr$ENVIRONNEMENT, infr$E, infr$N))
```
#Suppression des infrastructures ne correspondant pas à un sport du PAFQ infr2 = subset(infr1, is.na(infr1\$CODE\_CAT\_SPORT)==FALSE)

```
names(infr2) <- c("COMMUNE", "SPORT", "CODE_CAT_SPORT", "CAT_SPORT", 
"CODE_INFRASTRUCTURE", 
          "NOM_INFRASTRUCTURE", "CATEGORIE_INFRASTRUCTURE", 
"CODE_EQUIPEMENT", "NOM_EQUIPEMENT", 
          "CATEGORIE_EQUIPEMENT", "ENVIRONNEMENT", "E", "N")
#Importation des données sur les fitness
fitness <- read_excel("~/Uni/Master/Géomatique/Mémoire de 
géomatique/Données/Données préparées/fitness.xlsx")
#Mise en forme corresondant aux jeu de données data1
SPORT = rep("musculation", nrow(fitness))
CATEGORIE_INFRASTRUCTURE = rep("fitness", nrow(fitness))
CODE_CAT_SPORT = rep(58, nrow(fitness))
ID = seq(1, nrow(fitness), 1)EOUIPEMENT = rep(NA, nrow(fitness))
d.fitness = as.data.frame(cbmes(fitness$LOCALITE1, SPORT, CODE_CAT_SPORT, SPORT, 
ID, fitness$NOM, CATEGORIE_INFRASTRUCTURE,
          EQUIPEMENT, EQUIPEMENT, EQUIPEMENT, EQUIPEMENT, fitness$E, 
fitness$N))
names(d.fitness) <- c("COMMUNE", "SPORT", "CODE_CAT_SPORT", "CAT_SPORT",
"CODE_INFRASTRUCTURE", 
          "NOM_INFRASTRUCTURE", "CATEGORIE_INFRASTRUCTURE", 
"CODE_EQUIPEMENT", "NOM_EQUIPEMENT", 
          "CATEGORIE_EQUIPEMENT", "ENVIRONNEMENT", "E", "N")
#Fusion des deux matrices et création d'un fichier pour utilisation dans arcmap
infr3=as.data.frame(rbmes(infr2, d.fitness))
write.table(infr3,"infrastructures.csv")
#Travail sur les données mesividuelles
#Importation des données
library(haven)
mes <- read_dta("~/Uni/Master/Géomatique/Mémoire de géomatique/Données/données 
de base/dataset_2005_2018.dta")
#Ne garder que les variables utiles
mes1 <- mes[,-c(2:4, 6, 8:10, 13:20, 24:103, 105:107, 110:111, 116, 119:121, 126:184, 186:193, 
198:285, 292:295)]
```
#Renommer les variables non-claires names(mes1)[1] <- paste("ID") names(mes1)[2] <- paste("birth\_country") names(mes1)[3] <- paste("nationality") names(mes1)[13] <- paste("job") names(mes1)[16] <- paste("non-working\_last\_job") names(mes1)

#Ne garder que les personnes entre 2014 et 2018 mes2=subset(mes1,mes1\$y\_date>2013)

#Ne garder que les personnes pouvant faire du sport #Ne garder que les personnes qui dans les 4 dernières semaines n'ont pas eu de difficulté à : #- prendre une douche, s'habiller, manger... #- faire ses achatset effectuer les tâches courantes à la maison mes2=subset(mes2,mes2\$daily\_activities\_1==0) mes2=subset(mes2,mes2\$daily\_activities\_2==0)

#Importation des adresses adr=read.csv("~/Uni/Master/Géomatique/Mémoire de géomatique/Données/données de base/adresses.csv", header=TRUE, sep=";")

#Supression des lignes vides  $adr1 = subset(adr, is, na(adr5vy-surv) = FALE)$ 

#jointure à la table mes sur colonne codbar\_new/NumeroQuest install.packages(dplyr) library(dplyr)

```
mes2$ID = as.integer(mes2$ID)
mes3=left_join(mes2, adr1, by=c("ID" = "codbar_new"))
```
#Ajout d'un ID propre à ma base myID=c(1:nrow(mes3)) mes3=cbmes(myID,mes3)

#Mise en forme de la date de naissance et de visite de adresse comme date install.packages("chron") library(chron) mes3\$dtnaiss=chron(mes3\$dtnaiss, format = c(dates="d.m.y"), out.format=c("y-m-d")) mes3\$dtnaiss=as.Date(mes3\$dtnaiss, format="%Y-%m-%d")

```
mes3$dt_participation=chron(mes3$dt_participation, format = c(dates="d.m.y"),
out.format=c("y-m-d"))
mes3$dt_participation=as.Date(mes3$dt_participation, format="%Y-%m-%d")
```
#Pour vérifier la jointure #Est-ce que toutes les personnes de la table mes se sont vu attribuer une adresse? mes3\$myID[is.na(mes3\$x)==TRUE] #mes3[c(2585, 4314, 4977),] #La jointure ne s'est effectivement pas faite pour ces 3 personnes #Comme avec les informations actuelles, il n'est pas possible de savoir si elles n'existent tout simplement pas dans la #base d'adresse ou s'il y a une erreur sur le numéro de jointure (et si oui, laquelle), je supprimer ces 3 personnes. mes4=mes3[-c(2585, 4314, 4977),]

#Vérification que les dates de naissance correspondent entre la table adresse et mesividus #i.e. si les dates de naissance correspondent, la jointure est correcte. all(mes3\$dtnaiss==mes3\$birthday2) #Evidemment non...

#Quelles sont les mesividus pour lesquels ça ne joue pas probleme=subset(mes3,mes3\$dtnaiss!=mes3\$birthday2) #probleme[, c(23,97, 25, 95, 22,93, 99)]

#Cela concerne 53 mesividus

#- dans 49 cas l'erreur est impossible à corriger avec les présentes informations, un seul chiffre différant entre les deux bases (mais lequel est correct?)

 #Ici, un cas (2363) est particulièrement problématique car il y a 60 ans d'écart entre les deux dates de naissance possibles (1916 ou 1976).

#mes3[2363,]

 #En regardant les autres variables, cette personne travaille. Je pars donc du principe qu'elle est née en 1976.

#- dans 2 cas (1931 et 2401), l'erreur est possible à corriger car l'année de naissance fausse est facile à repérer (<1900)

#- dans 2 cas (1414 et 1873), plus d'un chiffre diffère et il est difficile de savoir si le problème vient de la date de naissance ou de la jointure.

 #Toutefois, dans ces deux derniers cas, l'année de naissance est similaire entre les deux tables. L'erreur n'aura donc pas un impact important.

#Correction des lignes 1931, 2401, 2363 selon explication ci-dessus mes4\$birthday2[mes4\$myID==1931] <- as.Date("1967-12-18", format = "%Y-%m-%d") mes4\$birthday2[mes4\$myID==2401] <- as.Date("1954-02-20", format = "%Y-%m-%d") mes4\$birthday2[mes4\$myID==2363] <- as.Date("1976-03-30", format = "%Y-%m-%d")

#Mesividus restant pour lesquels les 2 dates de naissance ne correspondent pas. #Il n'est reste que 50, 3 ont donc bien été corrigés. probleme1=subset(mes4,mes4\$dtnaiss!=mes4\$birthday2)

#On enlève les variables inutiles ou redondantes mes4=mes4[, -c(11,12,25:27,76:92,95,96,97,98,99,100,101,102,104,107)]

#Travail sur les catégories de sport

#Suppression marche en poussant une charge (47), ski de piste/nautique (62) et ski de fond (63)

#car pas activité récréative ou infrastructures par sur le canton de Genève. mes5=mes4[,-c(27:28, 53:56)]

#Mise ensemble de tennis en simple/badminton (64) avec tennis en double (65) et golf avec (67) et sans (68) chariot et vélo course (52) et vélo fort (51) et vélo dou (50)

#et marche (45) et walking/marche rapide (46)

#car pas possible de différencier ensuite en fonction de l'infrastructure et très similaire. #tennis/badminton

```
mes5$F1ACTI64=rowSums(cbmes(mes5$F1ACTI64,mes5$F1ACTI65), na.rm=TRUE)
mes5$F1ACTI64d=rowSums(cbmes(mes5$F1ACTI64d,mes5$F1ACTI65d), na.rm=TRUE)
```
#golf

mes5\$F1ACTI67=rowSums(cbmes(mes5\$F1ACTI67,mes5\$F1ACTI68), na.rm=TRUE) mes5\$F1ACTI67d=rowSums(cbmes(mes5\$F1ACTI67d,mes5\$F1ACTI68d), na.rm=TRUE)

#### #vélo

mes5\$F1ACTI52=rowSums(cbmes(mes5\$F1ACTI51,mes5\$F1ACTI52, mes5\$F1ACTI50), na.rm=TRUE) mes5\$F1ACTI52d=rowSums(cbmes(mes5\$F1ACTI51d,mes5\$F1ACTI52d, mes5\$F1ACTI50d), na.rm=TRUE)

#marche

mes5\$F1ACTI45=rowSums(cbmes(mes5\$F1ACTI45,mes5\$F1ACTI46), na.rm=TRUE) mes5\$F1ACTI45d=rowSums(cbmes(mes5\$F1ACTI45d,mes5\$F1ACTI46d), na.rm=TRUE)

#Vu que ça a remplacé les NA par 0 on fait une manip pour remettre les NA mes5\$F1ACTI64[mes5\$F1ACTI64==0] <- NA mes5\$F1ACTI64d[mes5\$F1ACTI64d==0] <- NA mes5\$F1ACTI67[mes5\$F1ACTI67==0] <- NA mes5\$F1ACTI67d[mes5\$F1ACTI67d==0] <- NA mes5\$F1ACTI52[mes5\$F1ACTI52==0] <- NA mes5\$F1ACTI52d[mes5\$F1ACTI52d==0] <- NA mes5\$F1ACTI45[mes5\$F1ACTI45==0] <- NA mes5\$F1ACTI45d[mes5\$F1ACTI45d==0] <- NA

#On enlève les colonnes devenues inutiles (acti 65 et 68 +d) mes5=mes5[,-c(25:26,27:28, 29:30, 53:54, 59:60)] #write.table(mes5,"mesividus.csv")

### Couche panneaux de signalisation

#########################################

#Traitemenet pour extraire la vitesse () des panneaux de signalisation panneaux = read.csv("~/Uni/Master/Géomatique/Mémoire de géomatique/Données/Données de base/OTC\_SV\_SIGNAL.csv", header =TRUE, sep=";") vitesse = as.numeric(gsub("(?<=\\()[^()]\*(?=\\))(\*SKIP)(\*F)|.", "", panneaux\$NO\_OSR, perl=T))

panneaux1 = cbmes(panneaux, vitesse)

#Extraction des panneaux qui donnent une mesication de vitesse panneaux2 = subset(panneaux1,is.na(panneaux1\$vitesse)==FALSE) #write.table(panneaux2, "panneaux\_vitesse.csv")

-BARRE

## <span id="page-30-0"></span>**Annexe 2 : PAFQ**

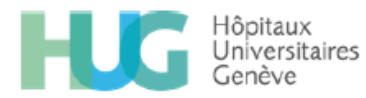

# **Questionnaire Activité physique**

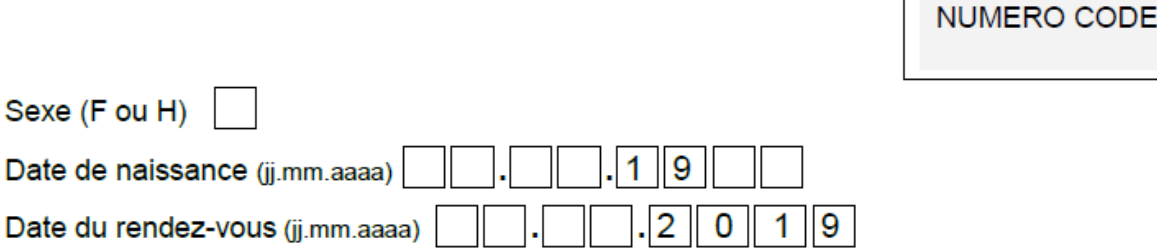

Par ce questionnaire, nous souhaitons connaître votre activité physique au cours de la semaine qui vient de s'écouler. Nous vous prions de bien vouloir répondre chez vous. Nous vous remercions sincèrement pour votre aide précieuse.

Pour chaque activité proposée, nous vous demandons d'indiquer par une croix:

· le nombre de jours où vous avez fait cette activité la semaine dernière, du lundi au **Dimanche** 

si vous n'avez pas fait l'activité la semaine dernière vous cochez « 0 ». si vous l'avez faite un jour vous cochez « 1 », si vous l'avez faite tous les jours, vous cochez « 7 », etc.

· la durée moyenne par jour, de cette activité : vous indiquez cette durée par une croix sur l'échelle graduée où est mentionnée une durée typique.

Exemple : la semaine dernière, cette personne à passé

· tous les jours, 1 heure de toilette, habillage, déshabillage (45 min matin, 15 min soir),

- tous les jours, 2 heures et 15 min en repas (petit déjeuner en 15 min, pause café 15 min, repas de midi en 45 min et repas du soir en 1 heure)
- 6 jours sur 7, 30 minutes par jour en voiture.
- Elle n'a pas monté d'escaliers

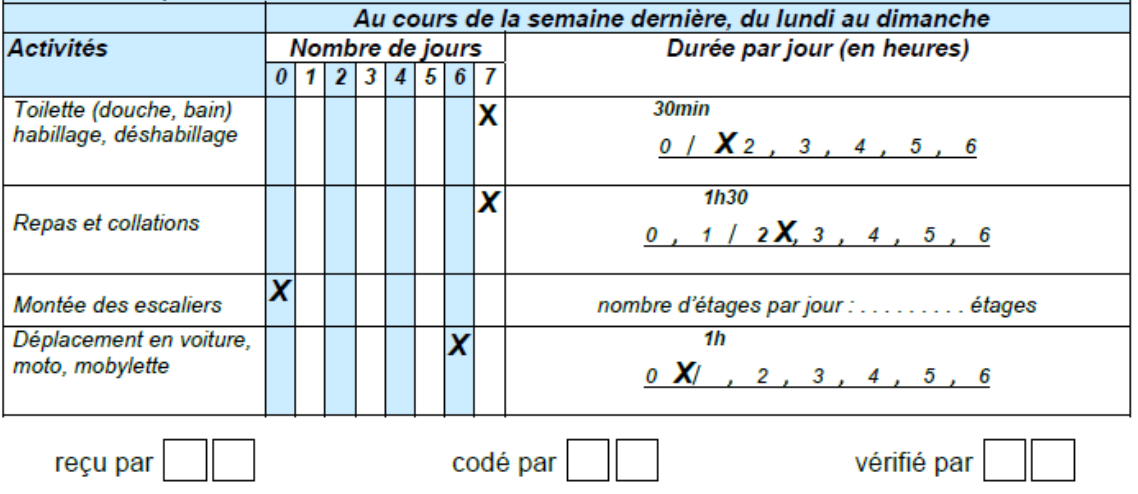

Ne rien écrire

dans cette colonne

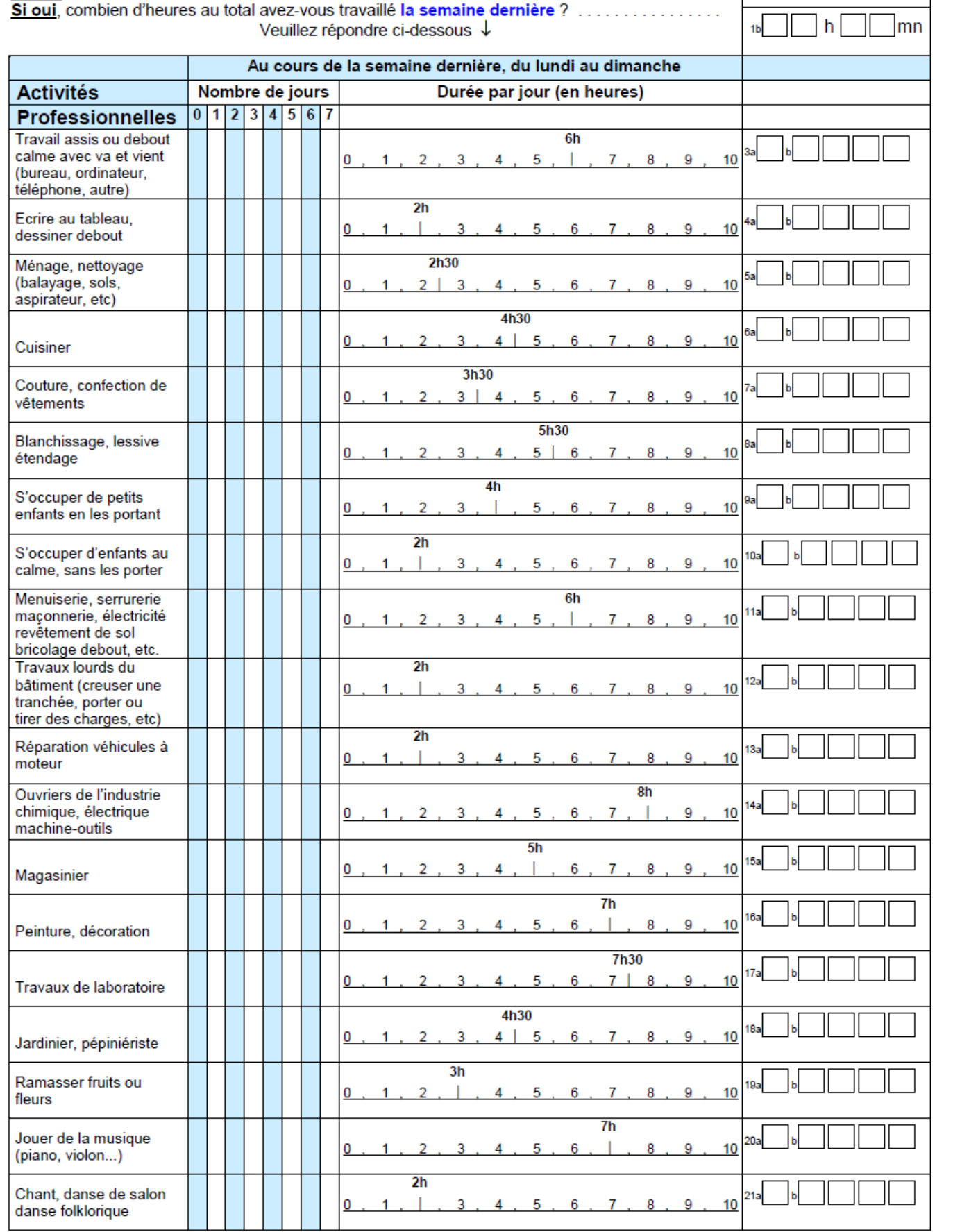

**ACTIVITES PROFESSIONNELLES** 

Avez-vous eu une activité professionnelle rémunérée au cours de la semaine dernière ?

Si non, passez page suivante aux « activités non professionnelles »

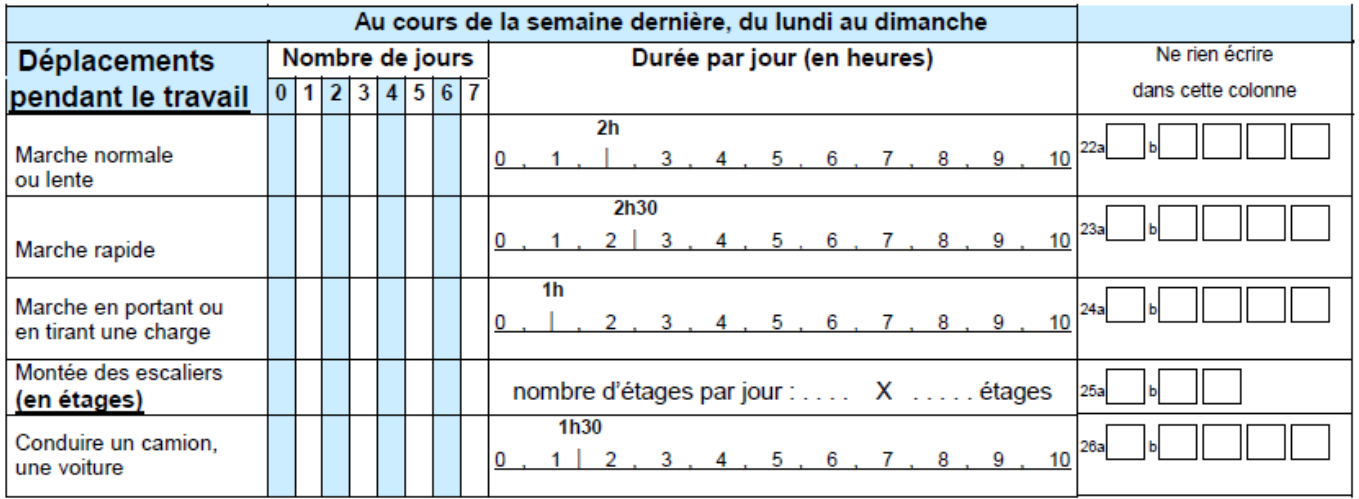

## **ACTIVITES NON PROFESSIONNELLES**

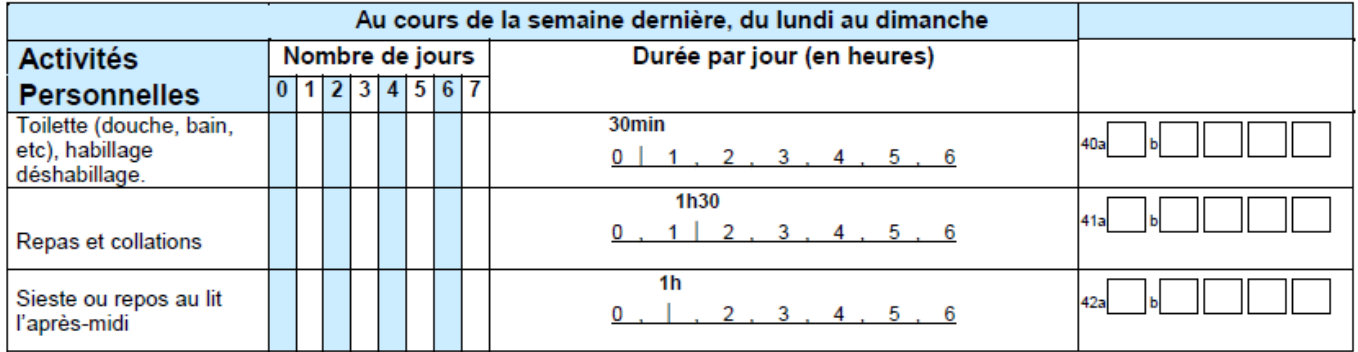

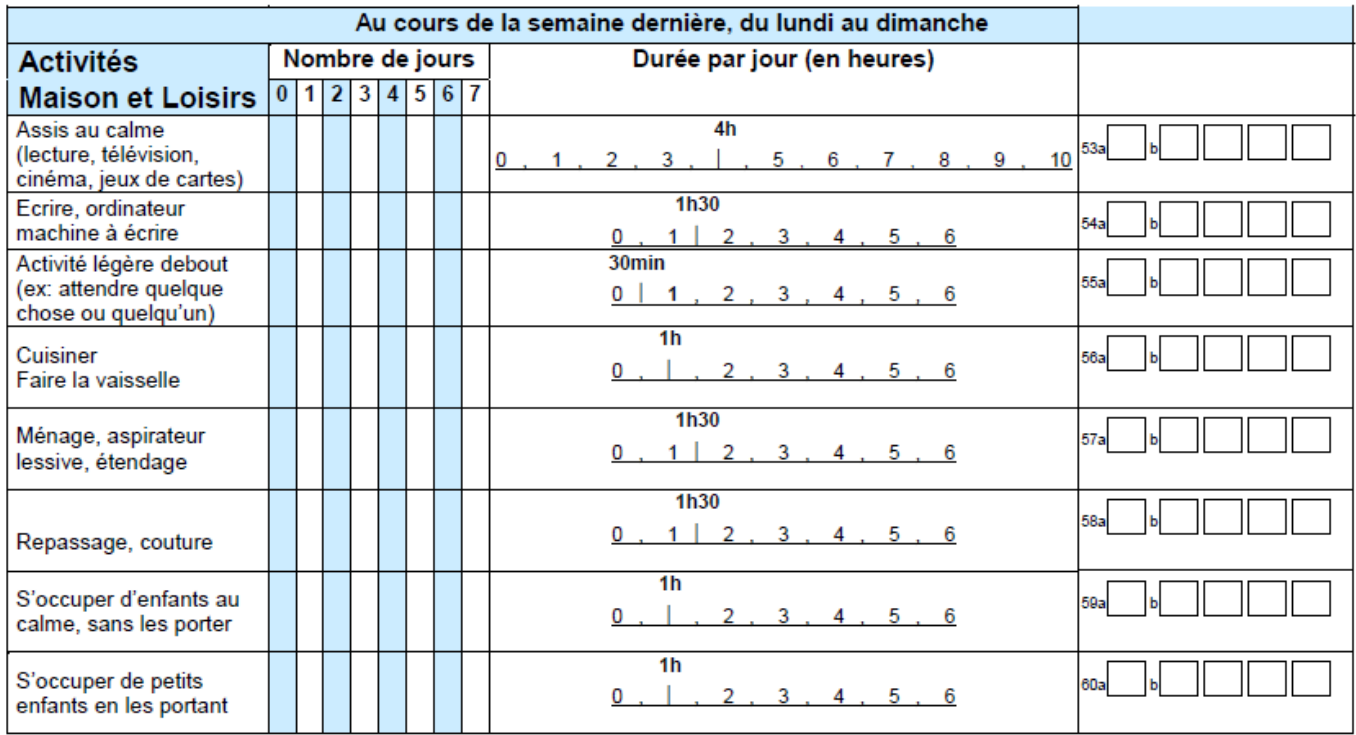

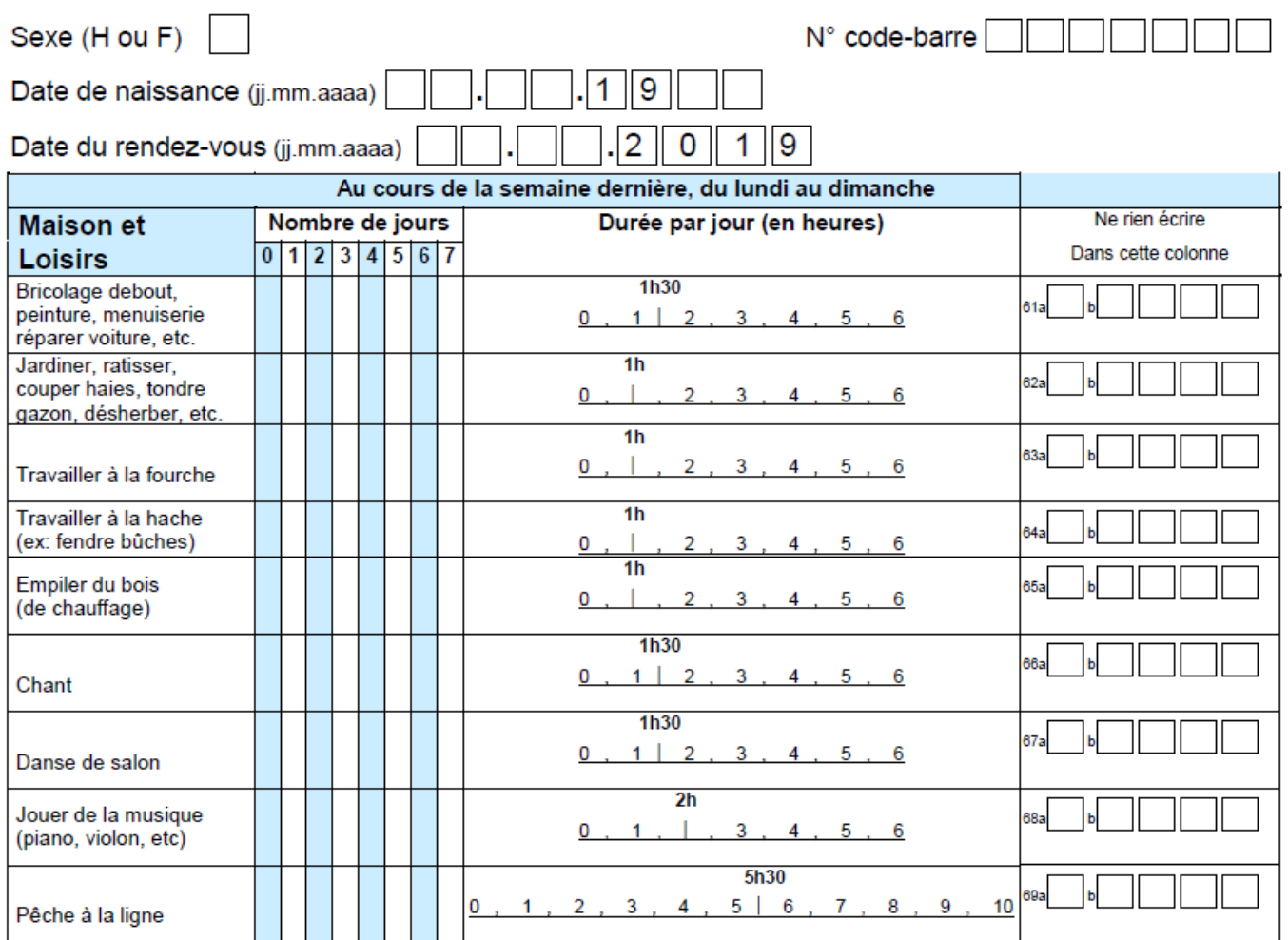

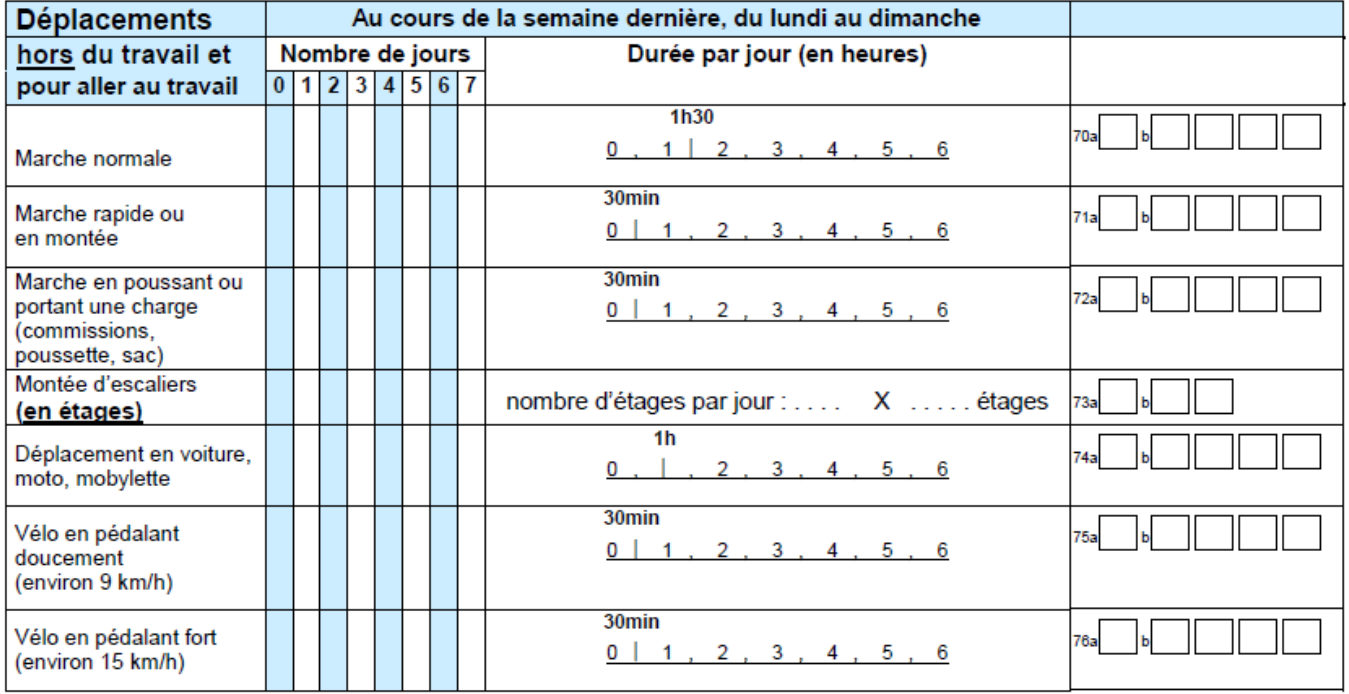

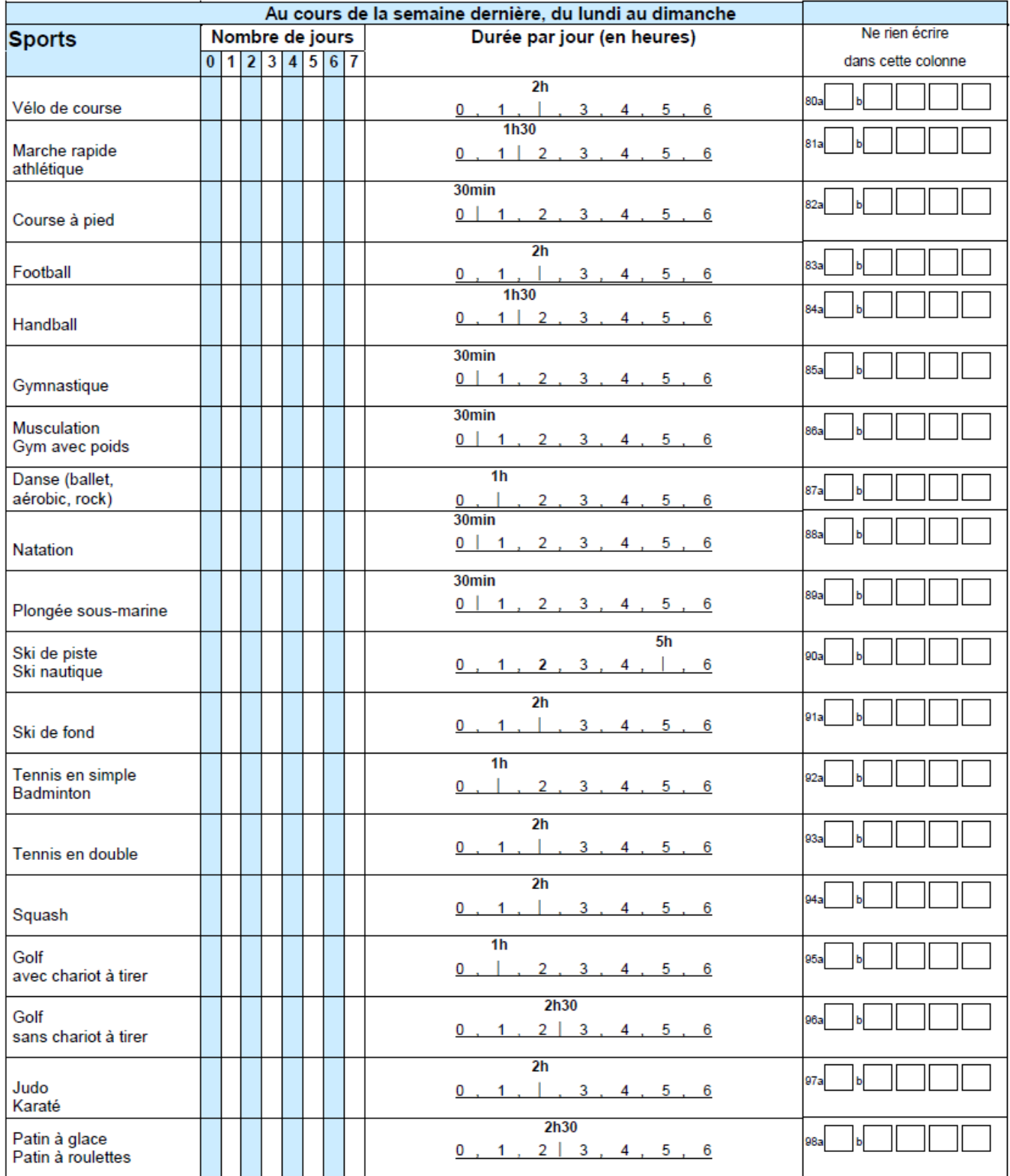

#### Au cours de la semaine dernière, du lundi au dimanche Ne rien écrire **Activités** Nombre de jours Durée par jour (en heures)  $3|4|5|6|7$ dans cette colonne  $0$  1 2 **Supplémentaires** .<br>100a  $4<sup>1</sup>$  $5, 6, 7, 8$  $\mathbf{Q}$  $10$  $\bf{0}$  $\overline{1}$  $\mathcal{D}$  $\overline{3}$  $\mathcal{L}$  is a set of  $\mathcal{L}$  of  $\mathcal{L}$ **101a**  $4, 5, 6, 7,$  $\bf{8}$  $9$  $10$  $\overline{\mathbf{3}}$  $\bf{0}$  $\overline{2}$  $\blacktriangleleft$ . . . . . . . .  $102<sub>2</sub>$  $\mathbf{7}$  $\overline{9}$  $10$  $\mathbf 0$  $\overline{1}$  $\overline{2}$  $3<sub>1</sub>$  $4, 5, 6,$ 8 **The Contract**

#### Vous pouvez utiliser le tableau ci-dessous pour inscrire des activités supplémentaires.

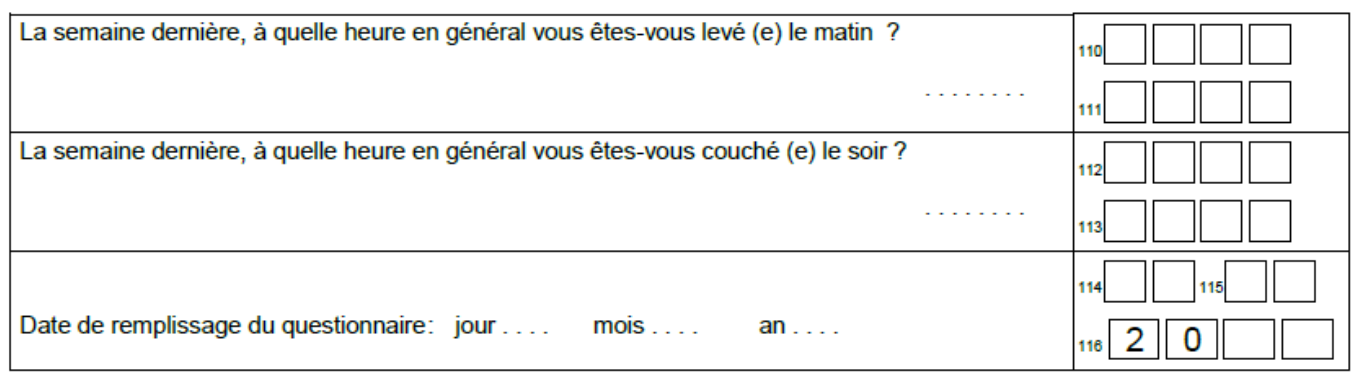

© Tous droits réservés. Département de Médecine de premier recours Service de médecine de premier recours Unité d'épidémiologie populationnelle **Bus Santé** 

pafq2016.doc

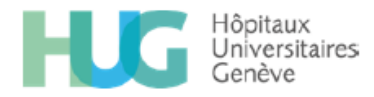

#### <span id="page-36-0"></span>**Annexe 3 : Code de création des mesures d'accessibilité**

```
# Import arcpy module
import arcpy
# Load required toolboxes
arcpy.ImportToolbox("Model Functions")
###########################################################################
# Mesicator 1 - Nombre d'infrastructures dans un rayon de 1500 mètres
# Local variables:
reseau pieton 1 = "C:\\Users\\vivia\\Documents\\Uni\\Master\\Géoma-
tique\\Mémoire de géomatique\\Données\\Données géographiques\\Donnees de 
base.gdb\\reseau_pieton\\reseau_pieton_1"
SAL1_2 = "SAL1"SEA1<sup>-2</sup> = SAL1<sup>2</sup>
mesPiet = "C:\\Users\\vivia\\Documents\\Uni\\Master\\Géomatique\\Mémoire de 
géomatique\\Données\\Données géographiques\\Donnees de base.gdb\\mesPiet"
SEAttest_3 = SEA1_2Solve Succeeded = "true"mesRes 2 = "C:\\Users\\vivia\\Documents\\Uni\\Master\\Géomatique\\Mémoire
de géomatique\\Données\\Données géographiques\\Donnees de base.gdb\\mesRes"
mesRes_4 = mesRes_2 2
Polyqons = SEA1testinfrastructures = \overline{C:\Uose}\vivia\\Documents\\Uni\\Master\\Géoma-
tique\\Mémoire de géomatique\\Données\\Données géographiques\\Donnees de 
base.gdb\\infrastructures"
infrSquash_1 = "C:\\Users\\vivia\\Documents\\Uni\\Master\\Géomatique\\Mé-
moire de géomatique\\Données\\Données géographiques\\Donnees de 
base.gdb\\infrastructures\\infrMarche_1"
dens1_Name = "C:\\Users\\vivia\\Documents\\Uni\\Master\\Géomatique\\Mé-
moire de géomatique\\Données\\Données géographiques\\Donnees de 
base.gdb\\infrastructures\\dens1%Name%"
Name = "infrMarche 1"# Process: Make Service Area Layer
arcpy.MakeServiceAreaLayer na(reseau pieton 1, "SAL1.2", "Distance", "TRA-
VEL FROM", "1500", "SIMPLE POLYS", "NO MERGE", "RINGS", "TRUE LINES",
"OVERLAP", "NO_SPLIT", "", "", "ALLOW_UTURNS", "", "TRIM_POLYS", "100 Me-
ters", "LINES_SOURCE_FIELDS", "NO HIERARCHY", "")
# Process: Add Locations
arcpy.AddLocations na(SAL1 2, "Facilities", mesPiet, "", "5000 Meters", "",
"mobilite douce 1 SHAPE; routes 1 SHAPE; reseau pieton 1 Junctions NONE",
"MATCH_TO_CLOSEST", "CLEAR", "SNAP", "5 Meters", "INCLUDE", "mobi-
lite douce 1 #; routes 1 #; reseau pieton 1 Junctions #")
# Process: Solve
arcpy. Solve_na(SEA1_2, "SKIP", "TERMINATE", "", "")
# Process: Select Data
arcpy.SelectData management(SEA1test 3, "Polygons")
# Process: Iterate Feature Classes
arcpy.IterateFeatureClasses mb(infrastructures, "", "", "RECURSIVE")
# Process: Spatial Join
arcpy.SpatialJoin_analysis(Polygons, infrSquash 1, dens1 Name,
"JOIN ONE TO ONE", "KEEP COMMON", "FacilityID \"FacilityID\" true true true
4 Long 0 \overline{0}, First, #, SAL1.2\\Polygons, FacilityID, -1, -1; Name \"Name\" true
```

```
true true 1024 Text 0 0 ,First,#,SAL1.2\\Polygons,Name,-1,-1;FromBreak 
\"FromBreak\" true true true 8 Double 0 0 ,First,#,SAL1.2\\Poly-
gons,FromBreak,-1,-1;ToBreak \"ToBreak\" true true true 8 Double 0 0 
,First,#,SAL1.2\\Polygons,ToBreak,-1,-1;ID \"ID\" true true false 4 Long 0 
0,First,#,C:\\Users\\vivia\\Documents\\Uni\\Master\\Géomatique\\Mémoire de
géomatique\\Données\\Données géographiques\\Donnees de base.gdb\\infras-
tructures\\infrSquash_1,ID,-1,-1;COMMUNE \"COMMUNE\" true true false 254 
Text 0 0 , First, #, C:\\Users\\vivia\\Documents\\Uni\\Master\\Géomatique\\Mé-
moire de géomatique\\Données\\Données géographiques\\Donnees de 
base.gdb\\infrastructures\\infrSquash 1,COMMUNE,-1,-1;CODE CAT S
\"CODE CAT S\" true true false 4 Long 0 0 , First,#,C:\\Users\\vivia\\Docu-
ments\\Uni\\Master\\Géomatique\\Mémoire de géomatique\\Données\\Données 
géographiques\\Donnees de base.gdb\\infrastructures\\infrS-
quash 1, CODE CAT S, -1, -1; CAT SPORT \"CAT SPORT\" true true false 254 Text 0
0 ,First,#,C:\\Users\\vivia\\Documents\\Uni\\Master\\Géomatique\\Mémoire de
géomatique\\Données\\Données géographiques\\Donnees de base.gdb\\infras-
tructures\\infrSquash_1,CAT_SPORT,-1,-1;CODE_EQUIP \"CODE_EQUIP\" true true
false 254 Text 0 , First, \frac{1}{\text{C:}}\widehat{\Documents}\binom{1}{\text{Master}}Géo-matique\\Mémoire de géomatique\\Données\\Données géographiques\\Donnees de 
base.gdb\\infrastructures\\infrSquash 1,CODE EQUIP,-1,-1;E \"E\" true true
false 8 Double 0 0 ,First,#,C:\\Users\\vivia\\Documents\\Uni\\Master\\Géo-
matique\\Mémoire de géomatique\\Données\\Données géographiques\\Donnees de 
base.gdb\\infrastructures\\infrSquash 1, E, -1, -1;N \ 'W\' true true false 8
Double 0 0 , First, \{C:\Upsilon\\Documents\\Uni\\Master\Géoma-tique\\Mémoire de géomatique\\Données\\Données géographiques\\Donnees de 
base.gdb\\infrastructures\\infrSquash 1,N,-1,-1;Count \"Count\" true true
false 4 Long 0 0 ,First,#,C:\\Users\\vivia\\Documents\\Uni\\Master\\Géoma-
tique\\Mémoire de géomatique\\Données\\Données géographiques\\Donnees de 
base.gdb\\infrastructures\\infrSquash_1,Count,-1,-1", "INTERSECT", "", "")
# Process: Join Field
arcpy.JoinField_management(mesRes_2_, "OBJECTID", dens1 Name, "Facili-
tyID", "Join_Count")
###########################################################################
#Mesicator 2 - Nombre d'infrastructures accessibles en 15 minutes à pied
# Local variables:
reseau pieton 1 = "C:\\Users\\vivia\\Documents\\Uni\\Master\\Géoma-
tique\\Mémoire de géomatique\\Données\\Données géographiques\\Donnees de 
base.gdb\\reseau pieton\\reseau pieton 1"
SEA2 = <b>"SEA2"</b>SEA2 2 = SEA2
mesPiet = "C:\\Users\\vivia\\Documents\\Uni\\Master\\Géomatique\\Mémoire de 
géomatique\\Données\\Données géographiques\\Donnees de base.gdb\\mesPiet"
SEA1test 3 = SEA2 2
Solve Succeeded = "true"mesRes 2 = "C:\\Users\\vivia\\Documents\\Uni\\Master\\Géomatique\\Mémoire
de géomatique\\Données\\Données géographiques\\Donnees de base.gdb\\mesRes"
mesRes_4 = mesRes_2
Polyqons = SEA1testinfrastructures 1 = TC:\\Uers\\ivial\Documents\Uni\\Master\Géoma-tique\\Mémoire de géomatique\\Données\\Données géographiques\\Donnees de 
base.gdb\\infrastructures_1"
infrSquash 1 1 = "C:\\Users\\vivia\\Documents\\Uni\\Master\\Géomatique\\Mé-
moire de géomatique\\Données\\Données géographiques\\Donnees de 
base.gdb\\infrastructures_1\\infrMarche_1_1"
dens2 Name = C:\\Uers\\widetilde\Omega\Omega\M\delta-\widetilde\Omega\Uer\partial\Omega\M\delta-\widetilde\Omega\moire de géomatique\\Données\\Données géographiques\\Donnees de 
base.gdb\\dens\\dens2%Name%"
Name = "infrMarche 1 1"
```
# Process: Make Service Area Layer arcpy.MakeServiceAreaLayer\_na(reseau\_pieton\_1, "SEA2", "Temps", "TRA-VEL\_FROM", "15", "SIMPLE\_POLYS", "NO\_MERGE", "RINGS", "TRUE\_LINES", "OVER-LAP", "NO\_SPLIT", "", "", "ALLOW\_UTURNS", "", "TRIM\_POLYS", "100 Meters", "LINES SOURCE FIELDS", "NO HIERARCHY", "") # Process: Add Locations arcpy.AddLocations na(SEA2, "Facilities", mesPiet, "", "5000 Meters", "", "mobilite douce 1 SHAPE; routes 1 SHAPE; reseau pieton 1 Junctions NONE", "MATCH\_TO\_CLOSEST", "CLEAR", "SNAP", "5 Meters", "INCLUDE", "mobilite douce 1 #; routes 1 #; reseau pieton 1 Junctions #") # Process: Solve arcpy.Solve\_na(SEA2\_\_2, "SKIP", "TERMINATE", "", "") # Process: Select Data arcpy.SelectData management(SEA1test 3, "Polygons") # Process: Iterate Feature Classes arcpy.IterateFeatureClasses mb(infrastructures 1, "", "", "RECURSIVE") # Process: Spatial Join arcpy. SpatialJoin analysis(Polygons, infrSquash 1 1, dens2 Name, "JOIN\_ONE\_TO\_ONE", "KEEP COMMON", "FacilityID \"FacilityID\" true true true 4 Long 0 0 ,First,#,SEA2\\Polygons,FacilityID,-1,-1;Name \"Name\" true true true  $1024$  Text 0 0, First, #, SEA2\\Polygons, Name,  $-1$ ,  $-1$ ; FromBreak \"FromBreak\" true true true 8 Double 0 0 ,First,#,SEA2\\Polygons,FromBreak,-1,-1;ToBreak \"ToBreak\" true true true 8 Double 0 0 ,First,#,SEA2\\Polygons,ToBreak,-1,-1;ID \"ID\" true true false 4 Long 0 0 ,First,#,C:\\Users\\vivia\\Documents\\Uni\\Master\\Géomatique\\Mémoire de géomatique\\Données\\Données géographiques\\Donnees de base.gdb\\infrastructures 1\\infrSquash 1 1, ID, -1, -1; COMMUNE \"COMMUNE\" true true false 254 Text 0 0 ,First,#,C:\\Users\\vivia\\Documents\\Uni\\Master\\Géomatique\\Mémoire de géomatique\\Données\\Données géographiques\\Donnees de base.gdb\\infrastructures\_1\\infrSquash\_1\_1,COMMUNE,-1,-1;CODE\_CAT\_S \"CODE CAT S\" true true false 4 Long  $0\overline{0}$ , First, #, C:\\Users\\vivia\\Documents\\Uni\\Master\\Géomatique\\Mémoire de géomatique\\Données\\Données géographiques\\Donnees de base.gdb\\infrastructures\_1\\infrSquash 1 1, CODE CAT S, -1, -1; CAT SPORT \"CAT SPORT\" true true false 254 Text 0 0 , First, #, C:\\Users\\vivia\\Documents\\Uni\\Master\\Géomatique\\Mémoire de géomatique\\Données\\Données géographiques\\Donnees de base.gdb\\infrastructures 1\\infrSquash 1 1, CAT SPORT, -1, -1;CODE EQUIP \"CODE EQUIP\" true true false 254 Text 0 0, First,  $\frac{1}{t}$ , C:\\Users\\vivia\\Documents\\Uni\\Master\\Géomatique\\Mémoire de géomatique\\Données\\Données géographiques\\Donnees de base.gdb\\infrastructures\_1\\infrSquash 1 1, CODE EQUIP, -1, -1; E \"E\" true true false 8 Double 0 0 ,First,#,C:\\Users\\vivia\\Documents\\Uni\\Master\\Géomatique\\Mémoire de géomatique\\Données\\Données géographiques\\Donnees de base.gdb\\infrastructures 1\\infrSquash 1 1, E,-1,-1;N \"N\" true true false 8 Double 0 0 ,First,#,C:\\Users\\vivia\\Documents\\Uni\\Master\\Géomatique\\Mémoire de géomatique\\Données\\Données géographiques\\Donnees de base.gdb\\infrastructures  $1\infsquash 1, N,-1,-1:Count \Tcount'$  true true false 4 Long 0 0 ,First,#,C:\\Users\\vivia\\Documents\\Uni\\Master\\Géomatique\\Mémoire de géomatique\\Données\\Données géographiques\\Donnees de base.gdb\\infrastructures 1\\infrSquash 1 1, Count,-1,-1", "INTERSECT", "", "")

# Process: Join Field arcpy.JoinField management (mesRes 2, "OBJECTID", dens2 Name, "FacilityID", "Join\_Count")

```
###########################################################################
#Mesicator 3 - Nombre d'infrastructures accessibles en 5 minutes en voiture
# Local variables:
reseau_routier 1 = "C:\\Users\\vivia\\Documents\\Uni\\Master\\Géoma-
tique\\Mémoire de géomatique\\Données\\Données géographiques\\Donnees de 
base.gdb\\reseau_routier\\reseau_routier_1"
SAI.3 = "SAI.3"SEA3 2 = SAL3mesRoute = "C:\\Users\\vivia\\Documents\\Uni\\Master\\Géomatique\\Mémoire
de géomatique\\Données\\Données géographiques\\Donnees de base.gdb\\me-
sRoute"
SEA1test 3 = SEA3 2
Solve Succeeded = "\overline{true}"mesRes 2 = "C:\\Users\\vivia\\Documents\\Uni\\Master\\Géomatique\\Mémoire
de géomatique\\Données\\Données géographiques\\Donnees de base.gdb\\mesRes"
mesRes 4 = mesRes 2
Polyqons = SEA1test
infrastructures = "C:\\Users\\rvivia\Documents\Vini\\Master\Géoma-tique\\Mémoire de géomatique\\Données\\Données géographiques\\Donnees de 
base.gdb\\infrastructures"
infrDanse 1 = "C:\\Users\\vivia\\Documents\\Uni\\Master\\Géomatique\\Mé-
moire de géomatique\\Données\\Données géographiques\\Donnees de 
base.gdb\\infrastructures\\infrVelo_1"
dens3_Name_ = "C:\\Users\\vivia\\Documents\\Uni\\Master\\Géomatique\\Mé-
moire de géomatique\\Données\\Données géographiques\\Donnees de 
base.gdb\\dens\\dens3%Name%"
Name = "infrVelo 1"# Process: Make Service Area Layer
arcpy.MakeServiceAreaLayer na(reseau routier 1, "SAL3", "Temps 10", "TRA-
VEL FROM", "2", "SIMPLE POLYS", "NO MERGE", "RINGS", "TRUE LINES", "OVER-
LAP", "NO SPLIT", "", "", "ALLOW UTURNS", "Oneway", "TRIM POLYS", "100 Me-
ters", "LINES SOURCE FIELDS", "NO HIERARCHY", "")
# Process: Add Locations
arcpy.AddLocations na(SAL3, "Facilities", mesRoute, "", "5000 Meters", "",
"routes_panneaux SHAPE;reseau_routier_1_Junctions NONE", 
"MATCH_TO_CLOSEST", "CLEAR", "SNAP", "5 Meters", "INCLUDE", "routes_pan-
neaux \frac{1}{\#}; reseau routier 1 Junctions \#")
# Process: Solve
arcpy. Solve na(SEA3 \t2, "SKIP", "TERMINATE", "", "", "# Process: Select Data
arcpy.SelectData management(SEA1test 3, "Polygons")
# Process: Iterate Feature Classes
arcpy.IterateFeatureClasses mb(infrastructures, "", "", "RECURSIVE")
# Process: Spatial Join
arcpy.SpatialJoin_analysis(Polygons, infrDanse_1, dens3_Name_,
"JOIN ONE TO ONE", "KEEP COMMON", "FacilityID \"FacilityID\" true true true
4 Long 0 \overline{0}, First, #, SAL3\\Polygons, FacilityID, -1, -1; Name \"Name\" true true
true 1024 Text 0 0, First, #, SAL3\\Polygons, Name, -1, -1; FromBreak
\"FromBreak\" true true true 8 Double 0 0 ,First,#,SAL3\\Poly-
gons,FromBreak,-1,-1;ToBreak \"ToBreak\" true true true 8 Double 0 0 
,First,#,SAL3\\Polygons,ToBreak,-1,-1;ID \"ID\" true true false 4 Long 0 0 
,First,#,C:\\Users\\vivia\\Documents\\Uni\\Master\\Géomatique\\Mémoire de 
géomatique\\Données\\Données géographiques\\Donnees de base.gdb\\infras-
tructures\\infrDanse_1,ID,-1,-1;COMMUNE \"COMMUNE\" true true false 254
```

```
Text 0 0 ,First,#,C:\\Users\\vivia\\Documents\\Uni\\Master\\Géomatique\\Mé-
moire de géomatique\\Données\\Données géographiques\\Donnees de 
base.gdb\\infrastructures\\infrDanse_1,COMMUNE,-1,-1;CODE_CAT_S 
\"CODE CAT S\" true true false 4 Long 0 0 , First, #, C:\\Users\\vivia\\Docu-
ments\\Uni\\Master\\Géomatique\\Mémoire de géomatique\\Données\\Données 
géographiques\\Donnees de base.gdb\\infrastructures\\in-
frDanse_1,CODE_CAT_S,-1,-1;CAT_SPORT \"CAT_SPORT\" true true false 254 Text 
0 0 , First, #, C:\\Users\\vivia\\Documents\\Uni\\Master\\Géomatique\\Mémoire
de géomatique\\Données\\Données géographiques\\Donnees de base.gdb\\infras-
tructures\\infrDanse 1, CAT SPORT, -1, -1; CODE EQUIP \"CODE EQUIP\" true true
false 254 Text 0 0, \overline{F}irst,\frac{1}{\varepsilon}\Documents\V{Unit\Master\Géo-matique\\Mémoire de géomatique\\Données\\Données géographiques\\Donnees de 
base.gdb\\infrastructures\\infrDanse 1,CODE EQUIP,-1,-1;E \"E\" true true
false 8 Double 0 0 ,First,#,C:\\Users\\vivia\\Documents\\Uni\\Master\\Géo-
matique\\Mémoire de géomatique\\Données\\Données géographiques\\Donnees de 
base.gdb\\infrastructures\\infrDanse 1,E,-1,-1;N \"N\" true true false 8
Double 0 0 ,First,#,C:\\Users\\vivia\\Documents\\Uni\\Master\\Géoma-
tique\\Mémoire de géomatique\\Données\\Données géographiques\\Donnees de 
base.gdb\\infrastructures\\infrDanse_1,N,-1,-1;Count \"Count\" true true 
false 4 Long 0 0 , First, #, C:\\Users\\vivia\\Documents\\Uni\\Master\\Géoma-
tique\\Mémoire de géomatique\\Données\\Données géographiques\\Donnees de 
base.gdb\\infrastructures\\infrDanse_1,Count,-1,-1", "INTERSECT", "", "")
# Process: Join Field
arcpy.JoinField management (mesRes 2, "OBJECTID", dens3 Name, "Facili-
tyID", "Join Count")
###########################################################################
#Mesicator 4 - Distance minimale d'accès
# Local variables:
reseau_pieton_1 = "C:\\Users\\vivia\\Documents\\Uni\\Master\\Géoma-
tique\\Mémoire de géomatique\\Données\\Données géographiques\\Donnees de 
base.gdb\\reseau pieton\\reseau pieton 1"
OD4 = "OD4"OD4 3 = OD4mesPiet = "C:\\Users\\vivia\\Documents\\Uni\\Master\\Géomatique\\Mémoire de 
géomatique\\Données\\Données géographiques\\Donnees de base.gdb\\mesPiet"
OD4 4 = OD4 3
infrastructures = "C:\\Users\vivia\Documents\\Unit\Master\\Géoma-tique\\Mémoire de géomatique\\Données\\Données géographiques\\Donnees de 
base.gdb\\infrastructures"
infrDanse 1 = "C:\\Users\\vivia\\Documents\\Uni\\Master\\Géomatique\\Mé-
moire de géomatique\\Données\\Données géographiques\\Donnees de 
base.gdb\\infrastructures\\infrVelo_1"
OD4\_2 = OD4\_ 4Solve Succeeded = "true"
mesRes = "C:\\Users\\vivia\\Documents\\Uni\\Master\\Géomatique\\Mémoire de 
géomatique\\Données\\Données géographiques\\Donnees de base.gdb\\mesRes"
mersResTest 3 = mersResLines = OD4\overline{2}Name = "infrVelo 1"
# Process: Make OD Cost Matrix Layer
arcpy.MakeODCostMatrixLayer na(reseau pieton 1, "OD4", "Distance", "", "1",
"", "ALLOW_UTURNS", "", "NO_HIERARCHY", "", "STRAIGHT_LINES", "")
# Process: Add Locations
arcpy.AddLocations na(OD4, "Origins", mesPiet, "", "5000 Meters", "", "mo-
bilite douce 1 SHAPE; routes 1 SHAPE;reseau pieton 1 Junctions NONE",
```

```
"MATCH_TO_CLOSEST", "CLEAR", "SNAP", "5 Meters", "INCLUDE", "mobi-
lite douce 1 #;routes 1 #;reseau pieton 1 Junctions #")
# Process: Iterate Feature Classes
arcpy. IterateFeatureClasses_mb(infrastructures, "", "", "NOT_RECURSIVE")
# Process: Add Locations (2)
arcpy.AddLocations na(OD4 3, "Destinations", infrDanse 1, "", "5000 Me-
ters", "", "mobilite douce 1 SHAPE; routes 1 SHAPE; reseau pieton 1 Junctions
NONE", "MATCH TO CLOSEST", "CLEAR", "SNAP", "5 Meters", "INCLUDE", "mobi-
lite douce 1 \overline{*}; routes 1 *; reseau pieton 1 Junctions *")
# Process: Solve
arcpy. Solve na(OD4\_4, "SKIP", "TERMINATE", "", "")
# Process: Select Data
arcpy.SelectData management(OD4 2, "Lines")
# Process: Join Field
arcpy. JoinField management (mesRes, "OBJECTID", Lines, "OriginID", "Destina-
tionID; Total Distance")
###########################################################################
# Mesicator 5 - Temps minimal d'accès à pied
# Local variables:
reseau_pieton_1 = "C:\\Users\\vivia\\Documents\\Uni\\Master\\Géoma-
tique\\Mémoire de géomatique\\Données\\Données géographiques\\Donnees de 
base.gdb\\reseau pieton\\reseau pieton 1"
OD5 = "OD5"OD5_2 = OD5mesPiet = "C:\\Users\\vivia\\Documents\\Uni\\Master\\Géomatique\\Mémoire de 
géomatique\\Données\\Données géographiques\\Donnees de base.gdb\\mesPiet"
OD4 4 = OD5 2
infrastructures = "C:\\Users\\vivia\\Documents\\Uni\\Master\\Géoma-
tique\\Mémoire de géomatique\\Données\\Données géographiques\\Donnees de 
base.gdb\\infrastructures"
infrDanse 1 = "C:\\Users\\vivia\\Documents\\Uni\\Master\\Géomatique\\Mé-
moire de géomatique\\Données\\Données géographiques\\Donnees de 
base.gdb\\infrastructures\\infrVelo_1"
OD4 2 = OD4 4
Solve Succeeded = "true"
mesRes = "C:\\Users\\vivia\\Documents\\Uni\\Master\\Géomatique\\Mémoire de 
géomatique\\Données\\Données géographiques\\Donnees de base.gdb\\mesRes"
mersRes_2 = mersResLines = 0D4 2
Name = "infrVe\overline{1}o\ 1"# Process: Make OD Cost Matrix Layer
arcpy.MakeODCostMatrixLayer_na(reseau_pieton_1, "OD5", "Temps", "", "1",
"", "ALLOW_UTURNS", "", "NO_HIERARCHY", "", "STRAIGHT_LINES", "")
# Process: Add Locations
arcpy.AddLocations na(OD5, "Origins", mesPiet, "", "5000 Meters", "", "mo-
bilite_douce_1 SHAPE; routes_1 SHAPE; reseau pieton 1 Junctions NONE",
"MATCH<sup>T</sup>O CLOSEST", "CLEAR", "SNAP", "5 Meters", "INCLUDE", "mobi-
lite douce 1 #; routes 1 #; reseau pieton 1 Junctions #")
# Process: Iterate Feature Classes
arcpy.IterateFeatureClasses_mb(infrastructures, "", "", "NOT_RECURSIVE")
```

```
# Process: Add Locations (2)
arcpy.AddLocations na(OD5 2, "Destinations", infrDanse 1, "", "5000 Me-
ters", "", "mobilite douce 1 SHAPE; routes 1 SHAPE; reseau pieton 1 Junctions
NONE", "MATCH TO CLOSEST", "CLEAR", "SNAP", "5 Meters", "INCLUDE", "mobi-
lite douce 1 \overline{*}; routes 1 *; reseau pieton 1 Junctions \overline{*}")
# Process: Solve
\text{arcpy.Solve} na(OD4 \text{4}, "SKIP", "TERMINATE", "", "")
# Process: Select Data
arcpy.SelectData management(OD4 2, "Lines")
# Process: Join Field
arcpy.JoinField management(mesRes, "OBJECTID", Lines, "OriginID", "Destina-
tionID; Total Temps")
###########################################################################
# Mesicator 6 - Temps minimal d'accès en voiture
# Local variables:
reseau pieton 1 = "C:\\Users\\vivia\\Documents\\Uni\\Master\\Géoma-
tique\\Mémoire de géomatique\\Données\\Données géographiques\\Donnees de 
base.gdb\\reseau_pieton\\reseau_pieton_1"
reseau routier 1 = "C:\\Users\\vivia\\Documents\\Uni\\Master\\Géoma-
tique\\Mémoire de géomatique\\Données\\Données géographiques\\Donnees de 
base.gdb\\reseau_routier\\reseau_routier_1"
OD6 = "OD6"OD62 = OD6
mesRoute = "C:\\Users\\vivia\\Documents\\Uni\\Master\\Géomatique\\Mémoire 
de géomatique\\Données\\Données géographiques\\Donnees de base.gdb\\me-
sRoute"
OD4 4 = OD6 2
infrastructures = "C:\Users\ivia\Documents\Uni\Master\Géoma-tique\\Mémoire de géomatique\\Données\\Données géographiques\\Donnees de 
base.gdb\\infrastructures"
infrDanse 1 = "C:\\Users\\vivia\\Documents\\Uni\\Master\\Géomatique\\Mé-
moire de géomatique\\Données\\Données géographiques\\Donnees de 
base.gdb\\infrastructures\\infrVelo_1"
OD4 2 = OD4 4
Solve Succeeded = "true"
mesRes = "C:\\Users\\vivia\\Documents\\Uni\\Master\\Géomatique\\Mémoire de 
géomatique\\Données\\Données géographiques\\Donnees de base.gdb\\mesRes"
mersRes_2 = mersResLines = 0D4 2
Name = \overline{\text{inf}}\text{tr}\overline{\text{tr}}\overline{\text{}} 1"
# Process: Make OD Cost Matrix Layer
arcpy.MakeODCostMatrixLayer na(reseau routier 1, "OD6", "Temps 10", "",
"1", "", "ALLOW UTURNS", "Oneway", "NO HIERARCHY", "", "STRAIGHT LINES",
||\mathbf{u}||\mathbf{u}||# Process: Add Locations
arcpy.AddLocations_na(OD6, "Origins", mesRoute, "", "5000 Meters", "",
"routes panneaux SHAPE; reseau routier 1 Junctions NONE",
"MATCH TO CLOSEST", "CLEAR", "SNAP", "5 Meters", "INCLUDE", "routes pan-
neaux \frac{1}{t}; reseau routier 1 Junctions #")
# Process: Iterate Feature Classes
arcpy.IterateFeatureClasses_mb(infrastructures, "", "", "NOT_RECURSIVE")
# Process: Add Locations (2)
```
arcpy.AddLocations na(OD6 2, "Destinations", infrDanse 1, "", "5000 Meters", "", "routes\_panneaux SHAPE;reseau\_routier\_1\_Junctions NONE", "MATCH\_TO\_CLOSEST", "CLEAR", "SNAP", "5 Meters", "INCLUDE", "routes\_panneaux  $\frac{1}{\#}$ ; reseau routier 1 Junctions  $\#$ ") # Process: Solve  $\texttt{arcpy.Solve\_na(OD4$\_\_4$\_\prime$}$  "SKIP", "TERMINATE", "", "") # Process: Select Data arcpy.SelectData management(OD4 2, "Lines")

# Process: Join Field arcpy.JoinField management (mesRes, "OBJECTID", Lines, "OriginID", "DestinationID; Total Temps 10")

## <span id="page-44-0"></span>**Annexe 4 : Code des analyses**

library(Hmisc) library(ggplot2) library(gridExtra)

table0=read.csv("~/Uni/Master/Géomatique/Mémoire de géomatique/Données/Données géographiques/MESRES1.csv", header=TRUE, sep=";", dec=",") #names(table0)

#Les densités égales à 0 ont été codées comme vides par ArcGis donc NA dans R => Remplacement par 0 qui est la vraie valeur table0[,42:86][is.na(table0[,42:86])] <- 0

#Ajout des 3min forfaitaires pour l'mes6 table0[,117:131]=table0[,117:131]+3

#Suppression des lignes correspondant aux personnes hors-canton ou vivant dans l'enclave de Celigny table <- table0[-c(157, 441, 854, 968, 1153, 1587, 2159, 2410, 2473, 2612, 2927, 3204, 3209, 3915),]

#Aperçu descriptif des mesures

sports = c("Danse", "Fit", "Foot", "Golf", "Gym", "Hand", "JudoKarate", "Natation", "Patin", "Plongee", "Squash", "TennisBad", "Course", "Marche", "Velo")

summary.sport=data.frame() summary2=array(dim =  $c(5,6,15)$ )

```
for(i in 1:length(sports)) {
```
Min=apply(table[grep(as.character(sports[i]), names(table), value=TRUE)], 2, min) Mean=apply(table[grep(as.character(sports[i]), names(table), value=TRUE)], 2, mean) Median=apply(table[grep(as.character(sports[i]), names(table), value=TRUE)], 2, median) Max=apply(table[grep(as.character(sports[i]), names(table), value=TRUE)], 2, max) Sd=apply(table[grep(as.character(sports[i]), names(table), value=TRUE)], 2, sd) summary.sport = rbmes(Min, Mean, Median, Max, Sd) summary2[,,i]=summary.sport

```
}
```

```
sum.foot = summary2[,3]#write.table(sum.foot,"Résultats/sum.foot.csv")
```

```
sum.squash = summary2[, 11]#write.table(sum.squash,"Résultats/sum.squash.csv")
```

```
sum.moy = apply(summary2, c(1,2), mean, na.rm=TRUE)
#write.table(sum.moy,"Résultats/sum.moy.csv")
```

```
#Matrice de corrélation entre les mesures pour chaque sport
liste=list()
for(i in 1:length(sports)) {
liste[i]=rcorr(as.matrix(table[grep(as.character(sports[i]), names(table), value = TRUE)]), 
type="spearman")[1]
```

```
}
names(liste) = sports
cor.foot = listed[3]#write.table(cor.foot,"Résultats/cor.foot.csv")
#Moyenne des mesices de corrélation
correlations = array(as.numeric(unlist(liste)), dim = c(6, 6, 15))corr.moy = apply(correlations, c(1,2), mean, na.rm = TRUE)#write.table(corr.moy,"Résultats/cor.moy.csv")
#Création des graphiques entre mesures pour chaque sport et enregistrement dans les fichiers
for(i in 1:length(sports)) {
  #png(filename=paste("~/Uni/Master/Géomatique/Mémoire de 
géomatique/Données/Images/",sports[i],".png"))
  plot(table[grep(as.character(sports[i]), names(table), value = TRUE)])
  #dev.off()
}
```
#Analyse univariée de la fréquence de sport avec chacun des 6 mesures pour voir lequel explique le plus la variance

#Récupération du paramètre AIC pour les glm fréquence de sport ~ mesure

```
sports1 = c("danse", "fit", "foot", "golf", "gym", "hand", "judoKarate", "natation", "patin", 
"plongee", "squash", "tennisBad", "course", "marche", "velo")
```

```
v.pvalue=data.frame()
v.aic=data.frame()
for(h in 1:length(sports)){
 for(i in 1:6) {
   y=table[names(table)==sports1[h]]
   x=table[grep(as.character(sports[h]), names(table), value = TRUE)]
  glm <- glm(y[,1] \sim x[,i], family="poisson")
   v.pvalue[h,i] <-coef(summary(glm))[,4][2]
   v.aic[h,i] <- glm$aic
  }
}
```

```
look.for <- apply(v.aic,1,min)
v.min=NULL
for(i in 1:15) {
min=which(grepl(look.for[i], v.aic[i,]))
v.min = c(v.min, min)}
```

```
v.aic = cbmes(v.aic, v.min)
#write.table(v.aic,"Résultats/aic.csv")
```
## <span id="page-46-0"></span>**Annexe 5 : Résultats**

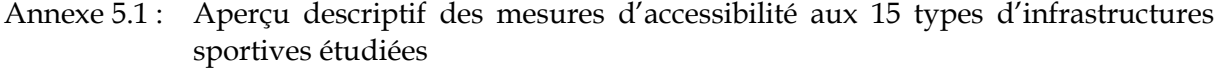

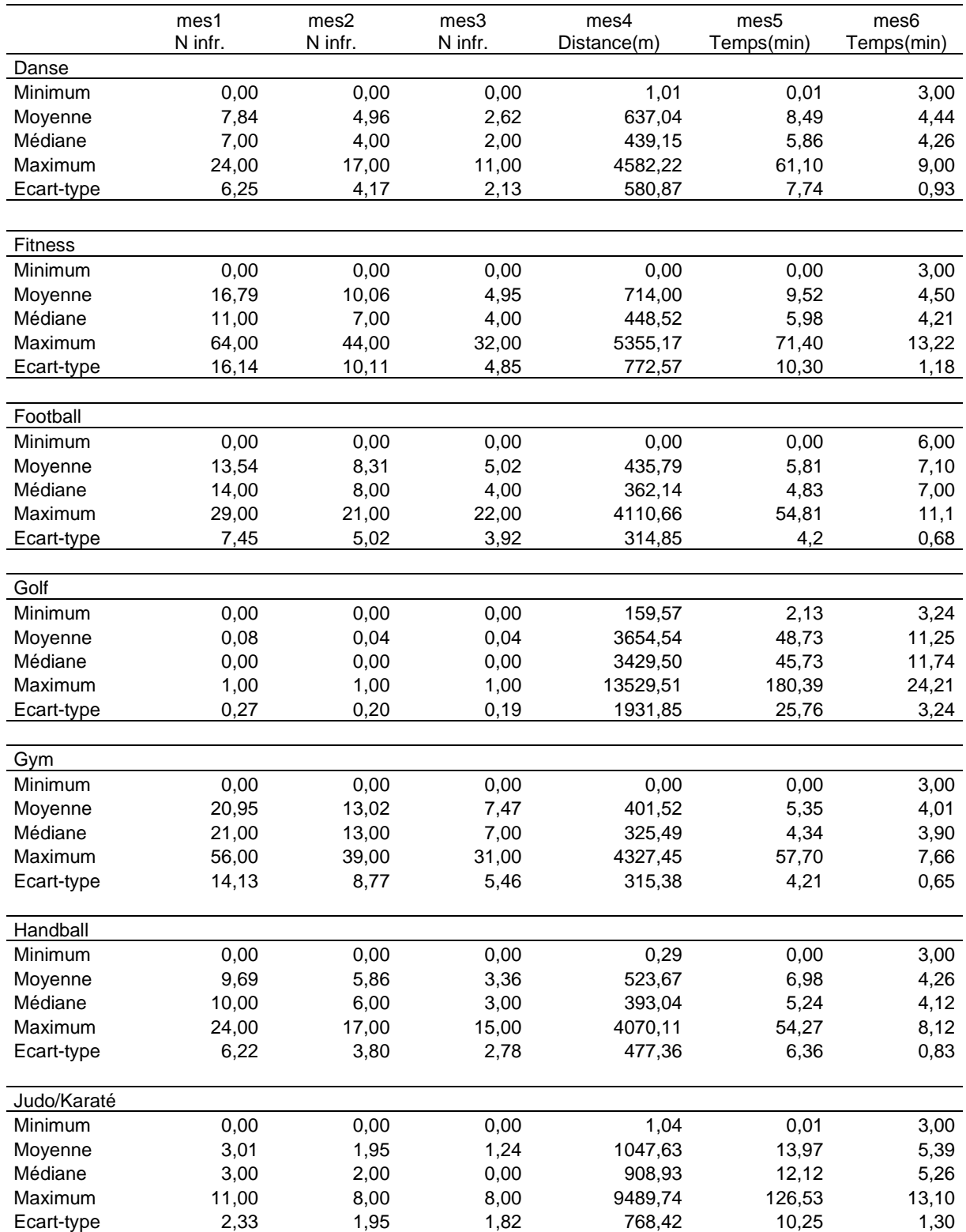

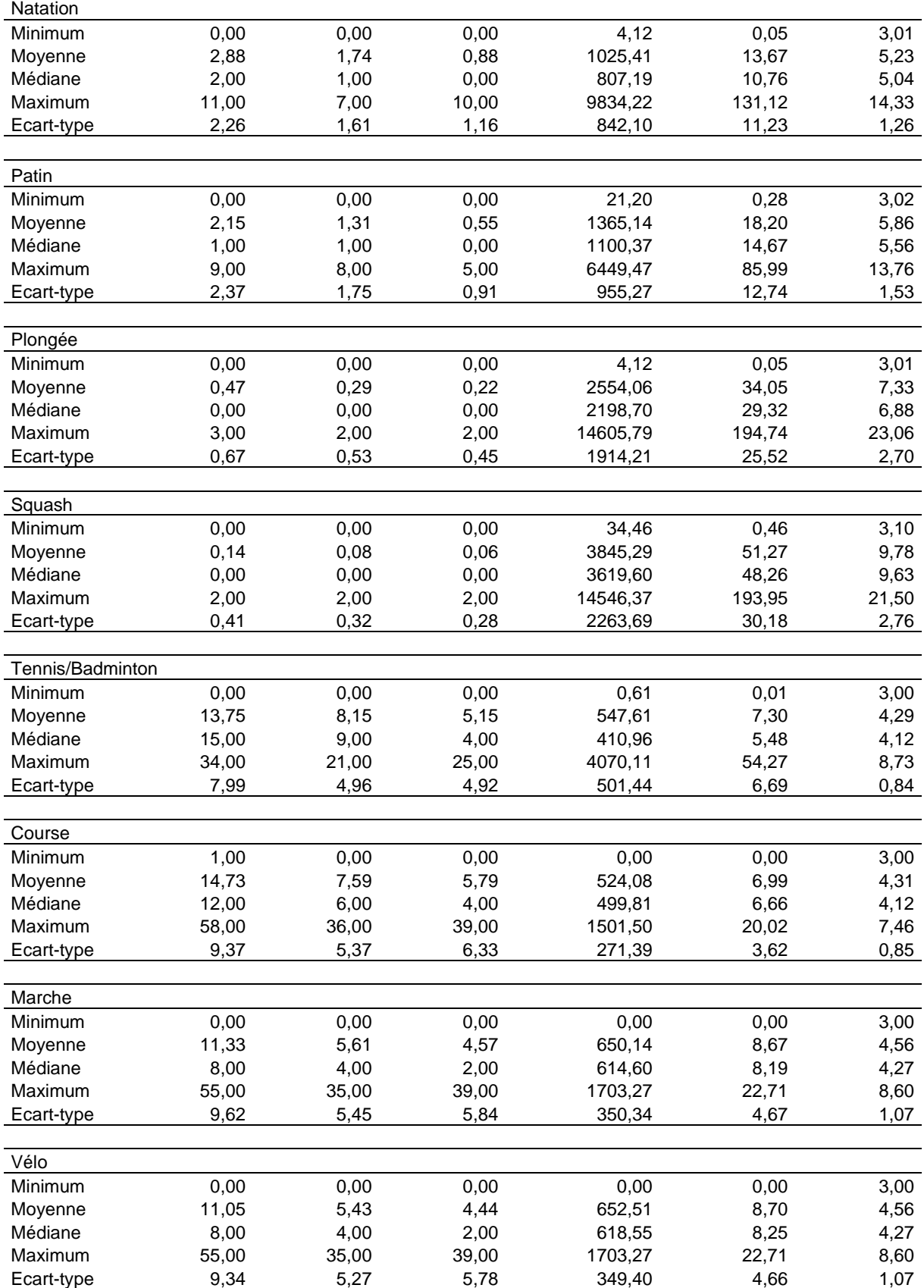

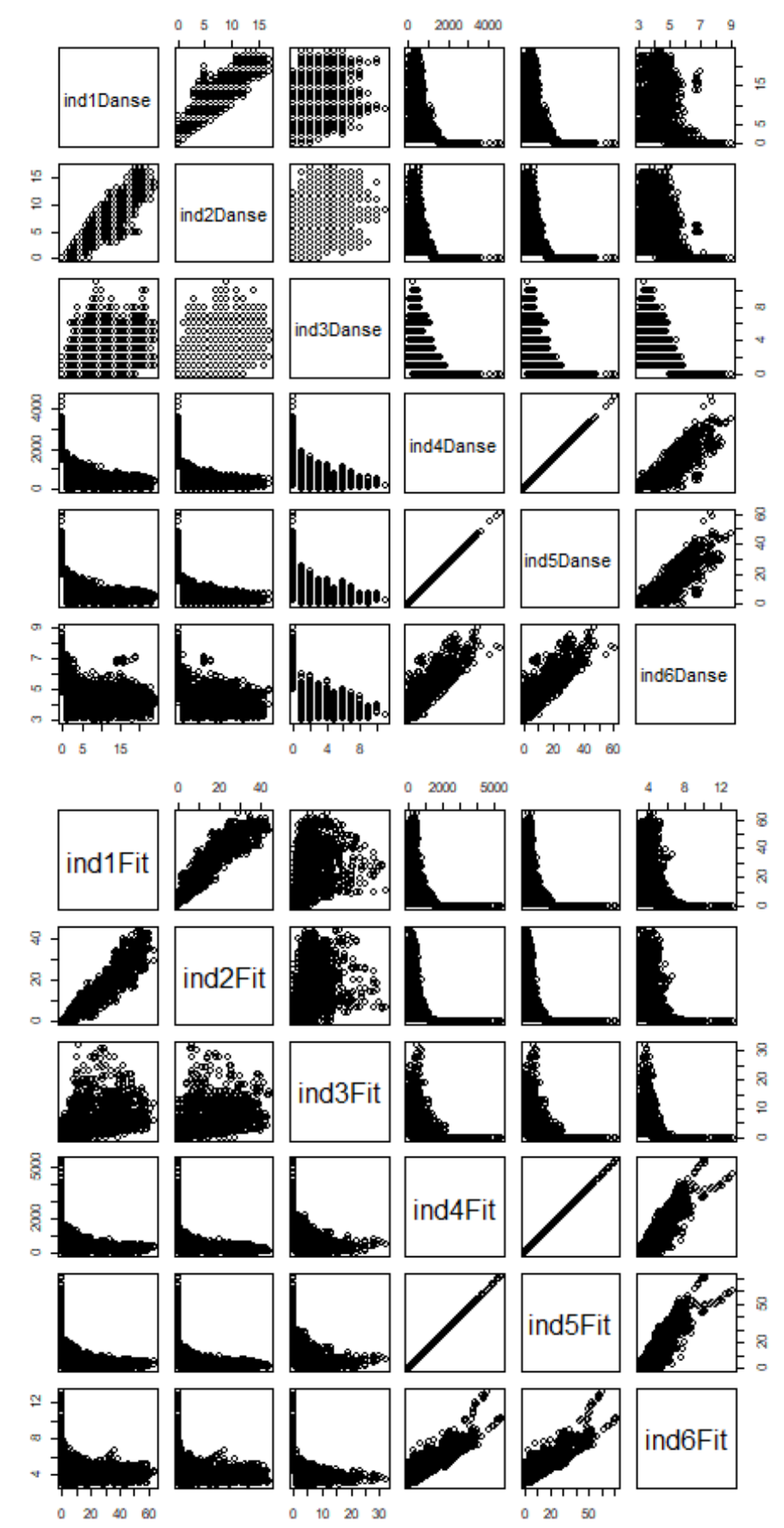

Annexe 5.2 : Visualisation des mesures d'accessibilité aux 15 sports les unes par rapport aux autres

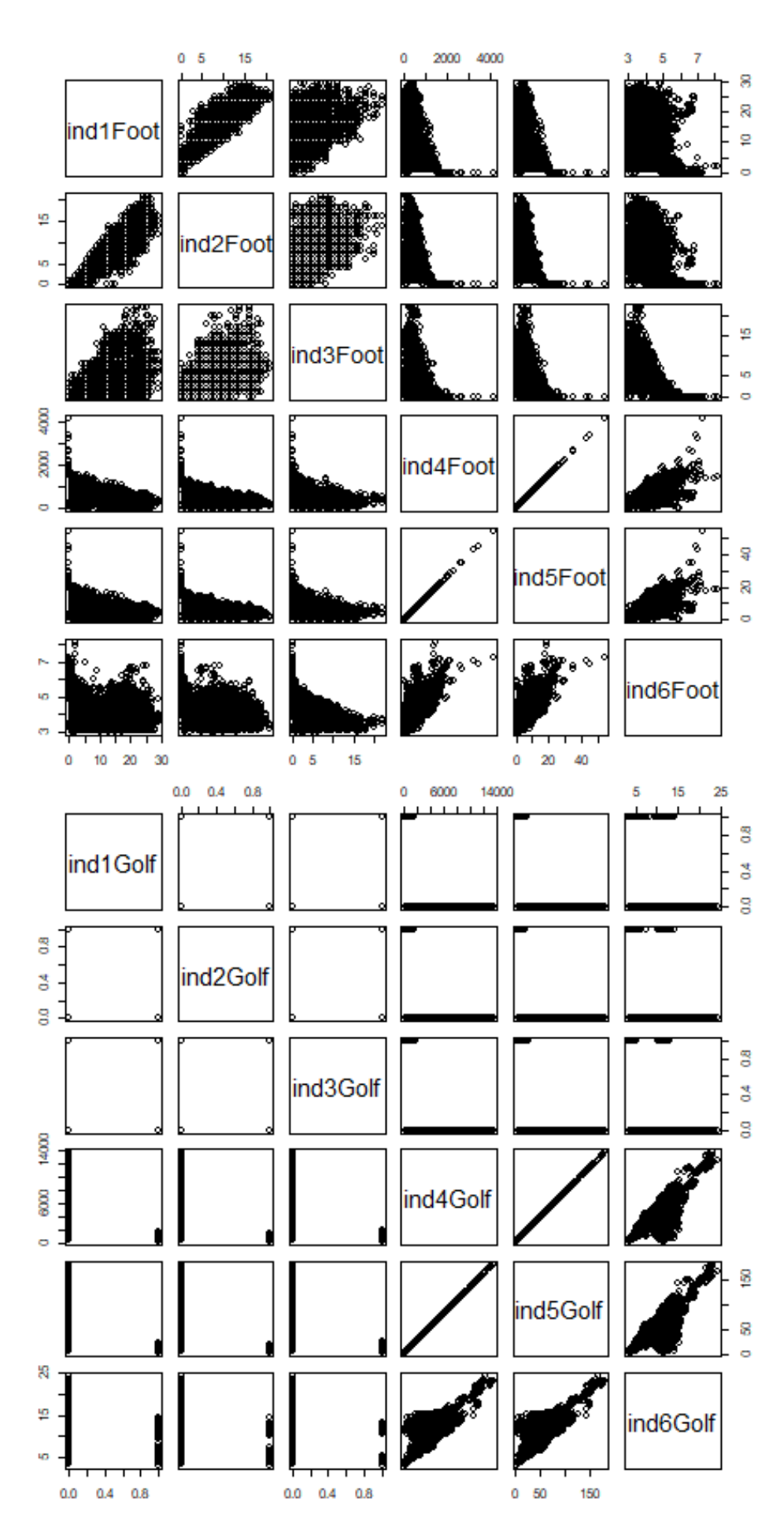

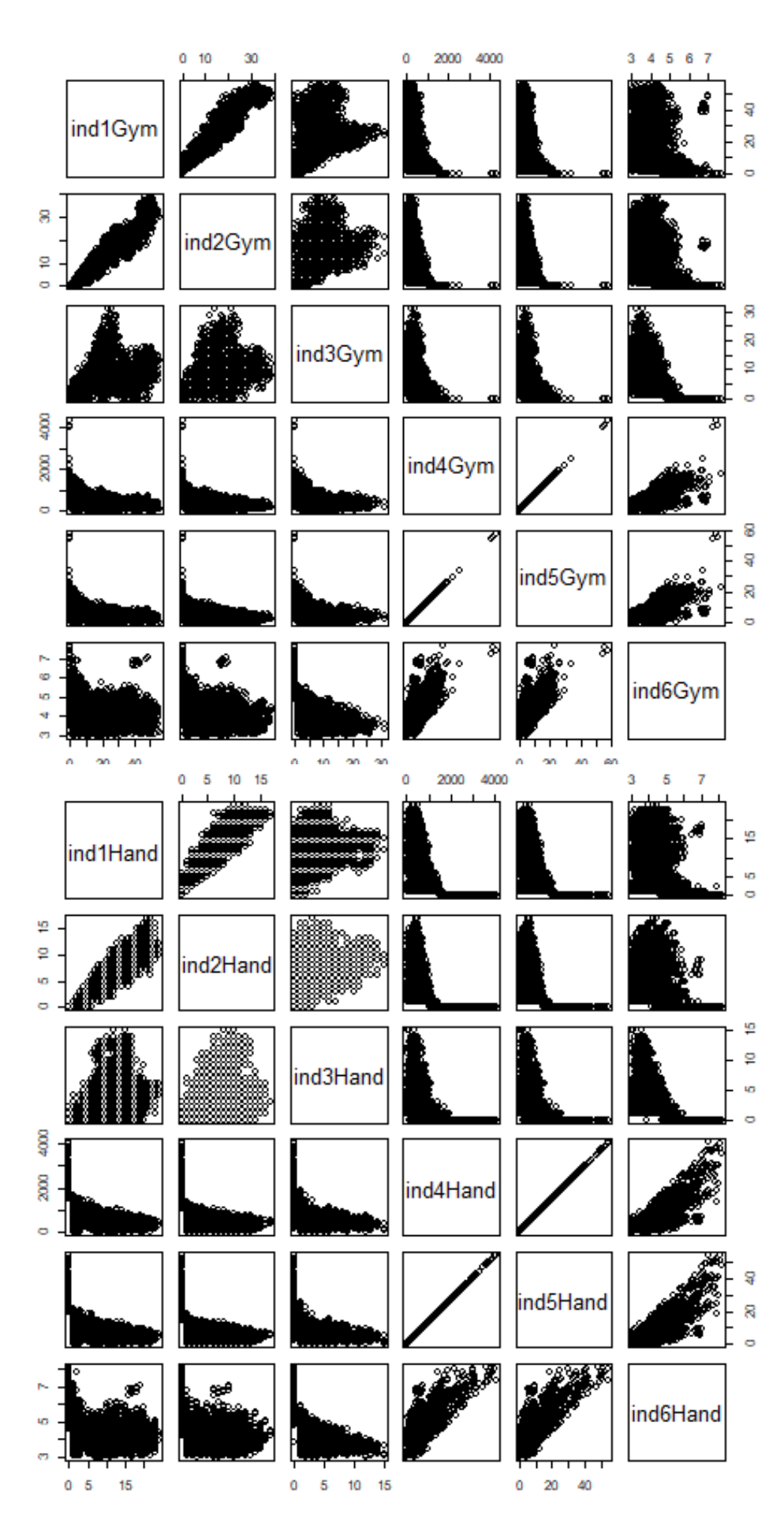

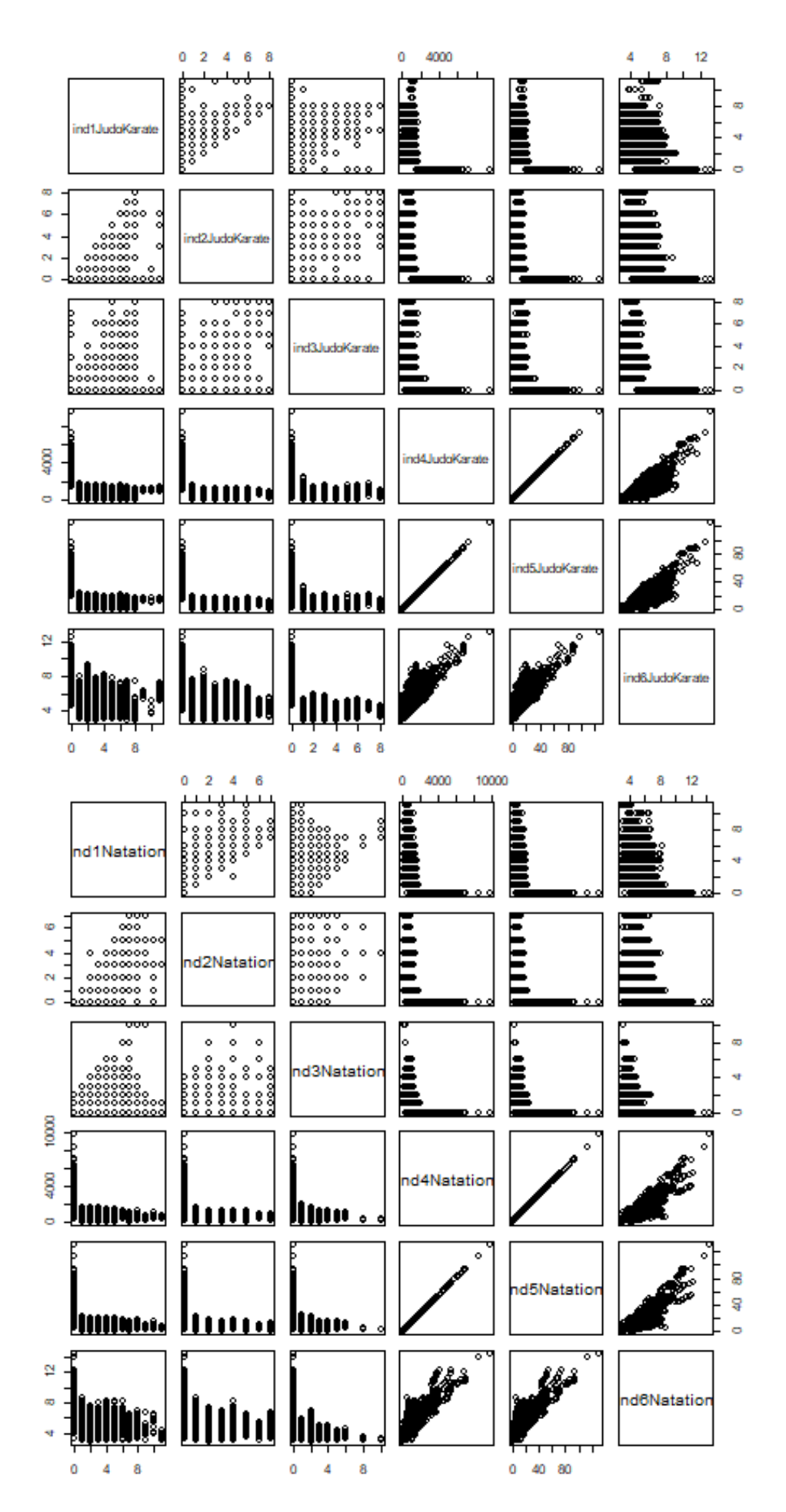

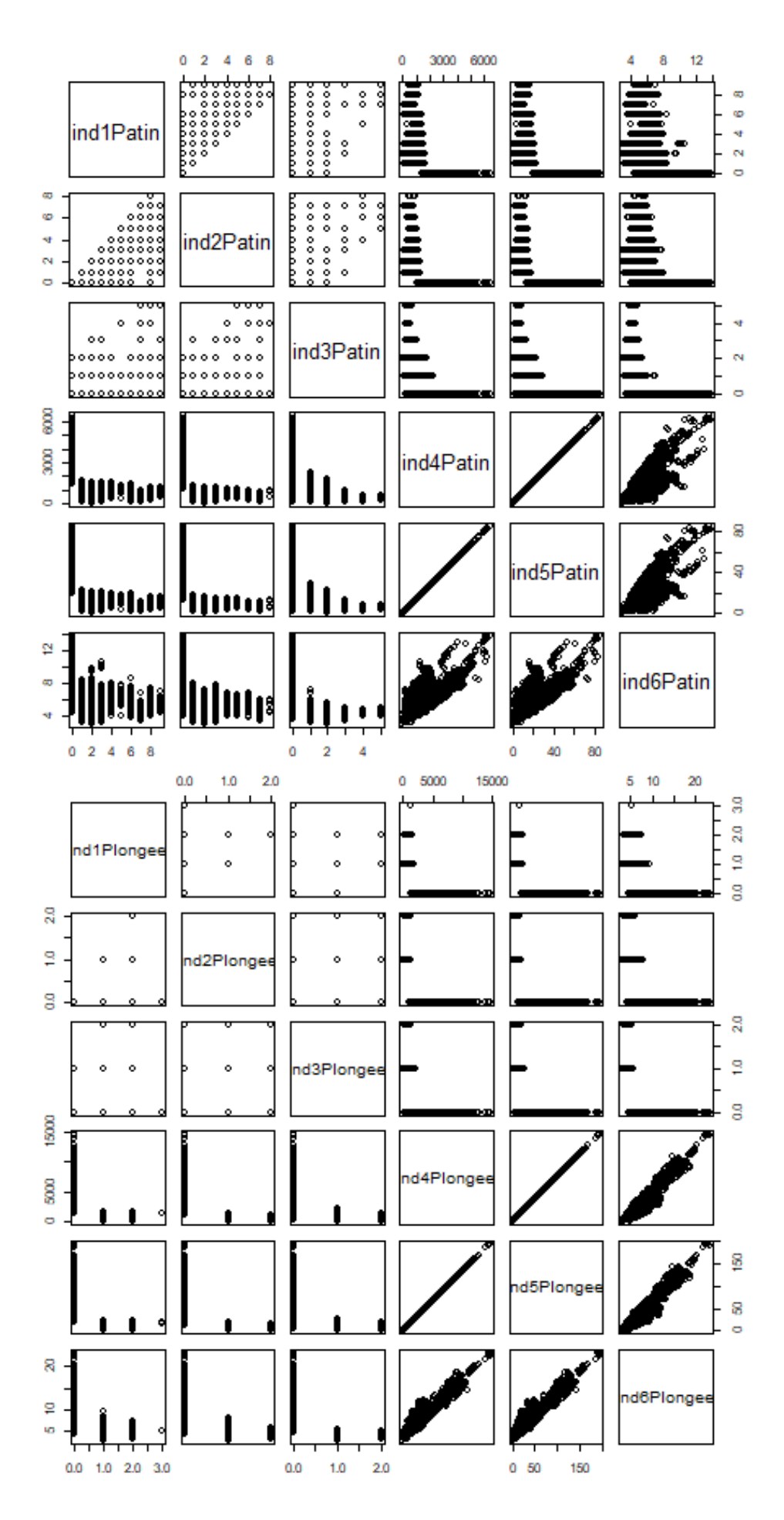

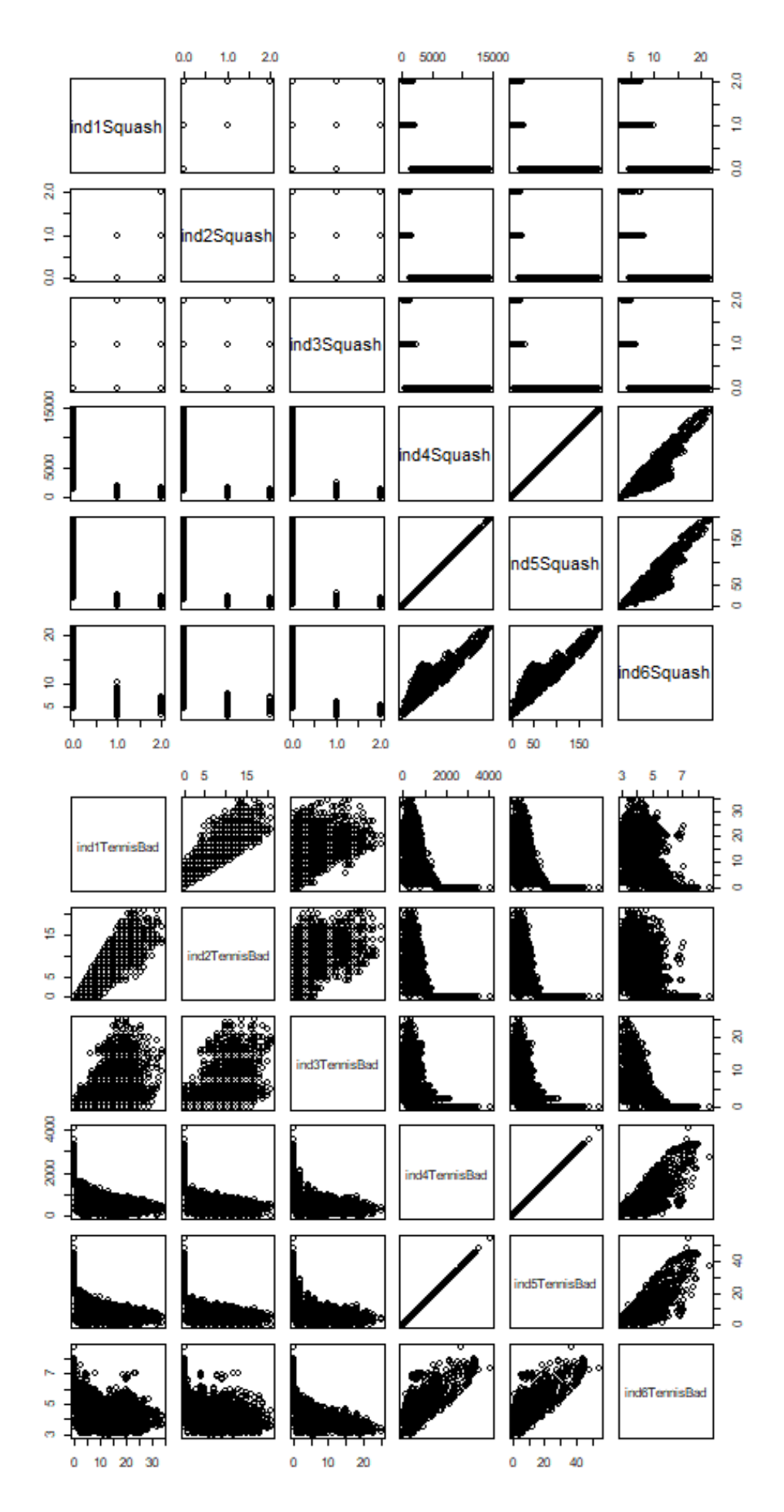

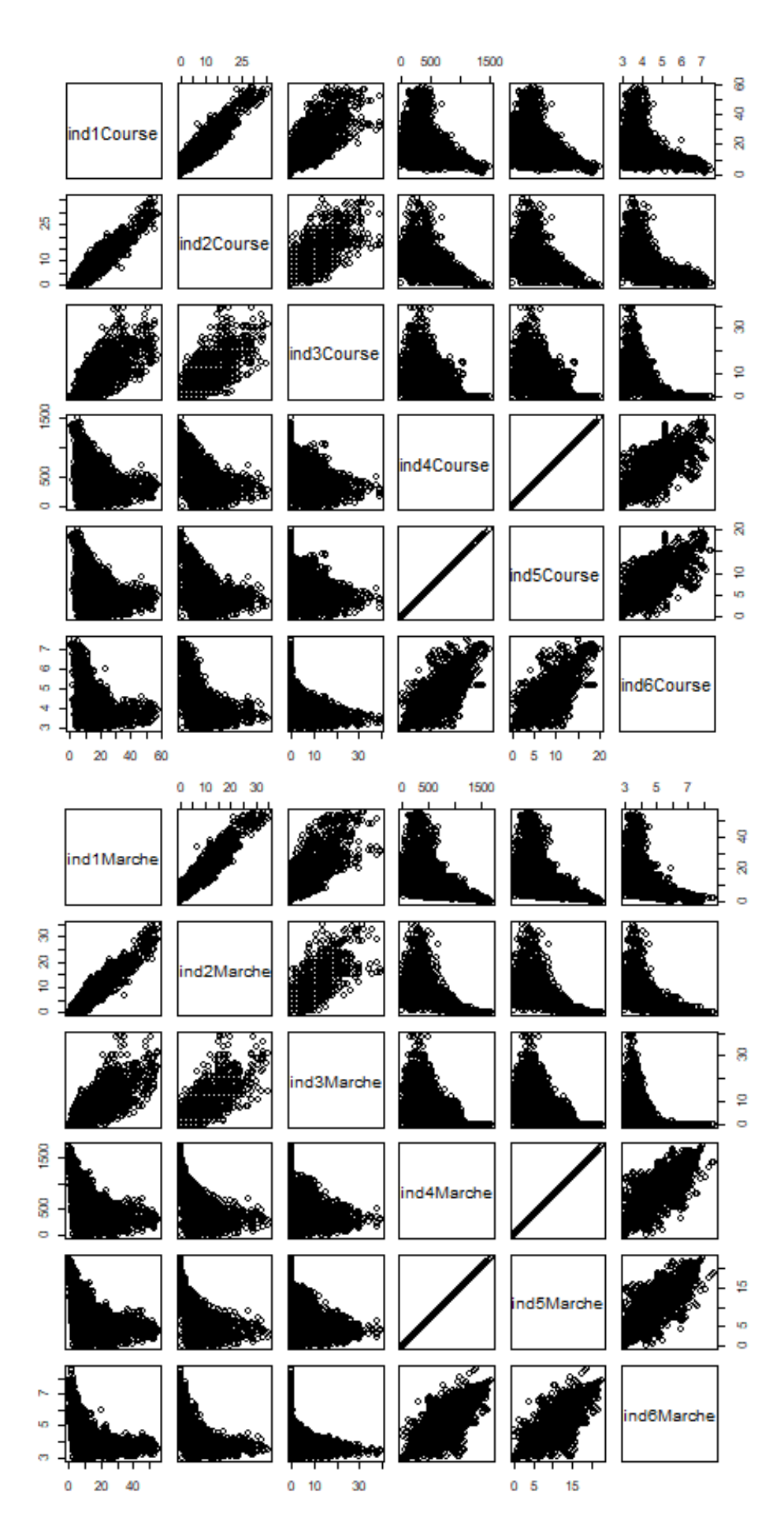

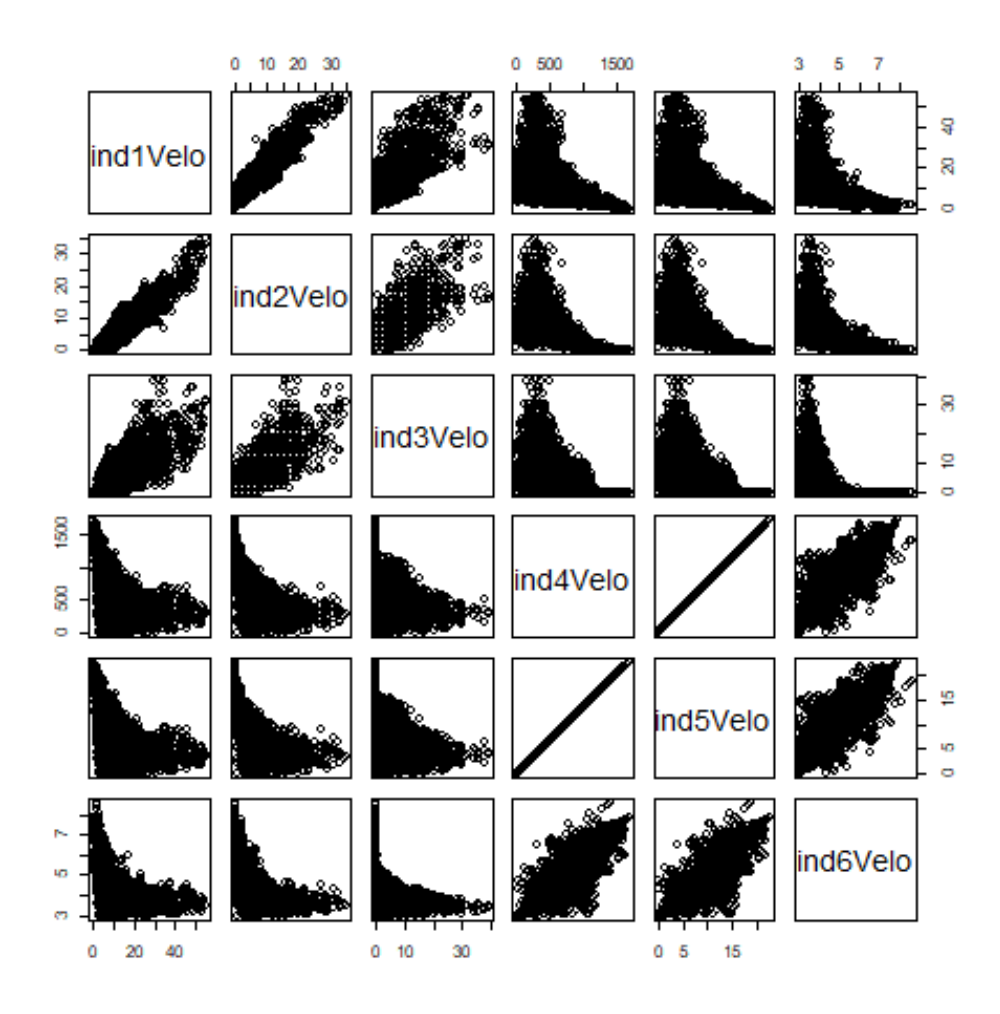

Annexe 5.3 : Corrélations entre les mesures d'accessibilité aux 15 sports

|           | <i>T</i> errical 9.9 . Correlations entre les mésures à accessibilité aux 19 sports |           |           |           |           |           |
|-----------|-------------------------------------------------------------------------------------|-----------|-----------|-----------|-----------|-----------|
|           | mes1Danse                                                                           | mes2Danse | mes3Danse | mes4Danse | mes5Danse | mes6Danse |
| mes1Danse | 1,000                                                                               | 0,936     | 0,627     | $-0,579$  | $-0,579$  | $-0,364$  |
| mes2Danse | 0,936                                                                               | 1,000     | 0,693     | $-0,636$  | $-0,636$  | $-0,431$  |
| mes3Danse | 0,627                                                                               | 0,693     | 1,000     | $-0,570$  | $-0,570$  | $-0,593$  |
| mes4Danse | $-0,579$                                                                            | $-0,636$  | $-0,570$  | 1,000     | 1,000     | 0,802     |
| mes5Danse | $-0,579$                                                                            | $-0,636$  | $-0,570$  | 1,000     | 1,000     | 0,802     |
| mes6Danse | $-0,364$                                                                            | $-0,431$  | $-0,593$  | 0,802     | 0,802     | 1,000     |
|           |                                                                                     |           |           |           |           |           |
|           | mes1Fit                                                                             | mes2Fit   | mes3Fit   | mes4Fit   | mes5Fit   | mes6Fit   |
| mes1Fit   | 1,000                                                                               | 0,958     | 0,639     | $-0,749$  | $-0,749$  | $-0,533$  |
| mes2Fit   | 0,958                                                                               | 1,000     | 0,672     | $-0,772$  | $-0,772$  | $-0,563$  |
| mes3Fit   | 0,639                                                                               | 0,672     | 1,000     | $-0,614$  | $-0,614$  | $-0,726$  |
| mes4Fit   | $-0,749$                                                                            | $-0,772$  | $-0,614$  | 1,000     | 1,000     | 0,784     |
| mes5Fit   | $-0,749$                                                                            | $-0,772$  | $-0,614$  | 1,000     | 1,000     | 0,784     |
| mes6Fit   | $-0,533$                                                                            | $-0,563$  | $-0,726$  | 0,784     | 0,784     | 1,000     |
|           |                                                                                     |           |           |           |           |           |
|           | mes1Foot                                                                            | mes2Foot  | mes3Foot  | mes4Foot  | mes5Foot  | mes6Foot  |
| mes1Foot  | 1,000                                                                               | 0,887     | 0,409     | $-0,400$  | $-0,400$  | 0,000     |
| mes2Foot  | 0,887                                                                               | 1,000     | 0,531     | $-0,495$  | $-0,495$  | 0,002     |
| mes3Foot  | 0,409                                                                               | 0,531     | 1,000     | $-0,352$  | $-0,352$  | $-0,011$  |
| mes4Foot  | $-0,400$                                                                            | $-0,495$  | $-0,352$  | 1,000     | 1,000     | 0,027     |
| mes5Foot  | $-0,400$                                                                            | $-0,495$  | $-0,352$  | 1,000     | 1,000     | 0,027     |
| mes6Foot  | 0,000                                                                               | 0,002     | $-0,011$  | 0,027     | 0,027     | 1,000     |
|           |                                                                                     |           |           |           |           |           |
|           | mes1Golf                                                                            | mes2Golf  | mes3Golf  | mes4Golf  | mes5Golf  | mes6Golf  |
| mes1Golf  | 1,000                                                                               | 0,727     | 0,567     | $-0,459$  | $-0,459$  | $-0,255$  |
| mes2Golf  | 0,727                                                                               | 1,000     | 0,650     | $-0,351$  | $-0,351$  | $-0,164$  |
| mes3Golf  | 0,567                                                                               | 0,650     | 1,000     | $-0,314$  | $-0,314$  | $-0,221$  |
| mes4Golf  | $-0,459$                                                                            | $-0,351$  | $-0,314$  | 1,000     | 1,000     | 0,547     |
| mes5Golf  | $-0,459$                                                                            | $-0,351$  | $-0,314$  | 1,000     | 1,000     | 0,547     |
| mes6Golf  | $-0,255$                                                                            | $-0,164$  | $-0,221$  | 0,547     | 0,547     | 1,000     |
|           |                                                                                     |           |           |           |           |           |
|           | mes1Gym                                                                             | mes2Gym   | mes3Gym   | mes4Gym   | mes5Gym   | mes6Gym   |
| mes1Gym   | 1,000                                                                               | 0,940     | 0,511     | $-0,405$  | $-0,405$  | $-0,153$  |
| mes2Gym   | 0,940                                                                               | 1,000     | 0,580     | $-0,464$  | $-0,464$  | $-0,221$  |
| mes3Gym   | 0,511                                                                               | 0,580     | 1,000     | $-0,372$  | $-0,372$  | $-0,460$  |
| mes4Gym   | $-0,405$                                                                            | $-0,464$  | $-0,372$  | 1,000     | 1,000     | 0,720     |
| mes5Gym   | $-0,405$                                                                            | $-0,464$  | $-0,372$  | 1,000     | 1,000     | 0,720     |
| mes6Gym   | $-0,153$                                                                            | $-0,221$  | $-0,460$  | 0,720     | 0,720     | 1,000     |
|           |                                                                                     |           |           |           |           |           |
|           | mes1Hand                                                                            | mes2Hand  | mes3Hand  | mes4Hand  | mes5Hand  | mes6Hand  |
| mes1Hand  | 1,000                                                                               | 0,909     | 0,482     | $-0,420$  | $-0,420$  | $-0,248$  |
| mes2Hand  | 0,909                                                                               | 1,000     | 0,561     | $-0,473$  | $-0,473$  | $-0,321$  |
| mes3Hand  | 0,482                                                                               | 0,561     | 1,000     | $-0,426$  | $-0,426$  | $-0,551$  |
| mes4Hand  | $-0,420$                                                                            | $-0,473$  | $-0,426$  | 1,000     | 1,000     | 0,744     |
| mes5Hand  | $-0,420$                                                                            | $-0,473$  | $-0,426$  | 1,000     | 1,000     | 0,744     |
| mes6Hand  | $-0,248$                                                                            | $-0,321$  | $-0,551$  | 0,744     | 0,744     | 1,000     |

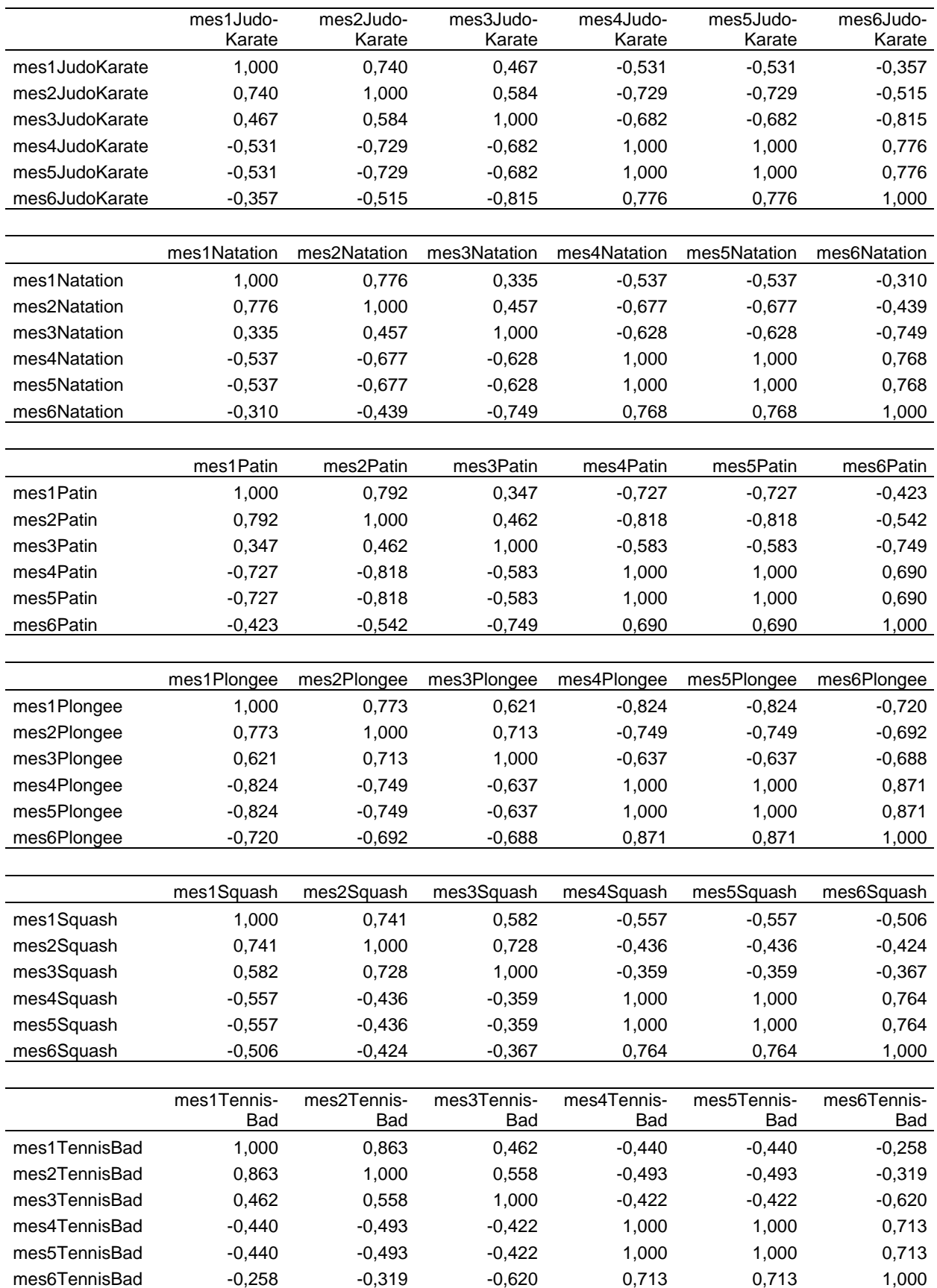

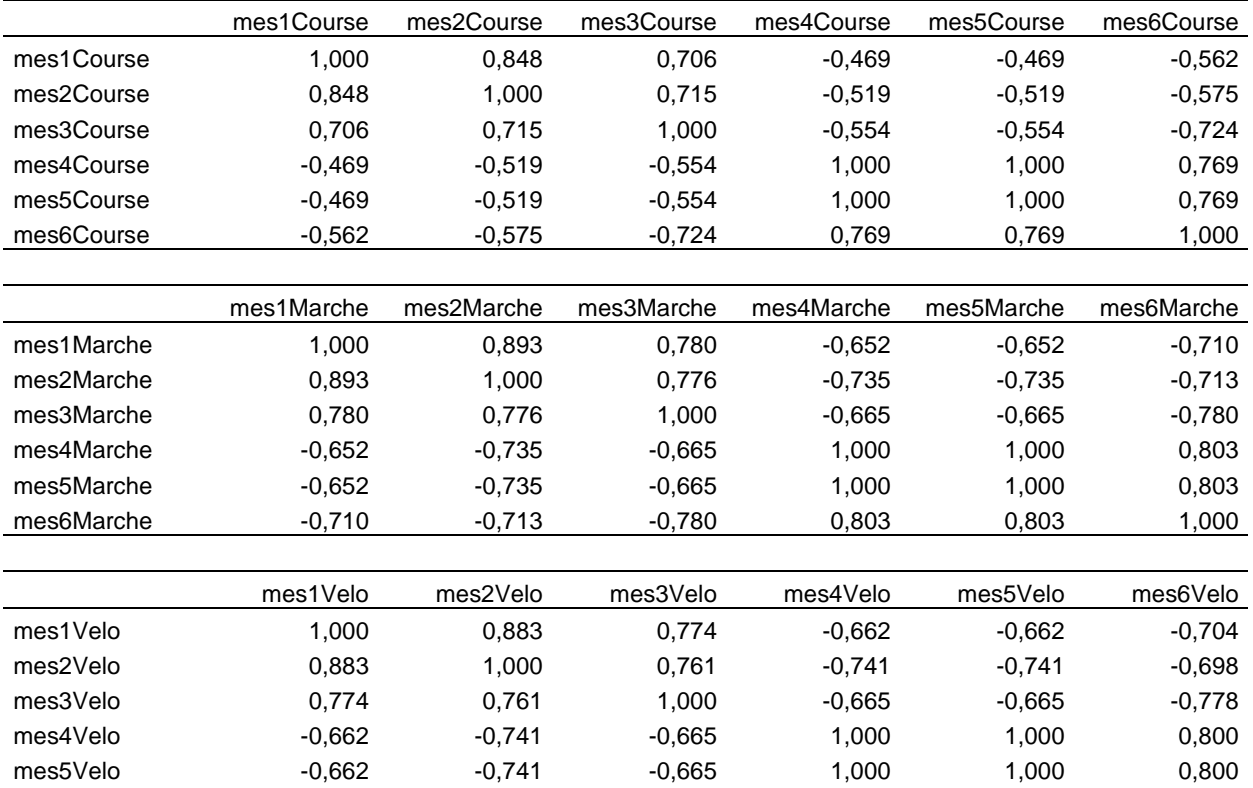

mes6Velo -0,704 -0,698 -0,778 0,800 0,800 1,000

Annexe 5.4 : P-Values du coefficient  $\beta_1$  des modèles  $FreqSpot = \beta_0 + \beta_1 mes$ 

|                  | mes1  | mes2  | mes3  | mes4  | mes5  | mes6  |
|------------------|-------|-------|-------|-------|-------|-------|
| Danse            | 0,376 | 0,732 | 0,304 | 0,910 | 0,910 | 0,074 |
| <b>Fitness</b>   | 0,530 | 0,273 | 0,960 | 0.139 | 0,139 | 0,234 |
| Football         | 0,000 | 0,000 | 0,002 | 0,000 | 0,000 | 0,000 |
| Golf             | 0,038 | 0,721 | 0,363 | 0,991 | 0,991 | 0,000 |
| Gymnastique      | 0,619 | 0,172 | 0,000 | 0,000 | 0,000 | 0,000 |
| Handball         | 0,194 | 0,653 | 0,114 | 0,256 | 0,256 | 0,677 |
| Judo/Karaté      | 0,314 | 0,196 | 0,002 | 0,001 | 0,001 | 0,000 |
| Natation         | 0,169 | 0,380 | 0,170 | 0,532 | 0,532 | 0,082 |
| Patin            | 0,496 | 0,855 | 0,023 | 0,232 | 0,232 | 0,003 |
| Plongée          | 0,463 | 0,836 | 0,258 | 0,007 | 0,007 | 0,010 |
| Squash           | 0,442 | 0,732 | 0,814 | 0,457 | 0,457 | 0,598 |
| Tennis/Badminton | 0,500 | 0,116 | 0,860 | 0,245 | 0,245 | 0,062 |
| Course           | 0,201 | 0.058 | 0,285 | 0,025 | 0,025 | 0,021 |
| Marche           | 0,003 | 0,008 | 0,003 | 0,012 | 0,012 | 0,002 |
| Vélo             | 0,000 | 0,001 | 0,000 | 0,000 | 0,000 | 0,000 |